# Analysis II PVK Skript

Klemens Flöge

8. Juli, 2021

## <span id="page-1-0"></span>Inhaltsverzeichnis

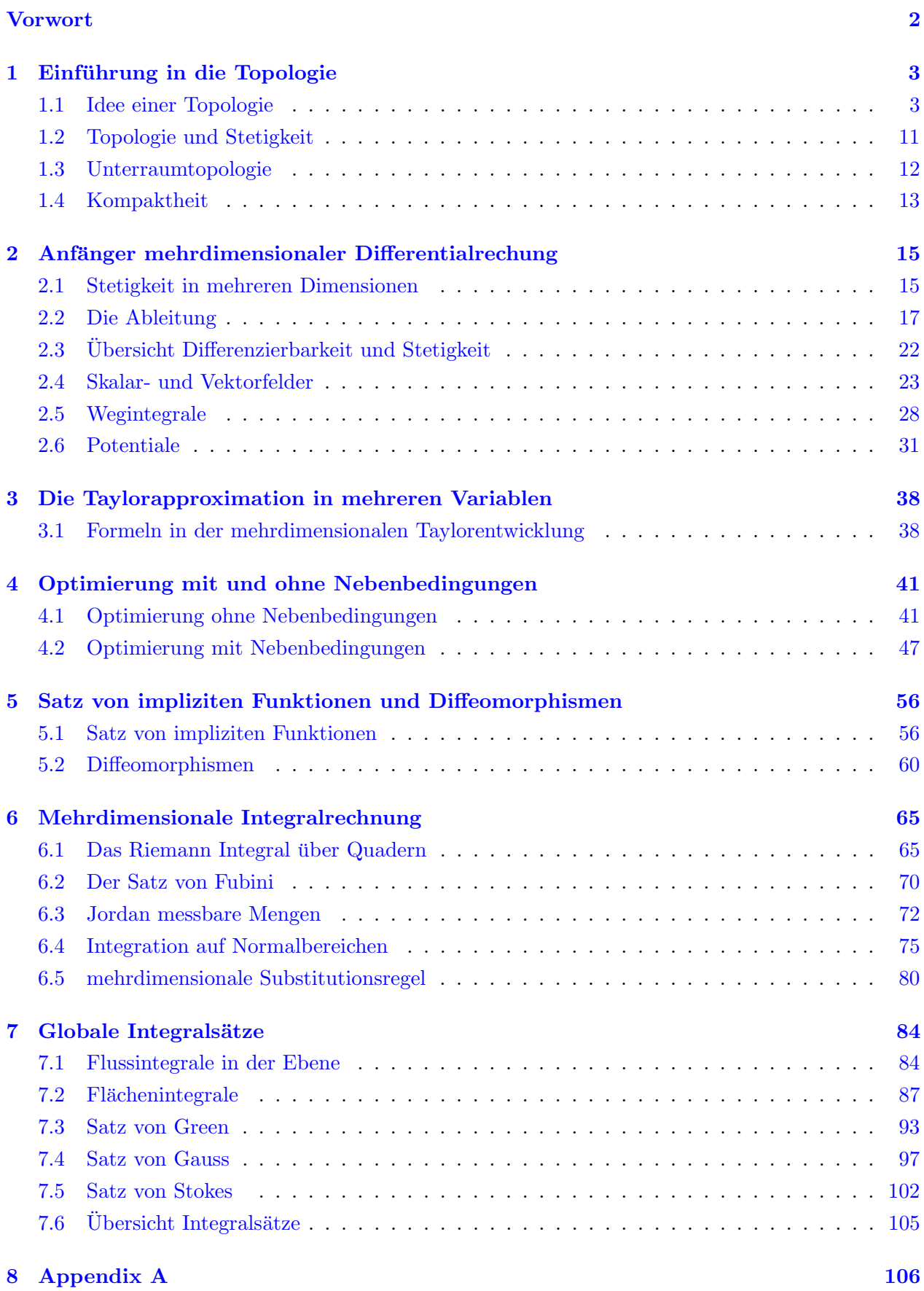

Dieses Skript wurde für den Analysis II Kurs im FS2021 von Prof. Riviere geschrieben. Dieses Skript spiegelt nicht exakt den PVK wieder, sondern soll dazu dienen die Theorie des Faches den Studenten ein wenig näher zu bringen und etwas Intuition zu Analysis vermitteln. Bei Fragen oder Fehlern bitte bei per E-Mail bei mir melden: klemens.floege@gmail.com

## <span id="page-3-0"></span>1 Einführung in die Topologie

Dieses Kapitel war historisch eher weniger prüfungsrelevant, es ist aber dennoch ein wichtiger Bestandteil der mathematischen Grundlagen welche den folgenden Kapitel unterliegen. Das ziel dieses Abschnittes ist es die Grundzüge der Topologie etwas zu erklären, sowie die Begriffe öffen", ¨abgeschlossenund "kompaktßu behandeln. Eine der wichtigsten Anwendungen der Topologie ist die ¨ abstrakte und robuste Definition von stetigen Abbildungen zwischen Mengen. In diesem Kapitel wir nur die Topologie von Teilmengen des  $\mathbb{R}^n$  besprochen. Die Theorie lässt sich auf allgemeine topologische Räume erweitern, dies ist aber nicht relevant für diesen Kurs.

#### <span id="page-3-1"></span>1.1 Idee einer Topologie

Bevor wir den Begriff der Topologie erklären möchten wir kurz einige Begriffe aus der linearen Algebra aufgreifen:

- Skalarprodukt
- Norm
- Metrik/Distanzfunktion

Definition 1.1 (Skalarprodukt) Sei V ein reeller Vektorraum. Ein Skalarprodukt oder inneres Produkt  $\langle \cdot, \cdot \rangle: V \times V \to \mathbb{R}$ ,  $(v, w) \mapsto \langle v, w \rangle$ , mit folgenden Eigenschaften:

- *Nichtnegativität:*  $\langle v, v \rangle \geq 0, \forall v \in V$
- Definitheit:  $\langle v, v \rangle = 0 \iff v = 0, \forall v \in V$
- Symmetrie:  $\langle w, v \rangle = \langle v, w \rangle, \forall v, w \in V$
- Linearität:

$$
\langle v+w, z \rangle = \langle v, z \rangle + \langle w, z \rangle
$$

$$
\langle \alpha \cdot v, z \rangle = \alpha \cdot \langle v, z \rangle
$$

Das Skalarprodukt wird auch manchmal als inneres Produkt bezeichnet.

Den Begriff der Norm kennen wir ebenfalls bereits aus der linearen Algebra. Sie beschreiben die intuitive Vorstellung von "Länge".

Definition 1.2 (Norm) Sei V ein Vektorraum über einem Körper K. Eine Norm V ist eine Abbildung  $|| \cdot ||: V \to \mathbb{R}_{\geqslant 0}$ , mit folgenden Eigenschaften:

- Positive Definitheit:  $||x|| \geq 0$  und  $||x|| = 0 \iff x = 0$
- Homogenität:  $\forall \alpha \in \mathbb{K}, x \in V : ||a \cdot x|| = |\alpha| \cdot ||x||$
- Dreiecksungleichung: ∀x, y ∈ V : ||x + y|| 6 ||x|| + ||y||

Eine Norm kann von einem gegeben Skalarprodukt induziert werden mit:

$$
||x|| = \sqrt{\langle x, x \rangle}
$$

Beispiele von Normen, die man kennen sollte sind:

- Summennorm (1-Norm):  $||x||_1 = \sum_{i=1}^n |x_i|$
- Euklidische Norm (2-Norm):  $||x||_2 = \sqrt{\sum_{i=1}^n |x_i|^2}$
- Allgemeine p-Norm:  $||x||_p = \left(\sum_{i=1}^n |x_i|^p\right)^{\frac{1}{p}}$
- Maximumsnorm ( $\infty$ -Norm):  $||x||_{\infty} = \max_{i=1,..,n} |x_i|$

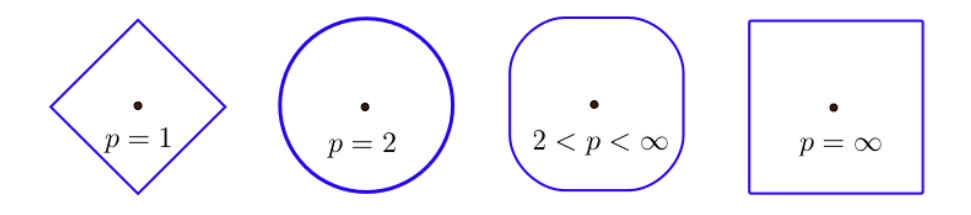

Abbildung 1: der Einheitskreis  $||x|| = 1$  über unterschiedliche Normen definiert

Definition 1.3 (Äquivalenz von Normen) Die Normen  $|| \cdot ||^{(1)}$  und  $|| \cdot ||^{(2)}$  heißen äquivalent, falls:  $\exists C_1, C_2 \in \mathbb{R}$  mit

$$
C_1||\cdot||^{(1)} \leq ||\cdot||^{(2)} \leq C_2||\cdot||^{(1)}
$$

Bemerke, dass für  $X \subset \mathbb{R}^n$  die Normen  $||x||_1$  und  $||x||_{\infty}$  zueinander äquivalent sind, mit  $C_1 = 1$  und  $C_2 = n$ :

$$
1 \cdot ||x||_{\infty} \leq ||x||_1 \leq n \cdot ||x||_{\infty}
$$

Tatsächlich sind alle Normen auf  $\mathbb{R}^n$  äquivalent. Für den Beweis hierzu siehe (FS2021 Serie 7 A1).

Genauso wie Normen einen Bezug zu Längen haben, können wir ein Objekt namens Metrik definieren. Diese beschreibt mathematisch unsere intuitive Vorstellung von Distanzen der Objekten in einer gegeben Menge.

Definition 1.4 (Metrik) Eine Metrik oder Distanzfunktion auf einer gegebenen Menge X ist eine Abbildung:  $d: X \times X \to \mathbb{R}_{\geqslant 0}$ , mit den folgenden Eigenschaften:

- Definitheit:  $d(x, y) = 0 \iff x = y, \forall x, y \in X$
- Symmetrie:  $d(x, y) = d(y, x)$ ,  $\forall x, y \in X$
- Dreiecksungleichung:  $d(x, z) \leq d(x, y) + d(y, z)$ ,  $\forall x, y, z \in X$

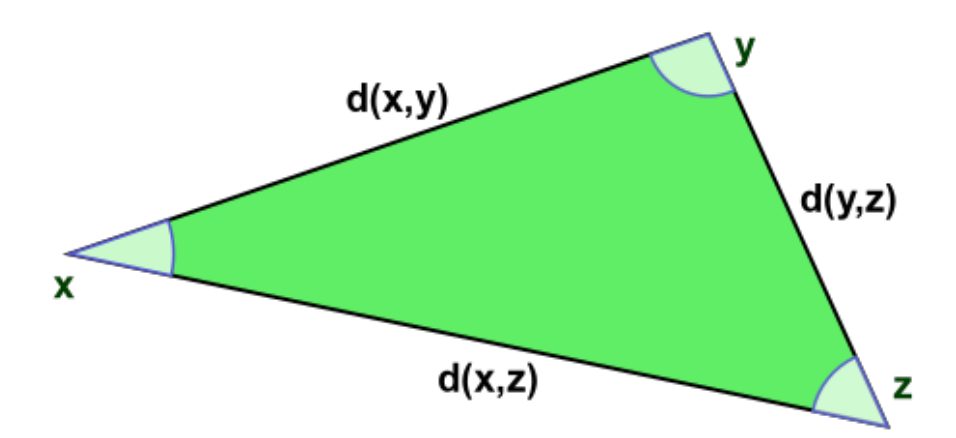

Abbildung 2: Visualisierung der Dreiecksungleichung einer Distanzfunktion

Mit einer gegeben Norm  $\|\cdot\|$  können wir eine Metrik induzieren, indem wir einfach sagen dass die Distanz zwischen zwei Punkten die Länge ihrer Differenz ist.

$$
d(x, y) = ||x - y||
$$

Wir sind nun fast an der Definition einer Topologie angekommen. Genauso wie ein Skalarprodukt eine Norm induzieren kann und eine Norm eine Metrik induzieren kann, kann eine Metrik eine Topologie induzieren. Wie genau das funktioniert sehen wir jetzt:

Mithilfe einer Metrik  $d(x, y)$  können wir den **offenen Ball** definieren. Für  $x_0 \in X \subset \mathbb{R}^n$  ist der offene Ball um einen Punkt  $x_0$  wie folgt definiert.

$$
B_r(x_0) = \{x \in \mathbb{R}^n : d(x_0, x) < r\}
$$

Somit können wir nun für eine Menge  $X \subset \mathbb{R}^n$  folgenden Begriffe definieren:

- $x_0 \in \mathbb{R}^n$  ist ein innerer Punkt von X, falls  $\exists r > 0$ , mit  $B_r(x_0) \subset X$
- $x_0 \in \mathbb{R}^n$  ist ein **äußerer Punkt** von X, falls  $x_0$  ein innerer Punkt von  $X^C$  ist.
- $x_0 \in \mathbb{R}^n$  ist ein **Randpunkt** von X, falls  $x_0$  weder ein innerer noch ein äußerer Punkt von X ist.

Die Idee von einem inneren Punkt von X ist: ein innerer Punkt ist umgeben von Punkten die ebenfalls in der Menge liegen.

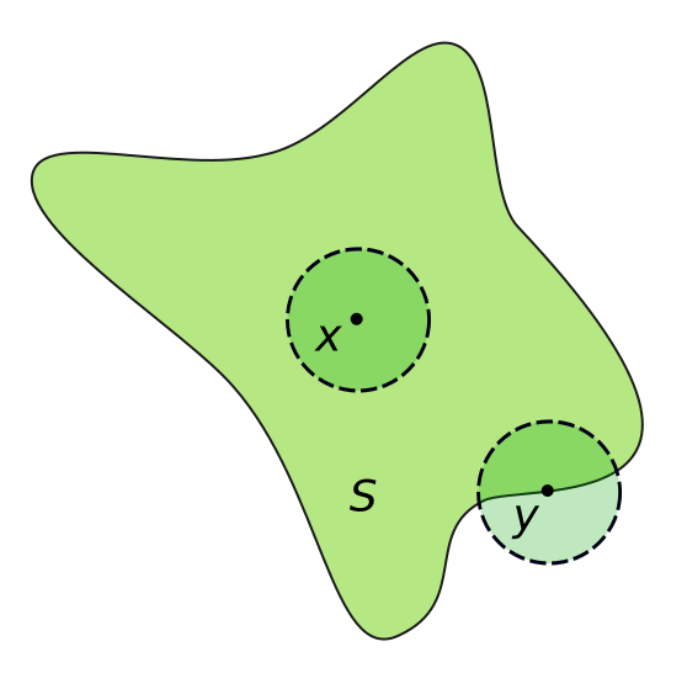

Abbildung 3: In der skizzierten Menge S ist x ein innerer Punkt und y ein Randpunkt. Dies liegt daran dass wir um  $\gamma$  keinen offenen Ball malen können welcher komplett in der grünen Menge  $S$  ist. Jeder offene Ball um y schneidet automatisch auch das Komplement von S

Definition 1.5 (offen und abgeschlossen)  $\mathit{Sei X} \subset \mathbb{R}^n$ :

- X offen  $\Leftrightarrow \forall x \in X$ , x ist ein innerer Punkt von X
- X abgeschlossen  $\iff X^C$  offen

Eine alternative Definition von abgeschlossen ist: X abgeschlossen  $\iff$  für alle möglichen konvergenten Folgen  $(x_k)_{k=1}^{\infty} \in X$  und  $\lim_{k\to\infty} x_k = x_0 \implies x_0 \in X$ . Also alle konvergenten Folgen in einer abgeschlossenen Menge haben auch ihren Grenzwert in der Menge.

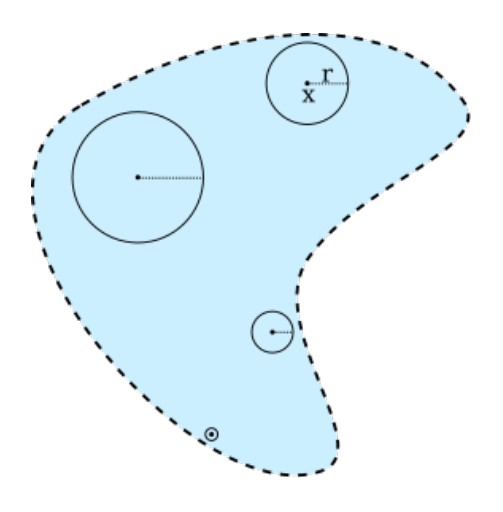

Abbildung 4: Beispiel einer offenen Menge im  $\mathbb{R}^2$ : die Menge ist offen, da sich um jeden Punkt ein Ball legen lässt welcher selber auch in der Menge ist

Die gestrichelte Linie um die gegebene Menge bedeutet konventionell dass der Rand nicht zu der Menge dazugehört. Offene Mengen sind so leicht an ihren gestrichelten Rändern zu erkennen.

Eine **Topologie**  $\tau$  auf einer gegeben Menge X ist dann einfach nur eine Menge von offenen Mengen:

$$
\tau = \{ A \subset X : A \text{ often } \}
$$

Dies ist die allgemeine Definition einer Topologie die nur kurz mal erwähnt werden sollte.

Wir haben jetzt gesehen wo die Topologie herkommt. Sie ist einfach nur Teil einer Kette von mathematischen Objekten, welche sich eins nach dem anderen wie folgt induzieren:

 $Skalarprodukt \rightarrow Norm \rightarrow Metrik \rightarrow Topologie$ 

Es soll an dieser Stelle noch kurz erw¨ahnt werden dass in (FS2021 Serie 6 A2) gezeigt wurde dass ¨aquivalente Normen die gleiche Topologie induzieren. Wie bereits besprochen sind alle Normen auf  $\mathbb{R}^n$  äquivalent. Somit induzieren auch alle Normen auf  $\mathbb{R}^n$  die gleiche Topologie. Daher ist die hier besprochene Theorie der Topologie des  $\mathbb{R}^n$  robust und wohldefiniert. Wir werden diese sehr interessante Verbindung der obigen Objekte leider nicht weiter untersuchen da dies nicht Teil des Analysis II Kurses ist. Hier sollte nur eine kleine Intuition vermittelt werden wo das sehr abstrakte Konzept einer Topologie überhaupt herkommt.

Notation für Intervalle in  $\mathbb{R}$ :

- offenes Intervall:  $(a, b) = \{x \in \mathbb{R} : a < x < b\}$
- halb-offenes Intervall:  $[a, b) = \{x \in \mathbb{R} : a \leq x < b\}$
- halb-offenes Intervall:  $(a, b] = \{x \in \mathbb{R} : a < x \leq b\}$

• abgeschlossenes Intervall:  $[a, b] = \{x \in \mathbb{R} : a \leq x \leq b\}$ 

Example 1.1 Beispiele von Mengen  $X \subset \mathbb{R}$ :

- $\bullet$  (0,1) offen
- [0, 1] abgeschlossen, da  $(-\infty, 0) \cup (1, \infty)$  offen
- $\{1\}$  abgeschlossen, da  $(-\infty, 1) \cup (1, \infty)$  offen
- N abgeschlossen
- R und ∅ offen und abgeschlossen (abgeschloffen). Die Begriffe sind keine Gegenteile!
- $\bullet$   $(0, 1]$  weder offen noch abgeschlossen
- Q weder offen noch abgeschlossen

Ein Beispiel welches wir uns nun genauer anschauen möchten ist  $X = \left\{ \frac{1}{n} : n \in \mathbb{N} \right\}$ .

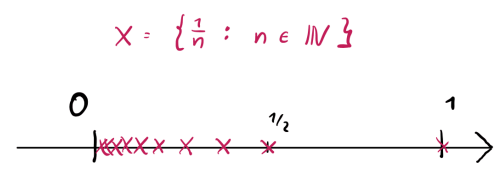

Abbildung 5: die Menge  $X = \left\{ \frac{1}{n} : n \in \mathbb{N} \right\}$  besteht aus den unendlich vielen einzelnen Punkten, welche sich bei dem Nullpunkt konzentrieren

- diese Menge ist nicht offen, da {1} ein Randpunkt ist.
- die Menge ist aber auch nicht abgeschlossen, da wir eine Folge $\frac{1}{n}$ konstruieren können, welche einen Grenzwert lim<sub>n→∞</sub> = 0 besitzt welcher nicht in X ist.

Nun möchten wir uns aber Fragen ob wir diese Menge irgendwie abgeschlossen machen können. In der Tat ist dies möglich, indem wir den Grenzwert der obigen Folge einfach zu der Menge hinzufügen:

$$
\left\{\frac{1}{n} \colon n \in \mathbb{N}\right\} \cup \{0\}
$$

Diese Menge ist abgeschlossen und nennt man auch den Abschluss von X. Wir schreiben dann:

$$
\overline{\left\{\frac{1}{n} : n \in \mathbb{N}\right\}} = \left\{\frac{1}{n} : n \in \mathbb{N}\right\} \cup \{0\}
$$

Wir können diese Idee noch erweitern und definieren:

Definition 1.6  $\textit{Sei } X \subset \mathbb{R}^n$ :

- Innere:  $\mathring{X} = \{x \in X : \exists r > 0, B_r(x) \subset X\} = \{x \in X : x \text{ is } t \text{ innerer } P \text{unkt von } X\}$
- **Abschluss:**  $\overline{X} = \bigcap A$ , wobei  $A \subset X$  und A abgeschlossen  $=\{x \in X: x \text{ ist innerer Punkt von } X \text{ oder ein Randpunkt von } X\}$
- Rand:  $\partial X = \{x \in \mathbb{R}^n : x \text{ ist ein Randpunkt von } X\}$

Es gelten auch folgende Beziehungen zwischen diesen Konzepten:

- $\mathring{X} = \overline{X} \setminus \partial X$
- $\overline{X} = \mathring{X} \cup \partial X$
- $\partial X = \overline{X} \setminus \mathring{X}$

Example 1.2 Wenn wir nun einige Beispiele betrachten:

• Sei  $X = [0,1] \subset \mathbb{R}$ :

$$
\overline{[0,1]} = [0,1], \quad [0,1] = (0,1), \quad \partial[0,1] = \{0,1\}
$$

• Sei  $X = (0, 1) \subset \mathbb{R}$ :

$$
\overline{(0,1)} = [0,1], \quad (0,1) = (0,1), \quad \partial(0,1) = \{0,1\}
$$

• Sei  $X = (0, 1] \subset \mathbb{R}$ :

• Sei  $X = [0,1] \cup \{2\} \subset \mathbb{R}$ :

$$
\overline{(0,1]} = [0,1], \quad (0,1] = (0,1), \quad \partial(0,1] = \{0,1\}
$$

$$
\overline{[0,1]\cup\{2\}}=[0,1]\cup\{2\}, \quad [0,1]\overset{\circ}{\cup}\{2\}=(0,1), \quad \partial[0,1]\cup\{2\}=\{0,1,2\}
$$

•  $Sei X = \mathbb{Q} \subset \mathbb{R}$ :

$$
\overline{\mathbb{Q}}=\mathbb{R},\quad \mathring{\mathbb{Q}}=\emptyset,\quad \partial \mathbb{Q}=\mathbb{R}
$$

man sagt hier auch das  $\mathbb Q$  dicht in  $\mathbb R$  ist.

•  $Sei X = \mathbb{N} \subset \mathbb{R}$ :

$$
\overline{\mathbb{N}} = \mathbb{N}, \quad \mathring{\mathbb{N}} = \emptyset, \quad \partial \mathbb{N} = \mathbb{N}
$$

• Sei  $X = B_r(0) = \{x \in \mathbb{R}^n : ||x|| < r\} \subset \mathbb{R}^2$ :

$$
\overline{B_r(0)} = \{x \in \mathbb{R}^n \colon |x| \leq r\}, \quad B_r(0) = B_r(0), \quad \partial B_r(0) = \{x \in \mathbb{R}^n \colon |x| = r\}
$$

#### Mengenoperationen und Topologie:

Sei  $X \subset \mathbb{R}^n$  dann ergeben sich folgenden Mengenoperationen für offene Mengen:

- $\mathbb{R}^n, \emptyset$  offen
- $X_1, X_2$  offen  $\implies X_1 \cap X_2$  offen
- $\forall i \in I: X_i \text{ often } \Longrightarrow \bigcup_{i \in I} X_i \text{ often}$

und für abgeschlossene Mengen:

- $\mathbb{R}^n, \emptyset$  abgeschlossen
- $X_1, X_2$  abgeschlossen  $\implies X_1 \cup X_2$  abgeschlossen
- $\forall i \in I: X_i$  abgeschlossen  $\implies \bigcap_{i \in I} X_i$  abgeschlossen

Wobei hier I irgendeine Indexmenge ist.

Wir halten also fest dass für offene Mengen gilt: beliebige Vereinigungen offener Mengen sind selber offen, w¨ahrend nur endliche Schnitte offener Mengen auch offen sind. Fur abgeschlossene Mengen ist ¨ das dann umgedreht: beliebige Schnitte abgeschlossener Mengen sind abgeschlossen und nur endliche Vereinigungen abgeschlossener Mengen sind selber auch abgeschlossen.

Example 1.3 (Topologie Beweise) Hier sind ein paar kleine Topologie Beweise zum üben:

- Ist  $X = \overline{\hat{X}}$ ? Obwohl die Aussage zuerst richtig aussieht ist sie falsch. Wie nehmen:  $X = [0,1] \setminus {\frac{1}{2}}$ . Dann gilt  $\mathring{X} = \left(0, \frac{1}{2}\right)$  $\frac{1}{2}$ )  $\cup$   $\left(\frac{1}{2}\right)$  $(\frac{1}{2}, 1)$  und somit auch  $\mathring{X} = [0, 1] \implies X \neq \mathring{X}$ ?
- Ist  $X = \overline{\overline{X}}$ ?

Diese Aussage ist ebenfalls falsch. Nehmen wir  $X = [0, 1] \cup \{2\}$ . Dann gilt

$$
\overline{X} = [0,1] \cup \{2\}, \quad \overline{\overset{\circ}{X}} = (0,1), \quad \overline{\overset{\circ}{X}} = [0,1]
$$

Somit gilt:  $X \neq \mathring{X}$ 

•  $A \subset B \implies \AA \subset \overset{\circ}{B}$ ?

Diese Aussage stimmt. Falls  $x \in A$  ein innerer Punkt von A ist, dann ist x auch ein innerer Punkt von B. Da  $x \in A \subset B$ . Da das innere von A nur aus inneren Punkten von A besteht folgt die Aussage so.

•  $\overline{A} \cap \overline{B} = \overline{A \cap B}$ ?

Diese Aussage stimmt leider nicht:  $A = (0, 1)$  und  $B = (1, 2)$ : Dann gilt:

$$
\overline{A} \cap \overline{B} = \{1\} \neq \overline{A \cap B} = \overline{\emptyset} = \emptyset
$$

•  $A \subset B \implies \overline{A} \subset \overline{B}$ ?

Dies Aussage stimmt. Falls  $x \in \overline{A}$  ist x entweder ein Randpunkt oder ein innerer Punkt von A. Da nun aber  $A ⊂ B$  gilt, ist x auch ein Randpunkt oder ein innerer Punkt von B. Da aber  $\overline{B} = \check{B} \cup \partial B$  gilt, ist  $x \in \overline{B}$ .

#### <span id="page-11-0"></span>1.2 Topologie und Stetigkeit

Wir haben gerade einige topologische Grundbegriffe kennengelernt. Eine Frage die man sich stellen kann ist: Wieso brauch ich den ganzen Kram eigentlich?

Die Antwort kommt vielleicht etwas überraschend aber Topologie ist sehr wichtig in der Mathematik. Hier soll nur ein kleine Anwendung der Topologie präsentiert werden und zwar der Zusammenhang zur Stetigkeit. Der Begriff der Stetigkeit ist noch aus Analysis I mehr oder weniger bekannt (hoffentlich). Tatsächlich können wir Topologie benutzen um eine alternative Charakterisierung von Stetigkeit zu liefern.

Definition 1.7 (unterschiedliche Charakterisierungen von Stetigkeit) Seien X, Y zwei Mengen, mit den jeweiligen Distanzfunktionen  $d_X$  und  $d_Y$  und eine Abbildung zwischen diesen Mengen gegeben durch:  $f: X \rightarrow Y$ 

•  $\epsilon - \delta$  Stetigkeit: Falls für alle  $x \in X$  und alle  $\epsilon > 0$  ein  $\delta > 0$  existiert, so dass folgende Implikation für alle  $y \in X$  gilt:

$$
d_x(x, y) < \delta \implies d_Y(f(x), f(y)) < \epsilon
$$

, dann ist f  $\epsilon - \delta$  Stetigkeit

- Folgenstetigkeit: Falls für jede konvergente Folge  $(x_n)_{n=0}^{\infty}$  in X mit Grenzwert  $x = \lim_{n\to\infty} x_n$ die Folge  $f(x_n)_n$  konvergiert, mit  $f(x) = \lim_{n\to\infty} f(x_n)$ , dann nennen wir die Funktion folgenstetig
- topologische Stetigkeit: Falls für jede offenen Teilmenge  $U \subset Y$ , dass Urbild  $f^{-1}(U)$  offen in X ist, dann heisst die Funktion topologisch stetig.

**Theorem 1.1** Seien X, Y zwei Mengen, mit den jeweiligen Distanzfunktionen  $d_X$  und  $d_Y$ . Dann sind für eine gegebene Abbildung  $f: X \to Y$  folgende Aussagen äquivalent:

- f ist  $\epsilon \delta$  stetiq
- f ist folgenstetig:
- f ist topologisch stetig

Das Theorem wird in diesem Skript nicht bewiesen werden, es hat aber ein paar interessante Anwendungen.

**Example 1.4** zeige dass die Einheitsphäre  $S^2 = \{(x, y, z) \in \mathbb{R}^3 : x^2 + y^2 + z^2 = 1 \text{ abgeschlossen ist.} \}$ Wir definieren hierzu die stetige Funktion:  $f(x, y, z) = x^2 + y^2 + z^2$ . Diese ist stetig, da sie nur eine Zusammensetzung von Polynomen ist. Da {1} in R abgeschlossen und f stetig ist, ist das Urbild  $S^2 = f^{-1}(\{1\})$  auch abgeschlossen.

Example 1.5 (kleine Beweisübung) zu zeigen: beliebige Verknüpfungen und stetiger Funktionen sind selber auch stetig.

Wir nehmen zwei stetige Funktionen  $f: Y \to Z$  und  $g: X \to Y$ . Betrachten wir nun ihre Verknüpfung  $f \circ g: X \to Z$ . Sei  $U \subset Z$  offen, dann ist  $f^{-1}(U)$  offen. Somit ist aber auch  $g^{-1}(f^{-1}(U)) =$  $(f \circ g)^{-1}(U)$  offen. Damit ist  $f \circ g: X \to Z$  auch stetig ist. Der Rest der Aussage folgt dann induktiv.

#### <span id="page-12-0"></span>1.3 Unterraumtopologie

Die Unterraumtopologie ist eine spezielle Art von Topologie und erlaubt es uns die Begriffe offen und abgeschlossen neu zu definieren.

Die Idee einer Unterraumtopologie lässt sich am besten visuell erklären:

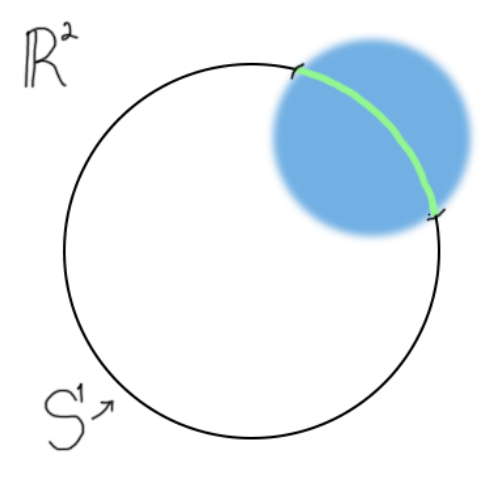

Abbildung 6: Wir möchten unsere Topolgie des  $\mathbb{R}^2$  auf den Einheitskreis  $S^1$  einschränken

In der obigen Zeichnung betrachten kann man erkennen dass sich die Mengen im  $\mathbb{R}^2$  befinden. Wenn wir die grün eingezeichnete Menge betrachten, so ist diese nicht offen als Teilmenge des  $\mathbb{R}^2$ . Dies

liegt daran dass sie nur aus Randpunkten besteht. Allerdings als Teilmenge des Einheitskreises  $S^1$ aufgefasst ist diese Menge in der Tat offen. Mit etwas Vorstellungskraft sieht die grüne Menge so aus wie ein offenes Intervall im  $\mathbb R$  nur ein wenig gebogen. Die grüne Menge nennen wir dann relativ **offen** in  $S^1$ . Relativ offene Mengen in  $S^1$  sind so definiert, dass wir eine offene Teilmenge des  $\mathbb{R}^2$ finden können, so dass diese geschnitten mit  $S^1$  genau die Menge ergeben. Diese Idee möchten wir nun verallgemeinern.

Definition 1.8 (relativ offen und abgeschlossen)  $\mathit{Sei}\ X \subset \mathbb{R}^n$ . Die Unterraumtopologie auf X ist dann wie folgt definiert:

 $A \subset X$  relativ offen  $\iff \exists B \subset \mathbb{R}^n$  offen, mit  $A = B \cap X$ 

 $A \subset X$  relativ abgeschlossen  $\iff \exists B \subset \mathbb{R}^n$  abgeschlossen, mit  $A = B \cap X$ 

Die Begriffe relativ offen und relativ angeschlossen beziehen sich immer auf eine spezifische Menge X.

- Example 1.6 Man stelle sich ein Blatt Papier ohne Rand als zweidimensionales Objekt vor.  $Im \ \mathbb{R}^3$  ist dies keine offene Menge. Betrachtet man aber die Topologie bezüglich der Ebene, in der sich das Blatt befindet, so liegt eine offene Menge vor.
	- *Sei*  $X = [0, 1)$ Dann ist  $A=[0,\frac{1}{2}]$  $\frac{1}{2}$ ) relativ offen in X. Da B =  $\left(-\frac{1}{2}\right)$  $\frac{1}{2}, \frac{1}{2}$  $(\frac{1}{2})$  offen und  $A = [0, \frac{1}{2}]$  $(\frac{1}{2}) = (-\frac{1}{2})$  $\frac{1}{2}, \frac{1}{2}$  $(\frac{1}{2}) \cap [0,1) =$  $B \cap X$
	- Sei  $X = \mathbb{N}$ Dann ist  $A = \{0\}$  relativ offen in X. Da  $B = \left(-\frac{1}{2}\right)$  $\frac{1}{2}, \frac{1}{2}$  $\frac{1}{2}$ ) und  $A = B \cap \mathbb{N}$

#### <span id="page-13-0"></span>1.4 Kompaktheit

Kompaktheit ist ein wichtiger Begriff in der Topologie und auch in der Analysis. Hier soll kurz bemerkt werden, dass die richtige Definition von Kompaktheit etwas abstrakter und wenig verständlich ist. Der Begriff mit dem wir uns beschäftigen werden ist technisch gesehen Folgenkompaktheit. In diesem Kurs werden beide Begriffe austauschbar verwendet, aber behaltet dies im Hinterkopf wenn Ihr Kompaktheit in Textbüchern oder im Internet nachlest.

**Definition 1.9**  $X \subset \mathbb{R}^n$  heisst **kompakt**, falls jede Folge  $(x_k)_{k=1}^{\infty}$  in  $X$  einen Häufungspunkt in X besitzt. Dass heisst es existiert eine streng mononton steigende bijektive Funktion  $l: \mathbb{N} \to \Lambda \subset$ N,  $k \mapsto l(k)$  mit lim<sub>k→∞</sub> $x_{l(k)} = x_0 \in X$ .

Falls die Begriffe Teilfolge und Häufungspunkt Fragen aufwerfen sollten wird auf das Analysis I PVK verwiesen. Die obige Definition ist nett formuliert ein wenig umständlich, weswegen jeder Leser gebeten wird sie nie zu benutzen, außer es wird explizit danach gefragt. Stattdessen erlaubt folgender

Satz einen viel freundlicheren Umgang mit Kompaktheit.

#### Theorem 1.2 (Satz von Heine-Borel) :

 $X \subset \mathbb{R}^n$  kompakt  $\iff X$  abgeschlossen und beschränkt

Example 1.7  $\bullet$  [0, 1] kompakt

- $[0, 1] \cup [10, 12]$  kompakt
- $\mathbb N$  nicht kompakt, da unbeschränkt
- $\bullet$   $\overline{B_1(0)}$  kompakt
- $\bullet \mathbb{R}$  nicht kompakt, da unbeschränkt
- $\bullet$  (0, 1) nicht kompakt, da nicht abgeschlossen
- $X_1 = \{(x, y, z) \in \mathbb{R}^3 \colon x + y = z\}$ Definiere  $f_1(x, y, z) = x + y - z$ . Da  $f_1$  als Zusammensetzung stetiger Funktionen selber auch stetig ist, und  $\{0\}$  abgeschlossen:  $f_1^{-1}\{0\}$  auch abgeschlossen. Wir bemerken an dieser Stelle das  $X_1$  unbeschränkt ist, da die Folge  $(n, n, 2n) \in X$  und unbeschränkt ist. Somit können wir schlussfolgern dass  $X_1$  nicht kompakt ist.
- $X_2 = \{(x, y, z) \in \mathbb{R}^3 \colon x^2 + y^2 + z^4 = 4\}$ Definiere  $f_2(x,y,z) = x^2 + y^2 + z^4 - 4$ . Da  $f_2$  als Zusammensetzung stetiger Funktionen  $\emph{selecting ist}, \emph{und} \; \{0\} \; \emph{abgeschlossen:} \; f_2^{-1}\{0\} \; \emph{auch abgeschlossen.} \; X_2 \; \emph{ist beschränkt}, \; \emph{da}$  $x^2, y^2, z^4 \geqslant 0 \text{ and } |x| \leqslant 2, |y| \leqslant 2, |z| \leqslant \sqrt{3}$  $2$ . Somit ist  $X_2$  kompakt.
- $X_3 = \{(x, y) \in \mathbb{R}^2 : e^y x^2 \geq 0\}$ Wir bemerken, dass  $(0, n) \in X_3$  eine unbeschränkte Folge in  $X_3$  ist. Somit ist  $X_3$  unbeschränkt und daher auch nicht kompakt.

Eine wichtige Anwendung von Kompaktheit ist der Extremumsatz:

**Theorem 1.3 (Extremumsatz)** Sei  $\Omega \subset \mathbb{R}^n$  kompakt und  $f: \Omega \to \mathbb{R}$  stetig auf  $\Omega$ . Dann nimmt f sein Maximum und Minimum an.

Dieser Satz ist sehr wichtig wenn es um Optimierung von Funktionen geht, dazu werden wir aber später mehr sehen.

## <span id="page-15-0"></span>2 Anfänger mehrdimensionaler Differentialrechung

In Analysis I wurden meist Funktionen der folgenden Art betrachtet:

$$
f:U\subset\mathbb{R}\to\mathbb{R}
$$

Nun möchten wir dies verallgemeinern auf Funktionen der Art:

$$
f: \Omega \subset \mathbb{R}^n \to \mathbb{R}^m
$$

Nun sind die Eingaben wie die Ausgaben unserer Funktion vektorwertig. Wie wir noch sehen werden verändert dies grundlegend einige Schlussfolgerungen welche wir in Analysis I kennengelernt haben. Wir werden in diesem Kapitel nun untersuchen wie sich die Konzepte der Stetigkeit und Differentialrechnung verallgemeinern lassen und werden dann zu Wegintegralen übergehen.

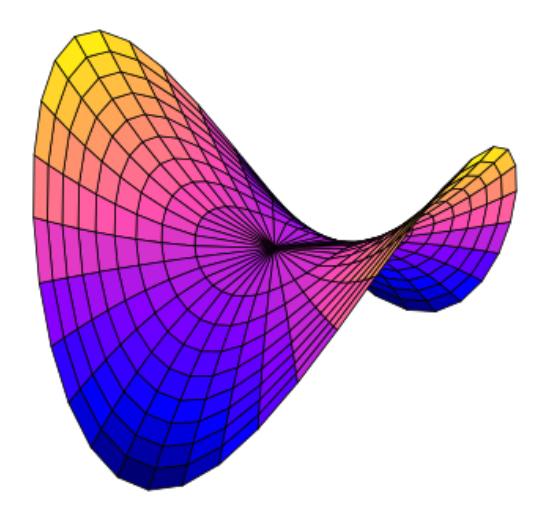

Abbildung 7: Beispiel des Graphen einer Funktion von zwei Variablen

#### <span id="page-15-1"></span>2.1 Stetigkeit in mehreren Dimensionen

Zunächst möchten wir festhalten, dass für allgemeine Funktionen der Form:

$$
f:\Omega\subset\mathbb{R}^n\to\mathbb{R}^m
$$

wobei;

$$
(x_1, ... x_n) \mapsto (f_1((x_1, ... x_n), ..., f_m((x_1, ... x_n)))
$$

f ist dann in  $a \in \Omega$  stetig, falls:

$$
\lim_{x \to a} f(x) = f(a)
$$

Daher muss der Grenzwert auf der linken Seite existieren und darf nicht explodieren. Da in Analysis I die Funktion nur abh¨angig von einer Variable ist, kann man auch nur von zwei Richtungen zu dem Punkt  $x_0$  gelangen. Aus diesem Grund musste der der Grenzwert auch nur von 2 Richtungen betrachtet werden (links und rechts). Dies wurde dann als links- und rechtsseitiger Grenzwert bezeichnet. Da wir aber nun vektorwertige Funktionen haben, gibt es nun sehr viel mehr mögliche Richtungen aus welchen wir kommen könnten und somit müssen wir in der Untersuchung des Limes alle diese Richtungen in Betracht ziehen.

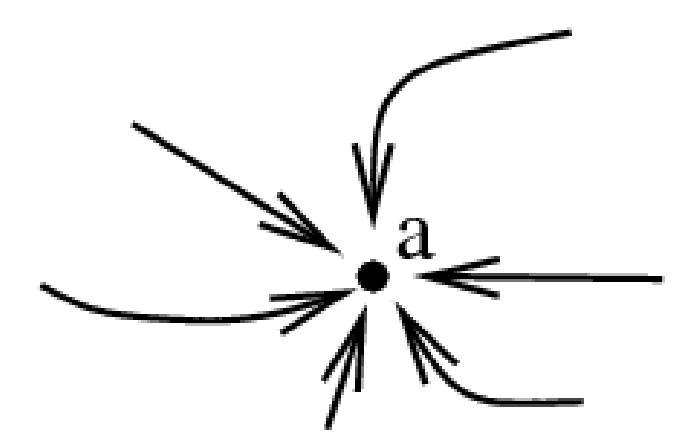

Abbildung 8: Es gibt viele Möglichkeiten den Punkt $a \in \Omega$ zu erreichen

Die obige Abbildung zeigt ein Beispiel für eine Funktion  $f : \Omega \subset \mathbb{R}^2 \to \mathbb{R}$ . Um nun die Stetigkeit im Punkt  $a \in \Omega$  zu bestimmen müssen wir den Grenzwerten in allen beliebigen Richtungen im  $\mathbb{R}^2$ untersuchen. Um zu sehen wie das genau funktioniert, betrachten wir folgendes Prufungsbeispiel: ¨

Example 2.1 (Sommer 2019 Iozzi A7) Gegeben sei eine Funktion

$$
f: \mathbb{R}^2 \to \mathbb{R}, \quad (x, y) \mapsto \begin{cases} \frac{xy(x-y-1)}{x^2+y^2} & (x, y) \neq (0, 0) \\ 0 & (x, y) = (0, 0) \end{cases}
$$

(a): Finden Sie eine Gerade G, so dass  $f|_G$ , die Einschränkung von f auf G stetig ist.

(b): Finden Sie eine Gerade  $\tilde{G}$ , so dass  $f|_{\tilde{G}}$ , die Einschränkung von f auf  $\tilde{G}$  nicht stetig ist.

Wir müssen uns zunächst überlegen wie wir den Grenzwert der Funktion gegen den Ursprung untersuchen. Um dies zu tun benutzen wir eine sehr hilfreichen Methode, den Polarkoordinatentrick. Wir substituieren wie folgt:

$$
x = r\cos\phi \quad y = r\sin\phi
$$

Nun untersuchen wir den Grenzwert:

$$
\lim_{(x,y)\to(0,0)} \frac{xy(x-y-1)}{x^2+y^2} = \lim_{r\to 0} \frac{r^2 \cos\phi \sin\phi \cdot (r\cos\phi - r\sin\phi - 1)}{r^2(\cos^2\phi + \sin^2\phi)}
$$

$$
= \lim_{r\to 0} \cos\phi \sin\phi \cdot (r\cos\phi - r\sin\phi - 1) = -\cos\phi \sin\phi
$$

Es ist nun ersichtlich dass falls wir aus einer Richtung mit  $\phi \in \{0, \frac{\pi}{2}\}$  $\{\fracpi}{2}, \pi, \frac{3\pi}{2}\}$  kommen so ist die Funktion stetig. Für eine beliebige andere Richtung ist die Funktion unstetig. Daher können wir für  $(a)$  eine Gerade mit  $x=0$  oder  $y=0$  wählen oder eine Gerade die nicht den Ursprung schneidet. Wie zum Beispiel  $G = \{(x, y) \in \mathbb{R}^2 \colon x = 0\}$  Für (b), wählen wir dann eine Gerade die den Ursprung schneidet und weder x noch y konstant zu 0 setzt, zum Beispiel  $\phi = \pi/4$ , mit  $G = \{(x, y) \in \mathbb{R}^2 : y = x\}.$ 

#### <span id="page-17-0"></span>2.2 Die Ableitung

Nachdem wir gesehen haben wie die Stetigkeit einer mehrdimensionalen Funktion genau aussieht, können wir uns nun überlegen wie man das Konzept der Differentialrechnung aus Analysis I verallgemeinert.

Als einführende Idee, betrachten wir erstmals den Graphen einer Funktion zweier Variable,  $f: \Omega \subset \mathbb{R}^2 \to \mathbb{R}, (x, y) \mapsto f(x, y)$ . Nun überlegen wir uns wie es aussehen könnte wenn eine Variable verändert wird während die andere Variablen konstant gehalten wird.

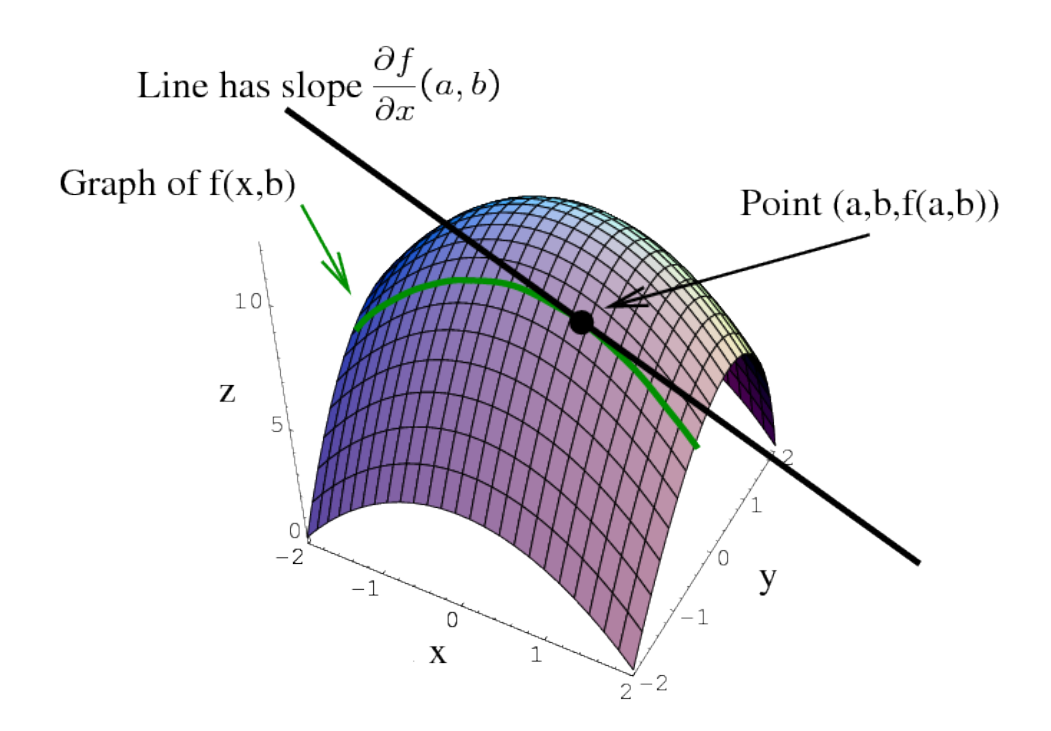

Abbildung 9: Die Partielle Ableitung als Steigung der parallel anliegenden Tangente

Von der obigen Abbildung können wir sehen, dass falls wir den Punkt  $(a, b)$  betrachten und wir die partielle Ableitung in x Richtung bilden bekommen wir die Steigung der Tangente des Graphen  $f(x, b)$ , wobei hier die y-Variable mit  $y = b$ , konstant gehalten wird. Da wir uns so eine **Partielle** Ableitung auch für die y-Variable vorstellen können, definieren wir sie wie folgt allgemein:

**Definition 2.1 (die Partielle Ableitung)** Die Funktion  $f : \Omega \subset \mathbb{R}^n \to \mathbb{R}, (x_1, ..., x_n) \mapsto f(x_1, ..., x_n)$ heisst an der Stelle  $x_0$  partiell nach  $x_i$  differenzierbar, falls folgender Grenzwert existiert:

$$
\frac{\partial f}{\partial x_i} = \lim_{h \to 0, h \neq 0} \frac{f(x_0 + he_i)}{h}
$$

wobei  $e_i$  der Einheitsvektor in Richtung  $x_i$  ist.

Somit erhalten wir für eine Funktion wie in der obigen Definition n-partielle Ableitungen

$$
\frac{\partial f}{\partial x_1}, \quad \frac{\partial f}{\partial x_2}, \quad \cdots \quad \frac{\partial f}{\partial x_n}
$$

Falls wir uns nun wieder der obigen Abbildung widmen und die gekrümmte Oberfläche des Graphen im Punkt  $(a, b)$  betrachten könnte man sich auch noch vorstellen die Steigung des Graphen aus anderen Richtungen zu betrachten.

Definition 2.2 (die allgemeine Richtungsableitung)  $\textit{Sei } f \colon \Omega \subset \mathbb{R}^n \to \mathbb{R}, (x_1, ..., x_n) \mapsto f(x_1, ..., x_n)$ eine Funktion, dann ist die Richtungsableitung der Funktion in Richtung  $\vec{v} \in \mathbb{R}^n$  gegeben durch folgenden Grenzwert.

$$
D_v f = \lim_{h \to 0, h \neq 0} \frac{f(x_0 + h\vec{v})}{h}
$$

Diese beiden obigen Definitionen erlauben uns wie wir später sehen werden leider noch nicht den Differentialbegriff zu generalisieren. An die totale Ableitung fur mehrdimensionale Funktionen fordern ¨ wir zwei Dinge: einmal die Kodierung der Information uber alle Richtungsableitungen und zweitens ¨ die Linearität (dies ist wichtig da die Ableitung aus Analysis I linear ist und wir gerne die lineare Algebra benutzen würden.

Definition 2.3 (die totale Ableitung) Die Funktion  $f: \Omega \subset \mathbb{R}^n \to \mathbb{R}^m$  heisst an der Stelle  $x_0 \in \Omega$  total differenzierbar, falls eine lineare Abbildung  $A: \Omega \to \mathbb{R}^m$  existiert, mit

$$
\lim_{x \to x_0} \frac{||f(x) - f(x_0) - A(x - x_0)||}{||(x - x_0)||} = 0
$$

Diese Definition ist sehr ähnlich zu der Definition der Differenzierbarkeit aus Analysis I. Die Idee hier ist dass sich der Funktionswert  $f(x)$  durch den Funktionswert eines anliegenden Punktes  $f(x_0)$  sowie eine lineare Funktion des Abstandsvektors approximieren lässt. Diese lineare Abbildung ist zusammen mit dem Abstandsvektor der beiden Punkte:  $A(x-x_0)$  was wir als Steigung bezeichnen.

Wie fordern nun von der Ableitung zwei Dinge:

- eine Kodierung der Veränderung der Funktion in allen möglichen Richtungen (die allgemeine Richtungsableitung)
- $\bullet$  Linearität

Falls wir nun eine Funktion  $f: \Omega \subset \mathbb{R}^n \to \mathbb{R}$  für welche alle partiellen Ableitungen  $\frac{\partial f}{\partial x}$  $rac{\partial f}{\partial x_i}$  mit  $i \in \{1,2,...,n\}$ existieren. Da die Richtungsableitung der Funktion in Richutung  $x_i$ gegeben ist durch ∂f  $\frac{\partial f}{\partial x_i}$ , können wir die allgemeine Richtungsableitung auch ausdrücken als lineare Kombination aller Richtungsableitungen. Mit  $a_1, a_2, ..., a_n \in \mathbb{R}$ :  $a_1 \frac{\partial f}{\partial x}$  $\frac{\partial f}{\partial x_1} + a_2 \frac{\partial f}{\partial x_2}$  $\frac{\partial f}{\partial x_2} + \ldots + a_n \frac{\partial f}{\partial x_3}$  $\frac{\partial f}{\partial x_n}$ . Dies ist einfach nur ein Vektor an den wir den Vektor der Koeffizienten  $(a_1, ..., a_n)$  heran multiplizieren. Nun können wir A wie folgt schreiben

$$
A = \left(\frac{\partial f}{\partial x_1}, \frac{\partial f}{\partial x_2}, ..., \frac{\partial f}{\partial x_n}\right)
$$

Dies lässt sich nun verallgemeinern auf Funktionen  $f : \Omega \subset \mathbb{R}^n \to \mathbb{R}^m$  indem wir die obige Logik einfach auf die einzelnen Komponenten  $f_1, f_2, \ldots, f_m$  anwenden. So erhalten wir die sogenannte Jacobi Matrix.

Definition 2.4 (Jacobi Matrix) Die totale Ableitung gemäß Definition 2.3 für eine Funktion  $f: \Omega \subset \mathbb{R}^n \to \mathbb{R}^m$  ist durch die Jacobi Matrix gegeben. Welche wie folgt definiert ist:

$$
A = df = \begin{bmatrix} \frac{\partial f_1}{\partial x_1} & \frac{\partial f_1}{\partial x_2} & \cdots & \frac{\partial f_1}{\partial x_n} \\ \frac{\partial f_2}{\partial x_1} & \frac{\partial f_2}{\partial x_2} & \cdots & \frac{\partial f_2}{\partial x_n} \\ \cdots & \cdots & \cdots & \cdots \\ \frac{\partial f_m}{\partial x_1} & \frac{\partial f_m}{\partial x_2} & \cdots & \frac{\partial f_m}{\partial x_n} \end{bmatrix}
$$

**Example 2.2** Sei  $f : \mathbb{R}^2 \to \mathbb{R}^3$ ,  $(x, y) \mapsto (x^2 + y^2, \sinh(2x + y), ye^{x^2})$ . Dann ist ist die Jacobi Matrix gegeben durch:

$$
A = df = \begin{bmatrix} 2x & 2y \\ 2\cosh(2x + y) & \cosh(2x + y) \\ 2xye^{x^2} & e^{x^2} \end{bmatrix}
$$

Die totale Ableitung approximiert die Funktion f linear. Falls also wir den Funktionswert von f im Punkt x approximieren wollen können wir dies wie folgt tun. Wie stellen die Funktion lokal um den Punkt  $x_0$  durch die Tangentialebene dar. Unsere Approximation von  $f(x) - f(x_0)$  ist dann einfach gegeben durch die Projektion des Abstandsvektors  $(x-x_0)$  auf die Tangentialebene. Diese Projektion auf die Tangentialebene ist einfach die Multiplikation von  $(x-x_0)$  mit der Jacobi Matrix:  $df \cdot (x-x_0)$ .

Etwas formaler, für eine Funktion  $f : \Omega \subset \mathbb{R}^n \to \mathbb{R}^m$ . Die Linearisierung oder lineare Approxi**mation** der Funktion um den Punkt  $x_0$  ist nun gegeben durch:

$$
f(x) \approx f(x_0) + df \cdot (x - x_0)
$$

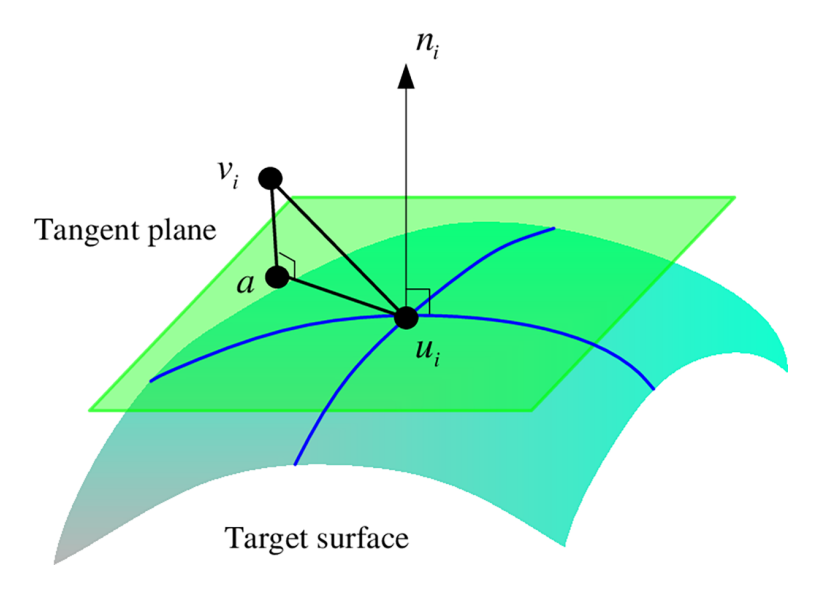

Abbildung 10: Beispiel des Graphen einer Funktion von zwei Variablen mit der eingezeichneten Tangentialebene um den Punkt  $f(u_i)$ . Wir stellen nun den Funktionsgraphen in hellblau gezeichnet lokal durch die Tangetialebene dar. Diese ist zwar eine grobe Approximierung, funktioniert aber für Punkte in der Nähe von  $u_i$  recht gut

**Example 2.3 (FS2021 Serie 7 A3 b))** Die Funktion ist wie folgt gegeben:  $f(x, y) = \log(\frac{1}{x} + y)$ . Der Logarithmus ist für positive Werte definiert, dort ist er auch glatt (also insbesondere differenzierbar). Somit existieren die partiellen Ableitungen, welche wie folgt gegeben sind:

$$
\frac{\partial f}{\partial x} = \frac{-1}{x^2 \cdot (\frac{1}{x} + y)} = \frac{-1}{x + yx^2} \quad und \quad \frac{\partial f}{\partial y} = \frac{1}{\frac{1}{x} + y} = \frac{x}{1 + xy}
$$

Die Jacobi Matrix ist somit wie folgt gegeben:

.

$$
df = \left(\frac{\partial f}{\partial x}, \frac{\partial f}{\partial y}\right) = \left(\frac{-1}{x + yx^2}, \frac{x}{1 + xy}\right)
$$

Nun können wir auch die Funktion  $f(x, y)$  linear um den Punkt  $(x_0, y_0)$  durch die Tangentialebene approximieren. Die beste lineare Approximation  $(x_0, y_0)$  ist gegeben durch die Funktion:

$$
g(x, y) = f(x_0, y_0) + df(x - x_0, y - y_0)
$$

Da die Funktion ist abhängig von zwei Variablen und hat einen eindimensionalen Ausgabewert. Somit lässt sich die Tangentialebene um den Punkt  $(x_0, y_0)$  im  $\mathbb{R}^3$  wie folgt schreiben lässt:

$$
z = f(x_0, y_0) + df(x - x_0, y - y_0) = \log\left(\frac{1}{x_0} + y\right) + \frac{-1}{x + yx^2}(x - x_0) + \frac{x}{1 + xy}(y - y_0)
$$

Definition 2.5 (stetige Differenzierbarkeit oder die Klasse  $C^1$ ) Die Funktion  $f: \Omega \subset \mathbb{R}^n \to$  $\mathbb R$  heisst stetig differenzierbar oder von der Klasse  $C^1, f \in C^1(\Omega)$  an der Stelle  $x_0 \in \Omega$  in jede Richtung  $e_i$  partiell differenzierbar ist, uns falls die Funktion  $x \mapsto \frac{\partial f}{\partial x_i}(x)$ ,  $1 \leqslant i \leqslant n$ , auf  $\Omega$  stetig sind.

Der Unterschied zwischen differenzierbaren und stetig differenzierbaren Funktionen ist fast analog zu Analysis I und hängt mit der Stetigkeit der partiellen Ableitungen zusammen. Auch wie in Analysis I lässt sich das Konzept der stetigen Differenzierbarkeit, auf das der m-mal stetigen Differenzierbarkeit erweitern. Also die Klasse  $C<sup>m</sup>$  beinhaltet alle Funktionen dessen m-te partielle Ableitungen alle existieren und stetig sind.

Example 2.4 Beispiele von glatten oder  $C^{\infty}$  Funktionen aus Analysis I sind:

- jegliche Polynome
- $\bullet$   $e^x$
- $cos(x)$ ,  $sin(x)$
- $log(x)$ , für  $x > 0$
- $cosh(x)$ ,  $sinh(x)$

**Theorem 2.1 (Satz von Schwarz)** Sei  $\Omega \subset \mathbb{R}^n$  offen und  $f : \Omega \to \mathbb{R}$  eine 2-mal stetig differenzierbare Funktion. Dann gilt:

$$
\frac{\partial^2 f}{\partial x_j \partial x_k} = \frac{\partial^2 f}{\partial x_k \partial x_j}
$$

*für alle j, k*  $\in \{1, ..., n\}$ 

Dieser Satz ist euer neuer bester Freund in Analysis II da er im Kern aussagt das die Reihenfolge in welcher partiell abgeleitet wird egal ist.

**Theorem 2.2 (Kettenregel)** Sei  $g : \Omega \to \mathbb{R}^l$  an der Stelle  $x_0 \in \Omega$  und  $f : \mathbb{R}^l \to \mathbb{R}^m$  an der Stelle  $y_0 = g(x_0) \in \mathbb{R}^l$  differenzierbar. Dann ist die Funktion  $f \circ g : \Omega \to \mathbb{R}^m$  an der Stelle  $x_0$  differenzierbar und

$$
d(f \circ g) = df(g) \cdot dg
$$

Example 2.5  $f : \mathbb{R}^3 \to \mathbb{R}^2$ ;  $(x, y, z) \mapsto (x^2, y + z^2)$  und  $g : \mathbb{R}^3 \to \mathbb{R}^3$ ;  $(x, y, z) \mapsto (x, \sin(y), z e^y)$ , wir wollen nun  $d(f \circ g)$  bestimmen.

Zunächst berechnen wir es per Hand:

$$
(f \circ g)(x, y, z) = f(g_1(x, y, z), g_2(x, yz), g_3(x, y, z)) = f(x, \sin(y), ze^y) = (x^2, \sin(y) + z^2 e^{2y})
$$

somit ist  $d(f \circ g)$  einfach die Jacobi Matrix der obigen Funktion:

$$
d(f \circ g) = \begin{bmatrix} 2x & 0 & 0\\ 0 & cos(y) + 2z^2 e^{2y} & 2ze^{2y} \end{bmatrix}
$$

Mit der Kettenregel:

$$
dg = \begin{bmatrix} 1 & 0 & 0 \\ 0 & \cos(y) & 0 \\ 0 & z e^y & e^y \end{bmatrix}
$$

sowie

$$
df = \begin{bmatrix} 2x & 0 & 0 \\ 0 & 1 & 2z \end{bmatrix} \implies df(g) = \begin{bmatrix} 2x & 0 & 0 \\ 0 & 1 & 2ze^y \end{bmatrix}
$$

und somit ist nach der Kettenregel:

$$
d(f \circ g)(x, y, z) = df(g(x, y, z)) \cdot dg(x, y, z) = \begin{bmatrix} 2x & 0 & 0 \\ 0 & 1 & 2ze^y \end{bmatrix} \cdot \begin{bmatrix} 1 & 0 & 0 \\ 0 & cos(y) & 0 \\ 0 & ze^y & e^y \end{bmatrix} = \begin{bmatrix} 2x & 0 & 0 \\ 0 & cos(y) + 2z^2e^{2y} & 2ze^{2y} \end{bmatrix}
$$

Dies sind die zwei Methoden, um das Differential von Verknüpfungen von Funktionen zu berechnen. Im allgemeinen ist die Kettenregel schneller, aber es ist sicher gut beide zu kennen

#### <span id="page-22-0"></span>2.3 Übersicht Differenzierbarkeit und Stetigkeit

Wir haben im vorherigen Kapitel einige Begriffe um die mehrdimensionale Differentialrechnung kennengelernt. Dies waren die folgenden:

- Stetigkeit
- partielle Differenzierbarkeit
- totale Differenzierbarkeit
- stetige Differenzierbarkeit

Es ist sicher eine gute Idee sich mit diesen Begriffen n¨aher vertraut zu machen. Hierzu sollte (FS2021 Serie 8 A3) ein gutes Verständnis vermitteln.

#### Zusammenhang der Begriffe:

Sei  $f: \Omega \to \mathbb{R}$  und  $x_0 \in \Omega$ . Im allgemeinen gelten folgende Implikationen für f in an einer gegebenen Stelle  $x_0 \in \Omega$ :

f stetig differenzierbar  $\implies$  f differenzierbar  $\implies$  f partiell differenzierbar  $\implies$  f stetig

Darüber hinaus gelten auch noch folgende andere Beziehungen:

- f partiell differenzierbar in  $x_0 +$  partielle Ableitungen sind an der Stelle  $x_0$  stetig  $\implies f$ differenzierbar in  $x_0$
- f partiell differenzierbar in  $x_0 +$  partielle Ableitungen sind in einer Umgebung von  $x_0$  stetig  $\implies$  f stetig differenzierbar in  $x_0$

#### <span id="page-23-0"></span>2.4 Skalar- und Vektorfelder

Definition 2.6 (1-Form) Differentialformen sind Abbildungen die Vektoren linearen Abbildungen zuordnen. Wir betrachten in diesem Kurs nur 1-Formen oder Pfassche Formen. Diese sind gegeben durch  $\lambda: \Omega \subset \mathbb{R}^n \to L(\mathbb{R}^n, \mathbb{R})$ . Wir schreiben:

$$
\lambda(x) = \sum_{i=1}^{n} \lambda_i(x) dx^i
$$

Wir ordnen so jedem  $x \in \Omega$  eine lineare Abbildung  $\lambda(x)$  zu.

**Example 2.6** • für jedes  $f \in C^1(\Omega)$  ist das Differential df eine 1-Form von der Klasse  $C^0$ 

• Der Ausdruck  $\lambda(x, y, z) = 3dx + 2zdy + xydz$  definiert eine 1-Form auf  $\mathbb{R}^3$ 

In diesem Kurs wird nicht sehr viel genauer auf Differentialformen eingegangen. Dieses Skript wird hauptsächlich mit sogenannten Vektorfeldern arbeiten, welche im folgenden definiert werden und für unsere Anwendungen äquivalent zu 1-Formen sind.

**Definition 2.7 (Skalarfeld)**  $Sei \, f: \Omega \subset \mathbb{R}^n \to \mathbb{R}, (x_1, x_2, ..., x_n) \mapsto f(x_1, x_2, ..., x_n), \, \text{d}ann \, \text{nennen}$ wir f ein Skalarfeld

$$
f: \Omega \subset \mathbb{R}^n \to \mathbb{R}, \quad (x_1, x_2, \dots, x_n) \mapsto f(x_1, x_2, \dots, x_n)
$$

Die Idee hier ist dass die Funktion jedem Vektor im Raum einen Skalar zuordnet.

Definition 2.8 (Vektorfeld)  $Sei v : \Omega \subset \mathbb{R}^n \to \mathbb{R}^n$ , dann nennen wir v ein Vektorfeld

$$
v: \Omega \subset \mathbb{R}^n \to \mathbb{R}^n, \quad v(x_1, x_2, \dots, x_n) \mapsto \begin{pmatrix} v_1(x_1, x_2, \dots, x_n) \\ v_2(x_1, x_2, \dots, x_n) \\ \dots \\ v_n(x_1, x_2, \dots, x_n) \end{pmatrix}
$$

Die Idee hier ist dass die Funktion jedem Vektor im Raum einen neuen Vektor zuordnet.

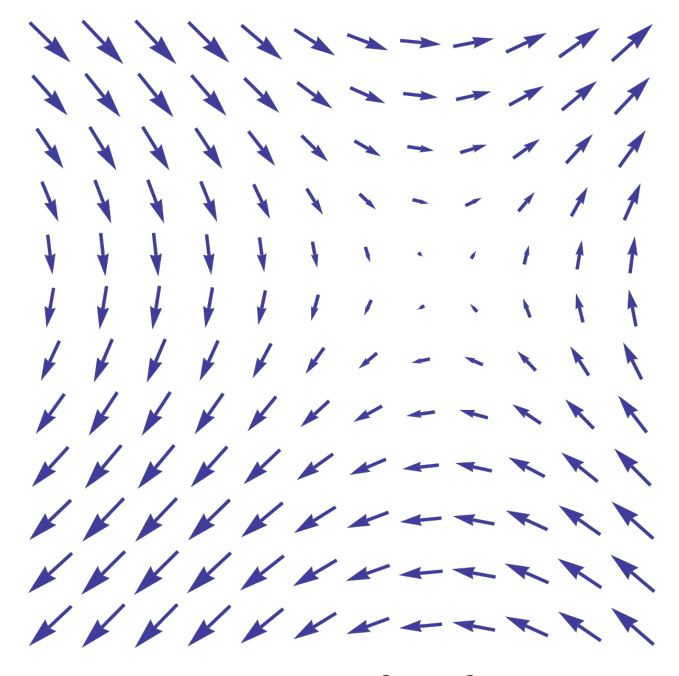

Abbildung 11: Darstellung eines Vektorfeldes  $v : \mathbb{R}^2 \to \mathbb{R}^2$ . Jedem Punkt in der Ebene wird ein Vektor zugeordnet.

#### Umwandlung Differentialformen und Vektorfeldern:

Wir können Differentialformen und Vektorfelder ineinander umwandeln. Es ist empfohlen dies im Hinterkopf zu behalten, da dieses Skript viele Umwandlungen subtil machen wird:

$$
\lambda(x_1, x_2, ..., x_n) = \sum_{i=1}^n \lambda_i(x) dx^i \iff v(x_1, x_2, ..., x_n) = \begin{bmatrix} \lambda_1(x) \\ \cdots \\ \lambda_n(x) \end{bmatrix}
$$

Wir können nun Skalar- und Vektorfelder sogenannte Differentialoperatoren zuordnen.

**Definition 2.9 (Gradient)** Der Gradient eines gegebenen Skalarfeldes  $f : \Omega \subset \mathbb{R}^n \to \mathbb{R}$  ist wie folgt definiert:

$$
grad(f) = \nabla f = \left(\frac{\partial f}{\partial x_1}, \frac{\partial f}{\partial x_2}, ..., \frac{\partial f}{\partial x_n}\right)
$$

Der Gradient eines Skalarfeldes ist einfach nur das Differential/ Jacobi-Matrix. Der Gradient in einem Punkt zeigt immer in die Richtung des steilsten Anstiegs der Funktion. Hierzu betrachten wir die folgende Abbildung:

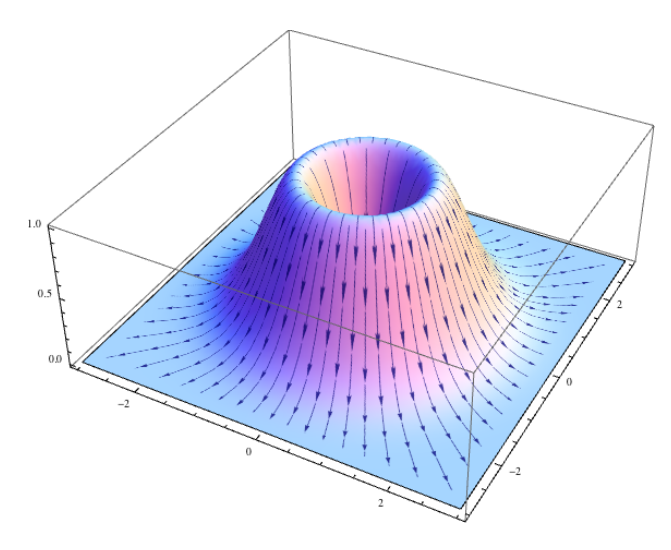

Abbildung 12: Gradientenfeld eingezeichnet auf den Graphen einer Funktion

Abgebildet ist die Funktion  $f(x, y) = (x^2 + y^2)e^{1-x^2-y^2}$ , sowie das Gradientenfeld:

$$
\nabla f(x,y) = \left(\frac{\partial f}{\partial x_1}, \frac{\partial f}{\partial x_2}\right) = \left((2x - 2x(x^2 + y^2))e^{1 - x^2 - y^2}, (2y - 2y(x^2 + y^2))e^{1 - x^2 - y^2}\right)
$$

Wir bemerken hier noch dass es Sinn macht dass das Gradientenfeld in die Richtung des steilsten Anstiegs zeigt. Die Änderung der Funktion in Richtung  $e_i$  gegeben ist durch  $\frac{\partial f}{\partial x_i}$ . Die Richtung des steilsten Anstiegs ist die Richtung mit der größten Veränderung des Funktionswertes. Deswegen sollte die Richtung des steilsten Anstiegs genau die Richtung sein mit Komponenten welche identisch den Partiellen Ableitungen sind.

Nun möchten wir Vektorfelder anschauen und zwar genauer gesagt wie diese sich in einem gegebenen Punkt "vermehren" oder "abnehmen". Was das Konzept der Quellenstärke oder Divergenz genau bedeutet sehen wir an folgendem Beispiel eines zweidimensionalen Vektorfeldes.

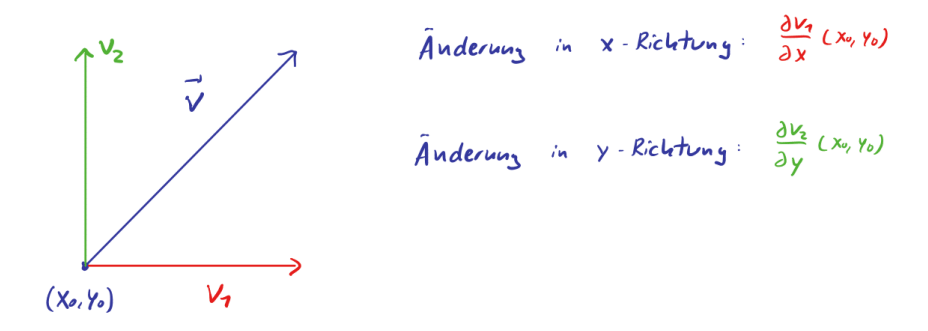

Abbildung 13: Vektorfeld  $v(x_0, y_0)$  im Punkt  $(x_0, y_0)$ 

Es ist ersichtlich dass die Veränderung des Vektorfeldes in x-Richtung gegeben ist durch  $\frac{\partial v_1}{\partial x}$  und in y-Richtung durch  $\frac{\partial v_1}{\partial y}$ . Da  $\{e_x,e_y\}$  eine orthogonale Basis von  $\mathbb{R}^2$  bilden gibt es keine Überschneidung dieser beiden Veränderungen. Somit ist die totale Veränderung des Vektorfeldes in dem Punkt  $(x_0, y_0)$ gegeben durch die Addition beider Komponenten:  $\frac{\partial v_1}{\partial x} + \frac{\partial v_2}{\partial y}$ . Wir addieren also alle n Komponenten, wobei jeweils die i-te Komponente partiell nach der i-ten Variable abgeleitet wird. Diese Idee lässt sich nun auf allgemeine Vektorfelder erweitern.

**Definition 2.10 (Divergenz)** Sei v:  $\Omega \subset \mathbb{R}^n \to \mathbb{R}^n$  und  $v \in C^1$ , dann ist die Divergenz oder Quellenstärke des Vektorfeldes gegeben durch:

$$
div(v) = \nabla \cdot v = \frac{\partial v_1}{\partial x_1} + \frac{\partial v_2}{\partial x_2} + \dots + \frac{\partial v_n}{\partial x_n}
$$

Wenn wir uns das Vektorfeld als eine Flussigkeit vorstellen, dann sagt uns die Divergenz wie viel ¨ Flüssigkeit in einem gegebenen Punkt generiert  $div(v) > 0$ ) oder entfernt wird  $div(v) < 0$ ). Wir werden noch mehr von der Divergenz später bei dem Satz von Gauss sehen.

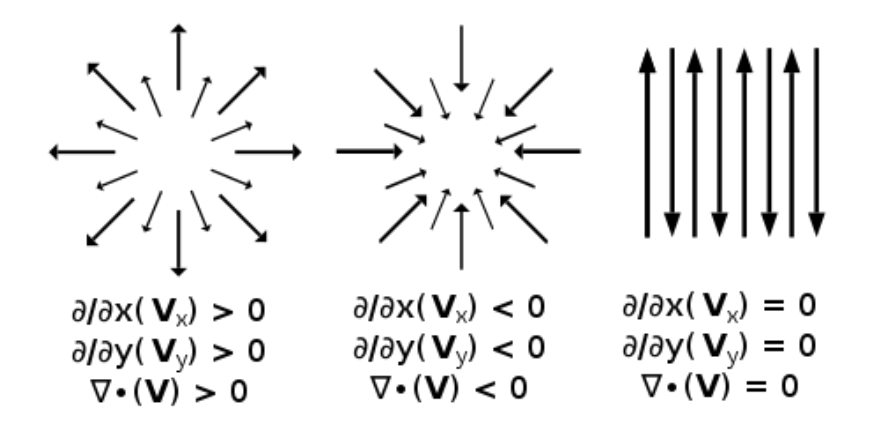

Abbildung 14: Überblick Divergenz

**Definition 2.11 (Rotation)** sei  $v : \Omega \subset \mathbb{R}^2 \to \mathbb{R}^2$  und  $v \in C^1$ . Dann ist die Rotation ("Wir $belstärke")$  gegeben durch:

$$
rot(v) = \nabla \times v = \frac{\partial v_2}{\partial x} - \frac{\partial v_1}{\partial y}
$$

Falls  $v : \Omega \subset \mathbb{R}^3 \to \mathbb{R}^3$  und  $v \in C^1$ . Dann ist die Rotation ("Wirbelstärke") gegeben durch:

$$
rot(v) = \nabla \times v = \begin{bmatrix} \frac{\partial v_3}{\partial y} - \frac{\partial v_2}{\partial z} \\ \frac{\partial v_1}{\partial z} - \frac{\partial v_3}{\partial x} \\ \frac{\partial v_2}{\partial x} - \frac{\partial v_1}{\partial y} \end{bmatrix}
$$

Ich möchte hier die Intuition für die Rotation im zweidimensionalen geben. Betrachten wir zum Beispiel ein Vektorfeld wie das in Abbildung 15.

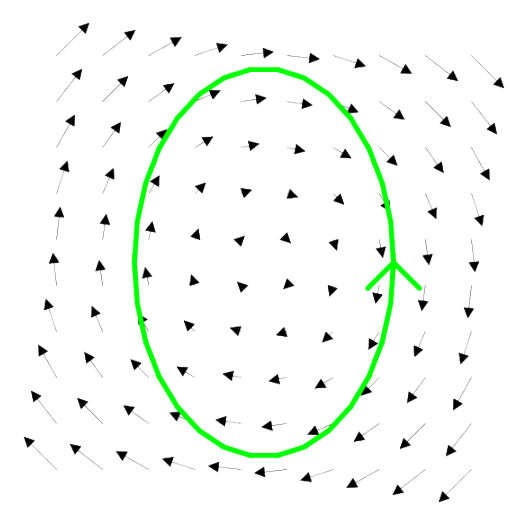

Abbildung 15: Beispiel eines rotierendes Vektorfeldes  $\vec{v}$ , für welches gilt rot $\vec{v}$  ; 0, da es sich nicht in mathematisch positver Richtung dreht

Falls man sich dieses Vektorfeld als einen Flüssigkeitsfluss vorstellt und nun einen Holzstab in der Mitte platziert dann wird dieser Rotieren mit dem Uhrzeigersinn rotieren. Diese Idee der Rotation möchten wir nun etwas konkreter herleiten.

Hierzu betrachten wir den idealen Fall isoliert und möchten sagen dass die unten dargestellte Drehung des Vektorfeldes um  $(x_0, y_0)$  positiver Rotation entspricht.

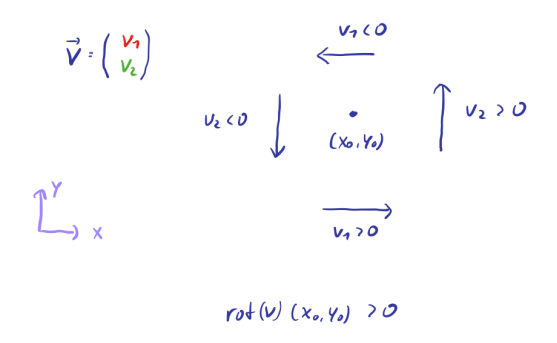

Abbildung 16: Vektorfeld  $v(x_0, y_0)$  im Punkt  $(x_0, y_0)$ 

Nun bemerken wir dass falls man sich in x-Richtung über den Punkt  $(x_0, y_0)$  bewegt verändert sich das Vorzeichen von  $v_2$  von negativ zu positiv. Somit ist bei positiver Rotation  $\frac{\partial v_2}{\partial x}(x_0, y_0) > 0$ . Falls wir uns in y-Richtung über den Punkt  $(x_0, y_0)$  bewegen ändert sich das Vorzeichen von  $v_1$  von positiv

zu negativ, somit ist bei positiver Rotation  $\frac{\partial v_1}{\partial y}(x_0, y_0) < 0 \iff -\frac{\partial v_1}{\partial y}(x_0, y_0) > 0$ . Daher ist nun die Rotation für ein zwei-dimensionales Vektorfeld gegeben durch die Addition dieser beiden Terme:

$$
rot(v) = \frac{\partial v_2}{\partial x} - \frac{\partial v_1}{\partial y}
$$

Die Herleitung der Rotation ist ziemlich analog nur ein wenig aufwendiger da das eben präsentierte Vorgehen fur alle drei Koordinatenachsen separat gemacht werden muss. Man kann aber bemerken ¨ dass die z-Komponente der Rotation im drei-dimensionalen, genau die Rotation im zweidimensionalen ist. Dies liegt daran dass wir Rotation in der Ebene immer um die orthogonal zur Ebene liegende z-Achse betrachten.

#### Überblick Differentialoperatoren

- Gradient: Skalarfeld  $\rightarrow$  Vektorfeld
- Divergenz: Vektorfeld  $\rightarrow$  Skalarfeld
- Rotation 2D: Vektorfeld  $\rightarrow$  Skalarfeld
- Rotation 3D: Vektorfeld  $\rightarrow$  Vektorfeld

#### <span id="page-28-0"></span>2.5 Wegintegrale

Die Aufgabe dieses Kapitels wird es sein Integrale von Pfaden uber Skalar- beziehungsweise Vektor- ¨ felder berechnen über allgemeine Wege.

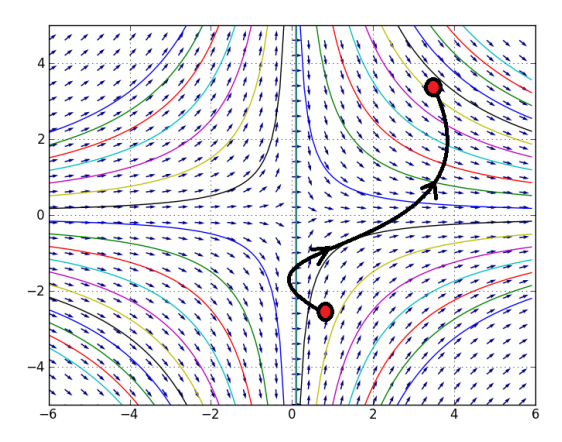

Abbildung 17: Beispiel eines Linienintergal uber ein 2-dimensionales Vektorfeld ¨

Beispiele solcher Linienintegrale sind geladene Teilchen im elektrischen Feld, also für die Elektroingenieure nicht ganz uninteressant. Bevor wir aber die Definition des Linienintegrals anschauen können, sollten wir zuerst überlegen was genau mit  $Weg$  gemeint ist.

**Definition 2.12 (Weg)** Ein Weg, Pfad oder differenzierbare Kurve ist eine  $C^1$  Abbildung, welche wie folgt gegeben ist:

$$
\gamma : [a, b] \to \mathbb{R}^n; \quad t \mapsto \begin{bmatrix} \gamma_1(t) \\ \gamma_2(t) \\ \dots \\ \gamma_n(t) \end{bmatrix}
$$

Also ein Weg bildet ein (eindimensionales) Intervall auf den Raum ab. Dies macht Sinn, da eine Linie ein eindimensionales Objekt ist. Die Anfangs- und Endpunkte sind jeweils gegeben durch  $\gamma(a)$ und  $\gamma(b)$ .

- **Example 2.7** Der Pfad  $\gamma : [0, 2\pi] \to \mathbb{R}^2$ ;  $t \mapsto (r \cdot cos(t), r \cdot sin(t))$  parametrisiert einen Kreis mit Radius r.
	- Der Pfad  $\gamma : [0,1] \to \mathbb{R}^3$ ;  $t \mapsto (cos(2\pi t), sin(2\pi t, t))$  parametrisiert einen Spirale im dreidimensionale Raum mit Radius 1.
	- Der Pfad  $\gamma : [0,1] \to \mathbb{R}^2$ ;  $t \mapsto (t, t^2)$  parametrisiert den Graphen der Parabel  $x^2$  mit  $0 \leq x \leq 1$

Falls  $\gamma(a) = \gamma(b)$  nennen wir den Pfad/Weg geschlossen.

Die Länge einer gegebenen Kurve  $\gamma: [a, b] \to \mathbb{R}^n$  ist gegeben durch folgende Formel:

$$
L(\gamma) = \int_a^b ||\dot{\gamma}(t)||_2 dt
$$

Bemerke: wir können auch mehrere Pfade zusammenkleben. Zum Beispiel die beiden Kurven:

$$
\gamma_1 : [a, b] \to \mathbb{R}^n; \quad t \mapsto \gamma_1(t)
$$

und

$$
\gamma_2 : [b, c] \to \mathbb{R}^n; \quad t \mapsto \gamma_2(t)
$$

mit  $\gamma_1(b) = \gamma_2(b)$ . Also der Endpunkt von  $\gamma_1$  muss gleich sein zum Startpunkt von  $\gamma_2$ . Dann können beide Kurven aneinander gehängt werden und wir erhalten die Summenkurve  $\gamma$ :

$$
\gamma : [a, c] \to \mathbb{R}^n; \quad t \mapsto \gamma(t) = \begin{cases} \gamma_1(t) & a \leqslant t \leqslant b \\ \gamma_2(t) & b \leqslant t \leqslant c \end{cases}
$$

So eine Summenkurve ist dann im allgemeinen nicht mehr von Klasse  $C<sup>1</sup>$ , da die stetige differenzierbarkeit in dem Verbindungspunkt  $\gamma(b)$  im allgemeinen nicht gegeben ist. Die Kurve ist aber immer noch stückweise stetig differenzierbar, da sie auf den einzelnen Kurvenstücken stetig

differenzierbar ist. Wir schreiben dann auch  $\gamma \in C_{pw}^1$ .

Um nun eine Intuition für das Linienintegral zu bekommen wird wieder der zweidimensionale Fall betrachtet, die Generalisierung auf den n-dimensionalen Fall ist dann sehr einfach.

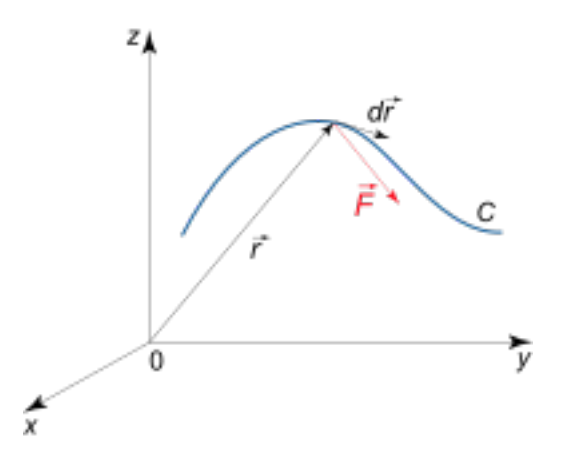

Abbildung 18: eine Linie C mit dem Linienelement  $d\vec{r}$  und anliegendem Vektorfeld  $\vec{F}$ 

In der unteren Abbildung können wir eine Linie  $C$  mit eingezeichnetem das Linienelement und Vektorfeld in einem gegeben Punkt sehen. Das Linienelement  $d\vec{r}$  oder auch  $d\vec{s}$  ist einfach eine kurze gerade Linie welche als Tangente, die Linie lokal approximiert. Dies ist analog zu der lokalen linearen Approximation welche wir vorhin gesehen hatten. Falls wir nun C mit einem Pfad  $\gamma$  approximieren, können wir das Linienelement darstellen mit dem Geschwindigkeitsvektor des Pfades:  $d\vec{s} = \dot{\gamma}(t)dt$ . Der Tangential- oder Geschwindigkeitsvektor ist gegeben durch die zeitliche Ableitung des Pfades:  $\dot{\gamma}(t) = (\dot{\gamma}_1(t), \dot{\gamma}_2(t), ..., \dot{\gamma}_n(t)).$  Nun müssen wir für die Definition des Linienintegrals zwei Fälle unterscheiden:

- v ist Skalarfeld: Hier überlegen wir uns dass wir in einem Zeitabschnitt die Strecke  $||\dot{\gamma}(t)||dt$ zurücklegen, in diesem Punkt besitzt v die Stärke  $v(\gamma(t))$ . Somit ist der Beitrag zu unserem Linienintegral:  $v(\gamma(t)) \cdot ||\dot{\gamma}(t)||$
- $\vec{v}$  ist Vektorfeld: Wenn wir also nun den Betrag des Vektorfeldes welche parallel zur Bewegungsrichtung unserer unser Kurve ist in einem gegebenen Punkt haben wollen, müssen wir einfach nur das Skalarprodukt des Vektorfeldes mit dem Linienelement betrachten.  $vec(\gamma(t)) \cdot \dot{\gamma}(t) dt$

Nun integrieren wir diese Punktweise Beiträge über alle  $t \in [a, b]$  auf und erhalten somit die allgemeine Definition des Linienintegrals.

**Definition 2.13 (Linienintegral)** Sei  $\gamma : [a, b] \to \mathbb{R}^n$  ein differenzierbarer Pfad und  $\Omega \subset \mathbb{R}^n$ , dann ist das Linienintegral wie folgt definiert:

•  $v : \Omega \to \mathbb{R}$  ein stetig differenzierbares Skalarfeld:

$$
\int_{\gamma} v \cdot ||d\vec{s}|| = \int_{a}^{b} v(\gamma(t)) \cdot ||\dot{\gamma}(t)||dt
$$

•  $\vec{v} : \Omega \to \mathbb{R}^n$  ein stetig differenzierbares Vektorfeld:

$$
\int_{\gamma} \vec{v} \cdot d\vec{s} = \int_{a}^{b} v(\gamma(t)) \cdot \dot{\gamma}(t) dt
$$

 $d\vec{s} = \dot{\gamma}(t)dt$  nennt man auch das gerichtete Längenelement

**Example 2.8** Differentialform:  $\lambda : \mathbb{R}^3 \to L(\mathbb{R}^3, \mathbb{R})$  entlang  $\gamma : [0, 1] \to \mathbb{R}^3$  integrieren:

$$
\int_{\gamma}\lambda
$$

Mit  $\lambda = dx + dy + dz, \gamma(t) = (cos(2\pi t), sin(2\pi t), t)$ . Ist das Vektorfeld wir folgt gegeben:  $v : \mathbb{R}^3 \to$  $\mathbb{R}^3$ ,  $v(x, y, z) = (1, 1, 1)$  und von der Klasse  $C^1$ .

Als nächstes rechnen wir den Geschwindigkeitsvektor aus:  $\dot{\gamma}(t) = (-2\pi \sin(2\pi t), 2\pi \cos(2\pi t), 1)$ .

Nun stellen wir das Linienintegral auf und berechnen es:

$$
\int_{\gamma} \lambda = \int_{\gamma} \vec{v} \cdot d\vec{s} = \int_{a}^{b} v(\gamma(t)) \cdot \dot{\gamma}(t) dt
$$
  
= 
$$
\int_{0}^{1} \begin{bmatrix} 1 \\ 1 \\ 1 \end{bmatrix} \cdot \begin{bmatrix} -2\pi \sin(2\pi t) \\ 2\pi \cos(2\pi t) \\ 1 \end{bmatrix} = \int_{0}^{1} -2\pi \sin(2\pi t) + 2\pi \cos(2\pi t) + 1 dt
$$
  
= 
$$
[\cos(2\pi t) + \sin(2\pi t) + t]_{0}^{1} = 1 + 0 + 1 - (1 + 0 + 0) = 1
$$

#### <span id="page-31-0"></span>2.6 Potentiale

Linienintegrale können manchmal etwas mühsam sein zu berechnen, was hier helfen kann ist die Definition des Potentials.

**Definition 2.14 (Potential)** Sei  $\Omega \subset \mathbb{R}^n$  und  $\lambda \in C^0(\Omega, \mathbb{R}^n)$ . Falls nun ein  $f \in C^1(\Omega)$  existiert mit:

 $\lambda = df$ 

, f nennt man dann ein **Potential** von  $\lambda$ 

Die Idee hinter Potentialen ist dass sich Linienintegrale sehr leicht berechnen lassen, sobald man mal ein Potential gefunden hat. Falls  $\lambda \in C^0(\Omega, \mathbb{R}^n)$  ein Potential f besitzt und  $\gamma : [a, b] \to \mathbb{R}^n$ , dann gilt:

$$
\int_{\gamma} \lambda = \int_{\gamma} df = f(\gamma(b)) - f(\gamma(a))
$$

Um etwas Intuition für Potentiale zu gewinnen überlegen wir uns folgendes Beispiel. Eine Person geht in den Bergen wandern über einen Pfad  $\gamma : [a, b] \to \mathbb{R}^3$ . Wir legen nun auf die Berglandschaft ein Vektorfeld v, welches immer bergaufwärts zeigt. Nun können wir das Wegintegral  $\int_{\gamma} \vec{v} d\vec{s}$  als die Summe der Höhenunterschied jedes einzelnen Schritte interpretieren. Somit erhalten wir den Netto-Höhenunterschied über den Pfad  $\gamma$ .

Der Netto-Höhenunterschied hängt aber nur von der Differenz der Start- und Endpunkte ab: Höhe( $\gamma(b)$ ) - Höhe( $\gamma(a)$ ). Das Skalarfeld welches jedem Punkt seine Höhe im Gebirge zuordnet, also genau die Topographie des Gebirges beschreibt ist das Potential Φ von v, daher gilt:  $\int_{\gamma} v d\vec{s} = \Phi(\gamma(b)) - \Phi(\gamma(a)).$ 

## **Theorem 2.3 (Satz über Potentiale)**  $Sei \lambda \in C^{0}(\Omega, \mathbb{R}^{n})$ . Dann sind folgende Aussagen äquivalent:

- i):  $\exists f \in C^1(\Omega) : \lambda = df$ . Also besitzt  $\lambda$  ein Potential
- *ii)*: für zwei Wege  $\gamma_1, \gamma_2 \in C_{pw}^1([a, b]; \Omega)$  und gleichen Start-/ Endpunkten  $\gamma_1(a) = \gamma_2(a), \gamma_1(b) =$  $\gamma_2(b)$ :

$$
\int_{\gamma_1} \lambda = \int_{\gamma_2} \lambda
$$

*iii*): Für jeden geschlossenen Weg  $\gamma \in C_{pw}^1([a, b]; \Omega) : \gamma(a) = \gamma(b)$ :

$$
\int_\gamma\lambda=0
$$

Falls  $\lambda$  ein Potential besitzt so gilt für alle Pfade  $\gamma_1, \gamma_2$  mit identischen Start- und Endpunkten  $\gamma_1(a) = \gamma_2(a)$  und  $\gamma_1(b) = \gamma_2(b)$ :  $\int_{\gamma_1} \lambda = \int_{\gamma_2} \lambda$ . Mann sagt dann auch das Wegintegral über diese Differentialform sei wegunabhängig. Also egal welcher Weg von den gegeben Punkten genommen wird, der Wert des Linienintegrals ist gleich.

**Definition 2.15 (Konservativ)** Sei  $\Omega \subset \mathbb{R}^n$  und  $v : \Omega \to \mathbb{R}^n$  ein stetiges Vektorfeld. v heisst **konservativ**, falls für jeden geschlossenen Weg mit  $\gamma \in C_{pw}^1([a,b];\Omega)$  und  $\gamma(a) = \gamma(b)$  gilt:

$$
\int_{\gamma} = 0
$$

Bemerke: v konservativ  $\iff$  v besitzt Potential

Für Konservative Vektorfelder gilt dass das Linienintegral wegunabhängig ist.

**Example 2.9 (Potential finden)** 
$$
Sei \ \vec{v} = \begin{bmatrix} e^{xy}(1+xy) \\ e^{xy}x^2 \end{bmatrix}
$$
, *finde nun das Potential*  $\Phi$  von v.

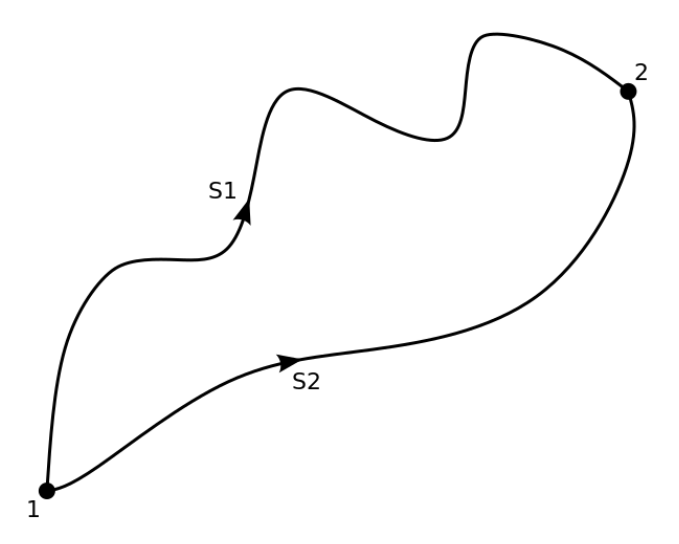

Abbildung 19: Bei einem konservative Vektorfeld spielt es keine Rolle welcher Weg genommen wird

Für das Potentential  $\Phi$  gilt:  $\vec{v} = \nabla \Phi$ . Somit indem wir einsetzen:

$$
v = \begin{bmatrix} e^{xy}(1+xy) \\ e^{xy}x^2 \end{bmatrix} = \begin{bmatrix} \frac{\partial \Phi}{\partial x} \\ \frac{\partial \Phi}{\partial y} \end{bmatrix} = \Phi
$$

Falls wir nun die zweite Komponente betrachten, sehen wir  $\frac{\partial \Phi}{\partial y} = e^{xy}x^2$ . Falls wir nun die x-Variable konstant halten und nach y integrieren erhalten wir einen Ausdruck für das Potential:

$$
\Phi = \int e^{xy} x^2 dy = x e^{xy} + C(x)
$$

. Wobei wir noch eine Konstante  $C(x)$  dazu addieren müssen, welche von x-abhängen könnte. Diesen obigen Ausdruck für  $\Phi$  können wir nun partiell nach x Ableiten und mit  $v_1$  vergleichen.

$$
\frac{\partial \Phi}{\partial x} = \frac{\partial}{\partial x}(xe^{xy} + C(x)) = e^{xy} + xye^{xy} + C'(x) = e^{xy}(1 + xy)
$$

Daraus sehen wir direkt dass  $C'(x) = 0$  und somit  $C = const.$  gilt. Daher ist das Potential von v gegeben durch:

$$
\Phi(x, y) = xe^{xy} + C
$$

Bemerke:  $C \in \mathbb{R}$  ist frei Wählbar, somit ist ein Potential nie eindeutig

.

Definition 2.16 (Integrabilitätbedingungen)  $\mathit{Sei} \ \Omega \subset \mathbb{R}^n \ \textit{und} \ v : \Omega \to \mathbb{R}^n \ \textit{ein\ setting\ differen-}$  $zierbares$  Vektorfeld. Wir sagen v erfüllt die Integrabilitätbedingungen, falls gilt:

$$
\forall i \neq j \in \{1, 2, ..., n\} : \frac{\partial v_i}{\partial x_j} = \frac{\partial v_j}{\partial x_i}
$$

Bemerke das Falls n=2 oder n=3, dann erfüllt v die Integrabilitätsbedingugen genau dann wenn  $rot(v) = 0$ . Wir sagen dann auch das v **rotationsfrei** ist.

Nun können wir uns fragen unter welchen Bedingung so ein Potential überhaupt existiert. der folgende Satz bietet hier ein wenig Einsicht.

**Theorem 2.4 (Satz von Poincare)** Sei  $\Omega \in \mathbb{R}^n$  offen und  $\Omega$  einfach zusammenhängend. Dann sind folgende Aussagen äquivalent:

- $i):$  v erfüllt die Integrabilitätsbedingungen
- ii): v besitzt ein Potential

### Allgemeines Rezept zum finden von Potentialen: sei  $v : \Omega \subset \mathbb{R}^n \to \mathbb{R}^n$ .

#### 1 Existenz des Potentials

Für die Existenz eines Potentials unterscheiden wir 4 verschiedene Fälle:

- (a)  $\Omega$  einfach zusammenhängend und v erfüllt nicht die Integrabilitätsbedingungen  $\implies$  v besitzt kein Potential
- (b)  $\Omega$  einfach zusammenhängend und v erfüllt die Integrabilitätsbedingungen  $\implies$  ein Potential existiert für v
- (c)  $\Omega$  nicht einfach zusammenhängend und v erfüllt nicht die Integrabilitätsbedingungen =⇒ v besitzt kein Potential
- (d)  $\Omega$  nicht einfach zusammenhängend und v erfüllt die Integrabilitätsbedingungen Dieser Fall ist etwas schwieriger, weil wir dann keine Aussage treffen können.

Den letzten Fall (d) wollen wir uns genauer anschauen, da dieser im Allgemeinen am schwersten ist. Eigentlich haben wir hier zwei Möglichkeiten. Zu einem könnten wir versuchen einen geschlossenen Pfad $\gamma$ zu finden, für welchen gilt  $\int_\gamma \vec{v} d\vec{s} \neq 0$ , womit nach obigen Theorem 2.3 über Potentiale kein Potential existiert. Die andere Möglichkeit ist einfach zu Schritt 2 uberzugehen und einfach mal zu probieren ein Potential explizit zu finden. ¨

#### 2 Potential Φ bestimmen

Wir verallgemeinern nun die Methode die wir in Beispiel 2.9 kennengelernt haben. Zuerst schreiben wir die Gleichung  $v = \nabla \Phi$  explizit:

$$
v = \begin{bmatrix} v_1 \\ v_2 \\ \dots \\ v_n \end{bmatrix} = \begin{bmatrix} \frac{\partial \Phi}{\partial x_1} \\ \frac{\partial \Phi}{\partial x_2} \\ \dots \\ \frac{\partial \Phi}{\partial x_n} \end{bmatrix} = \nabla \Phi
$$

Nun integrieren wir  $v_1$  partiell nach der Variablen  $x_1$ . Somit erhalten wir einen Ausdruck für das Potential:

$$
\Phi=\int v_1 dx_1
$$

Bemerke hier dass da wir nach  $x_1$  partiell abgeleitet haben hängt die Konstante C nun von allen Variablen mit Ausnahme von $x_1$ ab. Diesen obigen Ausdruck für  $\Phi$ leiten wir nun nach  $x_i$  ab:

$$
\frac{\partial \Phi}{\partial x_2} = \frac{\partial}{\partial x_2} \left( \int v_1 dx_1 + C(x_2, ..., x_n) \right) = v_2
$$

$$
\frac{\partial \Phi}{\partial x_3} = \frac{\partial}{\partial x_3} \left( \int v_1 dx_1 + C(x_2, ..., x_n) \right) = v_3
$$

$$
\dots
$$

$$
\frac{\partial \Phi}{\partial x_n} = \frac{\partial}{\partial x_n} \left( \int v_1 dx_1 + C(x_2, ..., x_n) \right) = v_n
$$

Mit Hilfe dieser obigen  $n-1$  Gleichungen können wir nun  $C(x_2, ..., x_n)$  bestimmen.

Das Ergebnis ist dann gegeben durch:

$$
\Phi = \int v_1 dx_1 + C(x_2, ..., x_n)
$$

Bemerke: Hier wurde das Verfahren vorgestellt indem man partiell nach der Variablen  $x_1$ integriert, im allgemeinen kann man mit jeder beliebigen Variablen  $x_i$  starten.

Example 2.10 (Prüfung Sommer 2020 Feller A11) Gegeben sind folgende Vektorfelder auf  $\mathbb{R}^2$ :

$$
v(x,y) = \begin{bmatrix} \cos(\pi x)\cos(\pi y) \\ -\sin(\pi x)\sin(\pi y) \end{bmatrix} \quad \text{and} \quad K(x,y) = \begin{bmatrix} xy \\ x^3 \end{bmatrix}
$$

a) Berechne die Rotation von v und K.

$$
rot(v) = \frac{\partial v_2}{\partial v_1} - \frac{\partial v_1}{\partial v_2} = -\pi \cos(\pi x) \sin(\pi y) + \pi \cos(\pi x) \sin(\pi y) = 0
$$

$$
rot(K) = \frac{\partial K_2}{\partial K_1} - \frac{\partial v_1}{\partial v_2} = 3x^2 - x
$$
b) Berechne das Linienintegral von K entlang der Kurve die wie folgt parametrisiert ist:

$$
\phi : [0, 1] \to \mathbb{R}^2
$$
,  $\phi(t) = (t, t^2)$ 

Zunächst rechnen wir den Geschwindigkeitsvektor aus, welcher wie folgt gegeben ist:  $\dot{\phi}(t)$ (1, 2t). Um nun das Linienintegral zu berechnen setzten wir in die Defintion ein:

$$
\int_{\phi} Kd\vec{s} = \int_{0}^{1} K(t, t^{2}) \cdot \dot{\phi}(t)dt = \int_{0}^{1} (t^{3}, t^{3}) \cdot (1, 2t)dt = \int_{0}^{1} t^{3} + 2t^{4}dt = \left[\frac{t^{4}}{4} + \frac{2t^{5}}{5}\right]_{0}^{1} = \frac{1}{4} + \frac{2}{5} = \frac{13}{20}
$$

c) Berechne das Linienintegral von v entlang der Kurve die wie folgt parametrisiert ist:

$$
\psi : [0,1] \to \mathbb{R}^2, \quad \psi(t) = (\sin^4(t^3(t-1)) + t/2, e^{t^2} - t/e)
$$

Wir bemerken zuerst dass diese Kurve deutlich hässlicher aussieht als die andere. Man könnte nun das Linienintegral analog zu der Methode in b) berechnen, allerdings ist hier die Berechnung über das Potential von v viel einfacher. Da  $\Omega = \mathbb{R}^2$  einfach zusammenhängend ist und rot $(v) = 0$ sind wir im Fall (b) unseres Allgemeinen Verfahrens, womit sicher ein Potential existiert. Dieses Potential wollen wir nun bestimmen.

$$
v = \begin{bmatrix} \cos(\pi x)\cos(\pi y) \\ -\sin(\pi x)\sin(\pi y) \end{bmatrix} = \begin{bmatrix} \frac{\partial \Phi}{\partial x} \\ \frac{\partial \Phi}{\partial y} \end{bmatrix} = \Phi
$$

Wir können nun  $v_1$  partiell nach x integrieren und erhalten wieder einen Ausdruck für  $\Phi$ 

$$
\Phi = \int \cos(\pi x)\cos(\pi y)dx = \frac{1}{\pi}\sin(\pi x)\cos(\pi y) + C(y)
$$

Nun leiten wir nach y partiell ab und vergleichen mit  $v_2$  um die Konstante C(y) zu bestimmen.

$$
\frac{\partial \Phi}{\partial y} = -\sin(\pi x)\sin(\pi y) + C'(y) = -\sin(\pi x)\sin(\pi y)
$$

Womit gilt  $C'(y) = 0$  und somit ist  $C = const.$ . Das Potential ist somit gegeben durch:

$$
\Phi = \frac{1}{\pi} \sin(\pi x) \cos(\pi y) + const.
$$

Das zu berechnende Integral wird dann:

$$
\int_{\psi} v d\vec{s} = \Phi(\psi(1)) - \Phi(\psi(0)) = \Phi(\frac{1}{2}, 0) - \Phi(0, 1) = \frac{1}{\pi} - 0 = \frac{1}{\pi}
$$

Example 2.11 (kleine Beweisübung)  $\mathit{Sei} \ \Omega \subset \mathbb{R}^n$  und  $v : \Omega \to \mathbb{R}^n$  ein stetig differenzierbares Vektorfeld. Wir möchten zeigen dass falls ein Potential  $\Phi : \Omega \to \mathbb{R}$  existiert mit  $\Phi \in C^2(\Omega)$  dann impliziert dies automatisch dass v die Integrabilitätsbedinguen erfüllt.

Sei also  $\Phi$  das Potential von v wie in obiger Aussage definiert,  $v = \nabla \Phi$ . Wir wollen zeigen dass folgende Bedingung immer erfüllt ist:

$$
\forall i \neq j \in \{1, 2, ..., n\} : \frac{\partial v_i}{\partial x_j} = \frac{\partial v_j}{\partial v_i}
$$

Nun bemerken wir das  $v_i = \frac{\partial \Phi}{\partial x_i}$  $\frac{\partial \Phi}{\partial x_i}$  und  $v_j = \frac{\partial \Phi}{\partial x_j}$  $\frac{\partial \Phi}{\partial x_j}$ . Dies setzen wir in obige Gleichung ein:

$$
\forall i \neq j \in \{1, 2, ..., n\} : \frac{\partial}{\partial x_j} \left( \frac{\partial \Phi}{\partial x_i} \right) = \frac{\partial}{\partial v_i} \left( \frac{\partial \Phi}{\partial x_j} \right) = \frac{\partial^2 \Phi}{\partial x_j \partial x_i} = \frac{\partial^2 \Phi}{\partial x_i \partial x_j}
$$

Diese Gleichung ist nach dem Satz von Schwarz sicher erfüllt.

Daher gelten auch die folgenden allgemeinen Implikationen:

v besitzt Potential  $\implies$  v erfüllt die Integrabilitätsbedingungen.

Somit können wir den Fall (a) und (b) aus unserem Rezept herleiten, da obige Verneint folgendes ergibt:

v erfüllt nicht die Integrabilitätsbedingungen  $\implies$  v besitzt kein Potential

# 3 Die Taylorapproximation in mehreren Variablen

Manchmal sind die Funktionen die uns interessieren sehr kompliziert oder ein wenig ungeeignet für numerische Berechnungen. Mit Polynomen allerdings lässt sich leicht rechnen da das einsetzen, ableiten und integrieren im Allgemeinen viel einfacher ist. Die Idee ist hier wieder wie in Analysis I, wir nähern die Funktion die uns interessiert um einen gegebenen Punkt lokal durch eine Komposition von Polynomen an. Die Theorie wird hier aus Analysis I vorausgesetzt und es wird nur die mehrdimensionale Erweiterung des Konzeptes vorgestellt.

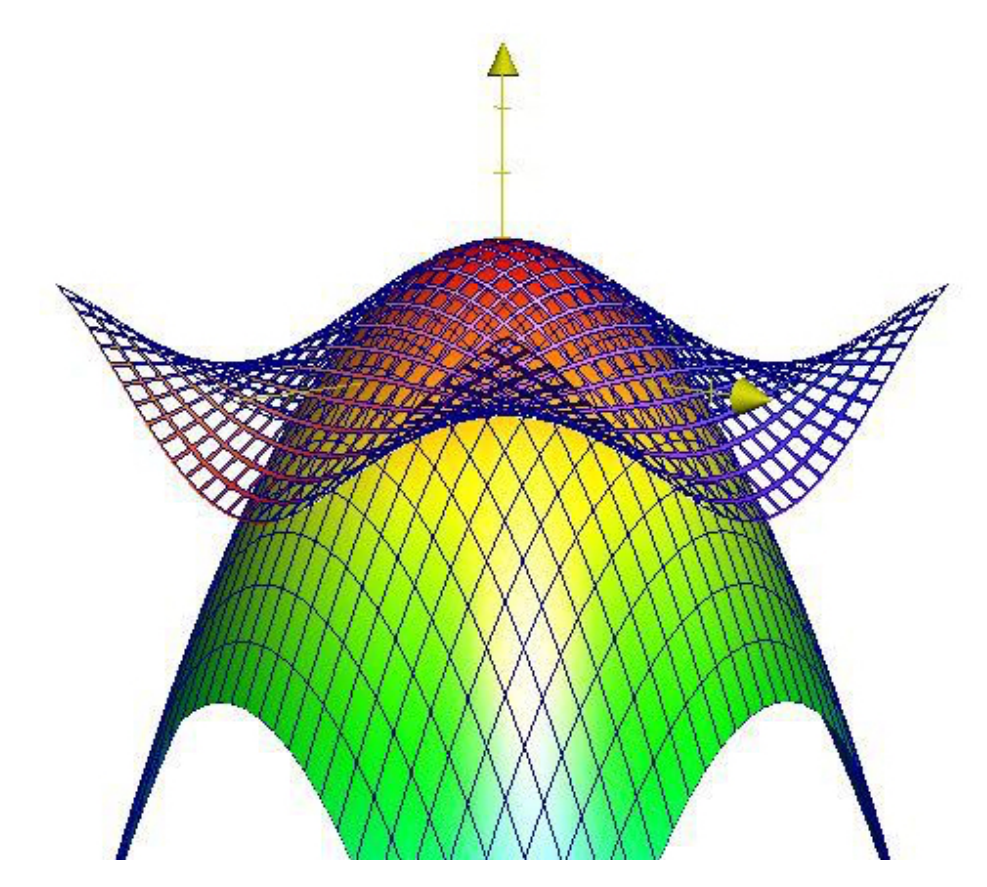

Abbildung 20: Beispiel einer Taylorapproximation (in grün) für eine Funktion (in blau)

Hier wird die Funktion f in Blau, lokal durch eine Taylorapproximation  $T_f$  der zweiten Ordnung angen¨ahert. Es ist wichtig zu bemerken, dass die Taylorentwicklung nur lokal eine gute Approximation liefert.

## 3.1 Formeln in der mehrdimensionalen Taylorentwicklung

**Theorem 3.1 (Taylorformel)** Sei  $\Omega \subset \mathbb{R}^n$ ,  $f : \Omega \to \mathbb{R}$  und  $f \in C^{\infty}(\Omega)$ . Wir definieren nun das Taylorpolynom um den Entwicklungspunkt  $x_0 = (x_1^0, \ldots, x_n^0)$ :

$$
T_f(x_1, ..., x_n) = \sum_{k_1=0}^{\infty} \dots \sum_{k_n=0}^{\infty} \frac{(x_1 - x_1^0)^{k_1} ... (x_n - x_n^0)^{k_n}}{k_1! ... k_n!} \left(\frac{\partial^{k_1+...+k_n} f}{\partial x_1^{k_1} ... \partial x_n^{k_n}}\right)(x_1^0, ..., x_n^0)
$$

Bitte jetzt noch keinen Herzinfarkt bekommen, denn es ist sehr unwahrscheinlich das ihr die obige Formel in einer Prüfung explizit ausrechnen müsst. Oft wird nach der Taylorentwickung bis zu einer bestimmten Ordnung gefragt (meist 2, 3 oder 4) oder wir werden Tricks benutzen die die ganze Sache viel einfacher machen.

### Explizite Taylorfomel für Funktionen in zwei Variablen:

$$
T_f(x_1, x_2) = f(x_1^0, x_2^0) + \frac{\partial f}{\partial x_1}|_{(x_1^0, x_2^0)} (x_1 - x_1^0) + \frac{\partial f}{\partial x_2}|_{(x_1^0, x_2^0)} (x_2 - x_2^0) + \frac{1}{2} \left( \frac{\partial^2 f}{\partial x_1^2}|_{(x_1^0, x_2^0)} (x_1 - x_1^0)^2 + \frac{\partial^2 f}{\partial x_1 \partial x_2}|_{(x_1^0, x_2^0)} (x_1 - x_1^0) (x_2 - x_2^0) + \frac{\partial^2 f}{\partial x_2^2}|_{(x_1^0, x_2^0)} (x_2 - x_2^0)^2 \right) + \mathcal{O}((*)^3)
$$

Example 3.1 Entwickle  $f(x, y) = ye^{xy}$  um den Punkt (2,3) bis zur zweiten Ordnung. Bei so einer Aufgabenstellung berechnet man zunächst die Werte der partiellen Ableitungen im Entwicklungspunkt.

$$
f(x,y) = ye^{xy}
$$
  
\n
$$
\frac{\partial f}{\partial x} = y^2 e^{xy}
$$
  
\n
$$
\frac{\partial f}{\partial y} = e^{xy} + xy^2 e^{xy}
$$
  
\n
$$
\frac{\partial^2 f}{\partial x^2} = y^3 e^{xy}
$$
  
\n
$$
\frac{\partial^2 f}{\partial x \partial y} = 2ye^{xy} + xy^2 e^{xy}
$$
  
\n
$$
\frac{\partial^2 f}{\partial x \partial y} = 2ye^{xy} + xy^2 e^{xy}
$$
  
\n
$$
\frac{\partial^2 f}{\partial x \partial y} = 2xe^{xy} + yx^2 e^{xy}
$$
  
\n
$$
\frac{\partial^2 f}{\partial x \partial y} = 2xe^{xy} + yx^2 e^{xy}
$$
  
\n
$$
\frac{\partial^2 f}{\partial y^2} = 2xe^{xy} + yx^2 e^{xy}
$$
  
\n
$$
\frac{\partial^2 f}{\partial y^2} = 2xe^{xy} + yx^2 e^{xy}
$$
  
\n
$$
\frac{\partial^2 f}{\partial y^2} = 2xe^{xy} + yx^2 e^{xy}
$$
  
\n
$$
\frac{\partial^2 f}{\partial y^2} = 2xe^{xy} + yx^2 e^{xy}
$$

Somit ist die gesuchte Taylorentwicklung gegeben durch:

$$
f(x,y) = e^{6} \left[ 3 + 9(x-2) + 7(y-3) + \frac{1}{2} (27(x-2)^{2} + 48(x-2)(y-3) + 16(y-3)^{2}) \right] + \dots
$$

Im allgemeinen ist dieses Verfahren ein wenig mühsam. Man kann sich aber eine ganze Menge Arbeit sparen, indem man einfach bekannte Taylorreihen einsetzt.

Eine Liste von (hoffentlich) bekannten Taylorreihen aus der Analysis I entwickelt um den Nullpunkt:

$$
e^{x} = \sum_{n=0}^{\infty} \frac{x^{n}}{n!}
$$

$$
cos(x) = \sum_{n=0}^{\infty} (-1)^{n} \frac{x^{2n}}{2n!}
$$

$$
sin(x) = \sum_{n=0}^{\infty} (-1)^{n} \frac{x^{2n+1}}{(2n+1)!}
$$

$$
\frac{1}{1-x} = \sum_{n=0}^{\infty} x^{n}
$$

$$
log(1+x) = \sum_{n=1}^{\infty} (-1)^{n+1} \frac{x^{n}}{n}
$$

$$
arctan(x) = \sum_{n=1}^{\infty} (-1)^{n} \frac{x^{2n+1}}{2n+1}
$$

Wie das folgende Beispiel zeigt, können wir diese nun einfach in ein gegebenes Problem einsetzen.

**Example 3.2** Entwickle  $f(x, y) = cos(x) \cdot \frac{1}{1-x^2}$  $\frac{1}{1-y^2}$  umd  $(0,0)$ .

Hier bemerken wir zunächst, dass die Taylorentwicklungen von  $cos(x)$  in der obigen Liste zu finden sind. Für die Taylorentwicklung von  $(1 - y^2)^{-1}$  müssen wir kurz überlegen. Glücklicherweise ist diese nicht sehr schwer, da wir einfach die Entwicklung von  $(1-x)^{-1}$  benutzen können mit  $x \mapsto y^2$ . Da wir die Funktion um den Punkt (0,0) entwickeln können wir die Reihen einfach einsetzen und erhalten somit:

$$
f(x,y) = \frac{\cos(x)}{1-y^2} = \left(1 - \frac{x^2}{2} + \frac{x^4}{4!} + \dots\right) \left(1 + y^2 + y^4 + \dots\right) = 1 - \frac{x^2}{2} + y^2 - \frac{x^2y^2}{2} + \frac{x^4}{4!} + y^4 + \dots
$$

Wir haben in diesem Kapitel gesehen wir man Skalarfelder Taylor-entwickeln kann. Für allgemeine Funktionen  $f: \Omega \subset \mathbb{R}^n \to \mathbb{R}^m$  läuft die Taylorapproximation komponentenweise. Wobei die einzelnen Komponenten  $f_1, f_2, ..., f_m$  separat wie oben entwickelt werden.

# 4 Optimierung mit und ohne Nebenbedingungen

Eine sehr wichtige Anwendung der mehrdimensionalen Analysis ist es eine gegebene Funktion  $f: \Omega \subset \mathbb{R}^n \to \mathbb{R}$  zu optimieren, also zu bestimmen wann und ob die Funktion ihre Extremstellen (Minima, Maxima oder Sattelpunkte) annimmt. Gibt es keine Restriktionen auf die Kandidaten fur ¨ solche Extremstellen nennen wir das Verfahren Optimierung ohne Nebenbedingungen. Falls es allerdings gewisse Einschränkungen auf dem Definitionsgebiet der Funktion gibt oder auf die Extremstellen, so nennen wir das Verfahren Optimierung mit Nebenbedingungen.

## 4.1 Optimierung ohne Nebenbedingungen

Bevor wir über das Optimieren von Funktionen sprechen können, sollten wir eine kurze Wiederholung zu Extremstellen aus Analysis I geben. Hierzu betrachten wir den Graphen einer Funktion  $f(x)$ :

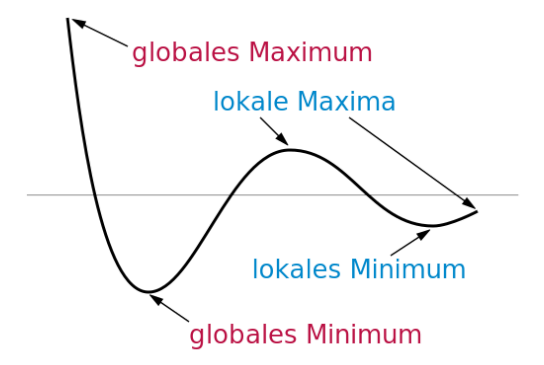

Abbildung 21: Extremwerte in Analysis I

Wir bemerken zunächst, dass die Tangente in den eingezeichneten lokalen Maxima und Minima, sowie im globalen Minimum waagerecht ist. Somit haben wir als eine notwendige Bedingung für eine Extremstelle  $x_0$ : das Verschwinden der Ableitung,  $f'(x_0) = 0$ .

Wenn wir nun weiter überlegen bemerkt man das bei einem lokalen Maximum die Steigung vor dem Punkt  $x_0$  positiv ist und danach negativ, womit die Änderung der Steigung insgesamt im Punkt negativ ist. Die Änderung der Steigung nennt man auch Krümmung und sie ist gegeben durch die doppelte Ableitung der Funktion  $f''(x)$ . Für lokale Maxima  $x_0$  gilt somit  $f''(x_0) < 0$ . Analog für lokale Minima  $f''(x_0) > 0$ . Falls es hier noch Unklarheiten geben sollte möchte ich auf den Analysis I PVK verweisen. Hier soll nur der Kernzusammenhang zwischen Krümmung und Extremstelle veranschaulicht werden.

Zusammenfassend sind Extremwertprobleme aus Analysis I wie folgt: Gegeben sei  $f: U \subset \mathbb{R} \to \mathbb{R}$ .  $x_0$  ist ein kritischer Punkt, falls  $f'(x_0) = 0$ . Um dann den Typ Extremstelle zu bestimmen benutzt man folgende Kriterien:

- $x_0$  ist ein lokales Minimum, falls  $f''(x_0) > 0$
- $x_0$  ist ein lokales Maximum, falls  $f''(x_0) < 0$

•  $x_0$  ist ein Sattelpunkt, falls  $f''(x)$  um  $x_0$  sein Vorzeichen wechselt

Im folgenden werden nur Funktionen der Form  $f: \Omega \subset \mathbb{R}^n \to \mathbb{R}$  behandelt. Dies hat den Grund dass wir fur Funktionen mit vektorwertigen Ausgaben keine Definition von lokalen Maximum oder ¨ Minimum haben.

Um die eben präsentierte Theorie auf Analysis II zu erweitern benötigen wir zwei Dinge:

- Wir müssen die Idee eines kritischen Punktes auf mehrdimensionale Funktionen erweitern.
- Wir werden die Idee der Krümmung benutzen um auch im mehrdimensionalen Extremstellen zu charakterisieren

Starten wir mit der Idee von kritischen Punkten. Die Intuition hier ist nicht ganz trivial, ich möchte es aber dennoch probieren. Wenn wir das Differential als lineare Abbildung auffassen, dann ist ein Punkt  $x_0$  genau dann kritisch falls das Differential in diesem Punkt als lineare Abbildung  $df(x_0)$ nicht surjektiv ist. In unserem obigen Beispiel wäre dies, falls die Steigung in einem gegeben Punkt  $f'(x_0) \neq 0$ , dann existiert für jedes  $a \in \mathbb{R}$  ein  $b \in \mathbb{R}$ , mit  $a = f'(x_0)b$ . Wobei wir die lineare Abbildung  $f'(x_0): \mathbb{R} \to \mathbb{R}; \quad b \mapsto f'(x_0)b$  betrachtet haben. Somit ist für eine Funktion  $f: U \subset \mathbb{R} \to \mathbb{R}$  ein Punkt  $x_0$  genau dann kritisch, falls  $f'(x_0)$  als lineare Abbildung nicht surjektiv ist <sup>[1](#page-42-0)</sup>. Wenn wir uns an die lineare Algebra erinnern ist eine Matrix  $A \in \mathbb{R}^{m \times n}$  genau dann surjektiv falls  $\text{Rang}(A) = m$ gilt. Nun folgt die Definition von kritischen Punkten für allgemeine Funktionen direkt.

Definition 4.1 (kritische und reguläre Punkte)  $\mathit{Sei}~f : \Omega \subset \mathbb{R}^n \rightarrow \mathbb{R}^m$  und sei f differenzierbar in  $p_0 \in \Omega$ . Das Differential von f im Punkt  $p_0$  ist dann eine  $m \times n$  Jacobi Matrix. Also aufgefasst als lineare Abbildung:  $df(p_0) : \mathbb{R}^n \to \mathbb{R}^m$ , wobei gilt:

 $Rang(df(p_0)) \leqslant min\{m, n\}$ 

- $p_0$  ist regulärer Punkt, falls  $Rang(df(p_0)) = min\{m, n\}$
- $p_0$  ist kritischer Punkt, falls  $Ranq(df(p_0)) < min\{m, n\}$

Für Funktionen der Form  $f : \Omega \subset \mathbb{R}^n \to \mathbb{R}$  gilt dann also:

 $p_0 \in \Omega$  kritisch  $\iff \nabla f(p_0) = df(p_0) = 0$ 

wobei hier natürlich der Nullvektor gemeint ist.

<span id="page-42-0"></span><sup>&</sup>lt;sup>1</sup>Falls das nicht klar sein sollte ist es nicht so wild, da ein so tiefes Verständnis für die Prüfung nicht erforderlich ist, aber es sollte dennoch mal erwähnt werden.

**Example 4.1** Finde die kritischen Punkte von  $f : \mathbb{R}^3 \to \mathbb{R}$ ;  $(x, y, z) \mapsto x^2 + y^4 + 2z^2 + 4yz$ . Zunächst starten wir indem wir das Differential von f berechnen und dieses zu Null setzten.

$$
df(x, y, z) = (2x, 4y3 + 4z, 4z + 4y)) = (0, 0, 0)
$$

Wir sehen nun das für einen kritischen Punkt gelten muss.

- $2x = 0 \rightarrow x = 0$
- $4y^3 + 4z = 0 \rightarrow y^3 = -z$
- $\bullet$  4z + 4y = 0  $\rightarrow$  y = -z

Somit gilt auch  $y = y^3$ . Womit  $y \in \{0, 1, -1\}$  gelten muss. Die kritischen Punkte von f sind dann:

$$
(0,0,0), (0,1,-1), (0,-1,1)
$$

Um den Zusammenhang zwischen Krümmung und Extremstelle zu erklären schauen wir uns zunächst die Graphen einiger Funktionen an. In folgender Abbildung ist jeweils ein Graph zu einem der drei Typen Extremstelle.

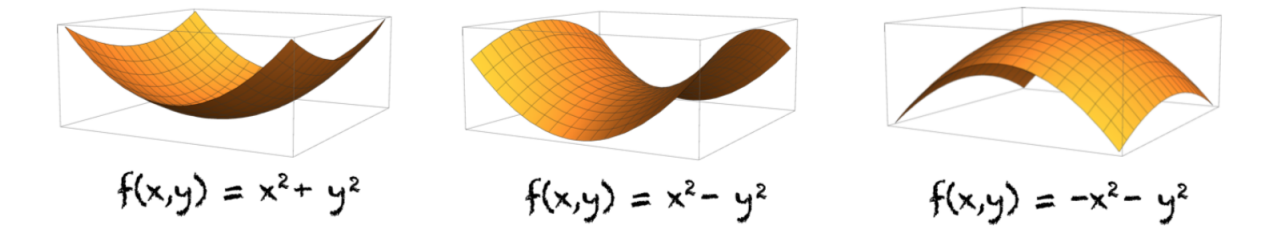

Abbildung 22: Illustriert die drei Fälle von Extremstellen

Im linken Fall liegt ein lokales Minimum vor. Wie bemerken auch das die Fläche des Graphen in jeder Richtung zu lokalen Minimum positive Krümmung aufweist. Für das lokale Maximum ist die Idee analog, die Krümmung des Graphen aus jeder Richtung ist negativ. In dem Fall eines Sattelpunktes wie im mittleren Graphen gibt es Richtungen in welchen der Graph positiv gekrümmt ist und Richtungen in welchen er negativ gekrümmt ist. Nun möchten wir diese Intuition in konkrete Mathematik verwandeln.

Zunächst bemerken wir das die Krümmung die Änderung der Steigung ist, womit wir nun ebenfalls die doppelten Ableitungen betrachten müssen. Da man eine Funktion mehrerer Variablen auf mehrere Weisen doppelt ableiten kann, können wir all diese doppelten Ableitungen in einer Matrix kodieren. Die sogenannte Hesse Matrix:

**Definition 4.2 (Hesse Matrix)** Sei  $f : \Omega \subset \mathbb{R}^n \to \mathbb{R}$  und  $f \in C^2(\Omega)$ . Dann ist die Hesse Matrix von f im Punkt  $x_0 \in \Omega$  wie folgt gegeben:

$$
Hess(f)(x_0) = \begin{bmatrix} \frac{\partial^2 f}{\partial x_1^2}(x_0) & \frac{\partial^2 f}{\partial x_1 \partial x_2}(x_0) & \dots & \frac{\partial^2 f}{\partial x_1 \partial x_n}(x_0) \\ \frac{\partial^2 f}{\partial x_2 \partial x_1}(x_0) & \frac{\partial^2 f}{\partial x_2^2}(x_0) & \dots & \frac{\partial^2 f}{\partial x_2 \partial x_n}(x_0) \\ \dots & \dots & \dots & \dots \\ \frac{\partial^2 f}{\partial x_n \partial x_1}(x_0) & \frac{\partial^2 f}{\partial x_n \partial x_2}(x_0) & \dots & \frac{\partial^2 f}{\partial x_n^2}(x_0) \end{bmatrix}
$$

Bemerke:

- die Hesse Matrix ist immer quadratisch
- die Hesse Matrix ist immer symmetrisch aufgrund des Satz von Schwarz

Falls wir nun die Krümmung des Graphen entlang der x-Richtung haben wollen, ist diese gegeben durch  $\frac{\partial^2 f}{\partial x^2}$  $\frac{\partial^2 f}{\partial x_1^2}$ . Diese können wir aber auch bekommen, falls wir den Richungsvektor  $e_x = (1, 0, ..., 0)$ nehmen und folgendes Produkt berechnen:

$$
e_x^T \cdot Hess(f)(x_0) \cdot e_x = \frac{\partial^2 f}{\partial x^2}
$$

Wir können also die Krümmung des Graphen im Punkt  $x_0$  in der Richtung  $v \in \mathbb{R}^n$  bestimmen indem wir folgendes Produkt ausrechnen:  $v^T Hess(f)(x_0)v$ . Falls nun aber ein lokales Minimum vorliegt gilt aber das die Krümmung des Graphen in jeder beliebigen Richtung positiv ist. Dies ist äquivalent zu:

$$
\forall v \in \mathbb{R}^n, v \neq 0: \quad v^T Hess(f)(x_0)v > 0
$$

Analog gilt für lokale Maxima:

$$
\forall v \in \mathbb{R}^n, v \neq 0: \quad v^T Hess(f)(x_0)v < 0
$$

Wer in der linearen Algebra gut aufgepasst hat wird bemerken dass dies verdächtig ähnlich aussieht zu der Definition von Definitheit von Matrizen.

**Definition 4.3 (Definitheit)** Sei A eine  $n \times n$  Matrix. Dann gilt:

- Falls  $\forall x \neq 0 : x^T A x > 0$ , dann ist A positiv definit
- Falls  $\forall x \neq 0 : x^T A x \geq 0$ , dann ist A positiv semi-definit
- Falls  $\forall x \neq 0 : x^T A x < 0$ , dann ist A negativ definit
- Falls  $\forall x \neq 0 : x^T A x \leq 0$ , dann ist A negativ semi-definit

Falls keiner der obigen Fälle eintritt ist A indefinit.

Wir hatten oben gesagt, dass falls in  $x_0$  ein Sattelpunkt vorliegt, dann gibt es Richtungen für welche die Krummung in dieser Richtung sowohl negativ als auch positiv ist. Somit korrespondiert dieser ¨

Fall zu der indefinitheit von  $Hess(f)(x_0)$ .

Verfahren für Extremwertprobleme ohne Nebenbedingungen

Gegeben:  $f : \Omega \subset \mathbb{R}^n \to \mathbb{R}$ ,  $\Omega$  offen und  $f \in C^1$ Gesucht: Extremstellen der Funktion f in $\Omega$ 

- Step 1: finde die kritischen Punkte von f mittels der Gleichung:  $df = 0$ . Die Lösungen werden nun unsere Kandidaten für Extremstellen sein
- Step 2: Um zu entscheiden von welchen Typ ein kritischer Punkt ist muss man die Definitheit der Hesse Matrix untersuchen:
	- $Hess(f)(x_0)$  positiv definit  $\implies x_0$  ist lokales Minimum
	- $Hess(f)(x_0)$  negativ definit  $\implies x_0$  ist lokales Maximum
	- $Hess(f)(x_0)$  indefinit  $\implies x_0$  ist ein Sattelpunkt

Wie bestimme ich Definitheit einer Matrix A nochmal? Hier werden zwei Methoden präsentiert.

### • Eigenwert Kriterium:

Seien  $\lambda_1, \lambda_2, ..., \lambda_n$  die Eigenwerte reellen Matrix A, dann gilt:

- $-\lambda_1 > 0, \lambda_2 > 0, ..., \lambda_n > 0 \iff A$  positiv definit
- $\lambda_1 \geq 0, \lambda_2 \geq 0, ..., \lambda_n \geq 0 \iff A$  positiv semi-definit
- $-\lambda_1 < 0, \lambda_2 < 0, ..., \lambda_n < 0 \iff$  A negativ definit
- $\lambda_1 \leq 0, \lambda_2 \leq 0, ..., \lambda_n \leq 0 \iff A$  negativ semi-definit
- Falls A sowohl positive als auch negative Eigenwerte besitzt ist A indefinit
- Hurwitz Kriterium: Dieses Kriterium geht über sogenannte Hauptminoren. Sei die A die reelle  $n \times n$  Matrix:

$$
A = \begin{bmatrix} a_{11} & a_{12} & \dots & a_{1n} \\ a_{21} & a_{22} & \dots & a_{2n} \\ \dots & \dots & \dots & \dots \\ a_{n1} & a_{n2} & \dots & a_{nn} \end{bmatrix}
$$

Die n Hauptminoren sind dann wir folgt definiert:

$$
- A_1 = det(a_{11}) = a_{11}
$$
  
\n
$$
- A_2 = det \begin{bmatrix} a_{11} & a_{12} \\ a_{21} & a_{22} \end{bmatrix}
$$
  
\n
$$
- A_3 = det \begin{bmatrix} a_{11} & a_{12} & a_{13} \\ a_{21} & a_{22} & a_{23} \\ a_{31} & a_{32} & a_{33} \end{bmatrix}
$$
  
\n
$$
- ...
$$

$$
- det \begin{bmatrix} a_{11} & a_{12} & \dots & a_{1n} \\ a_{21} & a_{22} & \dots & a_{2n} \\ \dots & \dots & \dots & \dots \\ a_{n1} & a_{n2} & \dots & a_{nn} \end{bmatrix} = det(A)
$$

Dann gilt für die Definitheit der Matrix A:

 $-A_1 > 0, A_2 > 0, ..., A_n > 0 \iff A$  positiv definit  $- A_1 \geq 0, A_2 \geq 0, ..., A_n \geq 0 \iff$  A positiv semi-definit  $- A_1 < 0, A_2 > 0, A_3 < 0, \ldots \iff A$  negativ definit  $- A_1 \leqslant 0, A_2 \geqslant 0, A_3 \leqslant 0, \ldots \iff A$  negativ semi-definit  $-$  gilt keine der obigen Fälle so ist A indefinit

Example 4.2 Untersuchen wir nun die drei Funktionen aus der obigen Abbildung nach Extremstellen:

a)  $f(x, y) = x^2 + y^2$ Im ersten Schritt finden wir die kritischen Punkte mittels:  $df = 0$ .

$$
df = (2x, 2y) = (0, 0)
$$

Somit ist (0,0) der einzige kritische Punkt. Im nächsten Schritt bestimmen wir die Hesse Matrix:

$$
\frac{\partial^2 f}{\partial x^2} = 2 \qquad \qquad \frac{\partial^2 f}{\partial y^2} = 2 \qquad \qquad \frac{\partial^2 f}{\partial x \partial y} = 0 \qquad \qquad \frac{\partial^2 f}{\partial y \partial x} = 0
$$

Somit ist

$$
Hess(f)(0,0) = \begin{bmatrix} 2 & 0 \\ 0 & 2 \end{bmatrix}
$$

 $\lambda_1 = \lambda_2 = 2 > 0$ , somit ist die Hesse Matrix im Ursprung nach dem Eigenwert Kriterium positiv definit. Daher ist der kritische Punkt (0,0) ein lokales Minimum

b)  $f(x,y) = -x^2 - y^2$ 

Im ersten Schritt finden wir die kritischen Punkte mittels:  $df = 0$ .

$$
df = (-2x, -2y) = (0, 0)
$$

Somit ist (0,0) der einzige kritische Punkt. Im nächsten Schritt bestimmen wir die Hesse Matrix:

$$
\frac{\partial^2 f}{\partial x^2} = -2 \qquad \qquad \frac{\partial^2 f}{\partial y^2} = -2 \qquad \qquad \frac{\partial^2 f}{\partial x \partial y} = 0 \qquad \qquad \frac{\partial^2 f}{\partial y \partial x} = 0
$$

Somit ist

$$
Hess(f)(0,0) = \begin{bmatrix} -2 & 0\\ 0 & -2 \end{bmatrix}
$$

 $\lambda_1 = \lambda_2 = -2 < 0$ , somit ist die Hesse Matrix im Ursprung nach dem Eigenwert Kriterium negativ definit. Daher ist der kritische Punkt (0,0) ein lokales Maximum

c)  $f(x, y) = x^2 - y^2$ 

Im ersten Schritt finden wir die kritischen Punkte mittels:  $df = 0$ .

$$
df = (2x, -2y) = (0, 0)
$$

Somit ist (0,0) der einzige kritische Punkt. Im nächsten Schritt bestimmen wir die Hesse Matrix:

$$
\frac{\partial^2 f}{\partial x^2} = 2 \qquad \qquad \frac{\partial^2 f}{\partial y^2} = -2 \qquad \qquad \frac{\partial^2 f}{\partial x \partial y} = 0 \qquad \qquad \frac{\partial^2 f}{\partial y \partial x} = 0
$$

Somit ist

$$
Hess(f)(0,0) = \begin{bmatrix} 2 & 0 \\ 0 & -2 \end{bmatrix}
$$

Die Hauptminoren sind gegeben durch:  $A_1 = det(2) = 2, A_2 = det \begin{bmatrix} 2 & 0 \ 0 & 0 \end{bmatrix}$  $0 -2$ 1  $= -4.$  Für die Hauptminoren gilt somit:  $A_1 > 0, A_2 < 0$ , somit ist die Hesse Matrix im Ursprung nach dem Hurwitz Kriterium indefinit. Daher ist der kritische Punkt (0,0) ein Sattelpunkt.  $(man \; h$ ätte auch analog mit dem Eigenwert Kriterium argumentieren können)

Bemerke: es gibt fünf Typen von Definitheit und nur drei Typen sind in unserem Verfahren gelistet. Falls man herausfindet das  $Hess(f)(x_0)$  positiv semi-definit oder negativ semi-definit ist lässt sich keine genauere Aussage treffen über den Typ von Extremstelle der vorliegt. Zum Beispiel hat die Funktion  $f(x, y) = ax^4 + by^4$  für eine geigende Wahl von  $a, b \in \mathbb{R}$  ein lokales Minimum, Maximum oder einen Sattelpunkt im Ursprung. Allerdings ist die Hesse Matrix im Ursprung unabhängig von der Wahl von a und b, da es die Nullmatrix ist.

### 4.2 Optimierung mit Nebenbedingungen

Im vorherigen Abschnitt haben Funktionen optimiert, wobei es keine Restriktionen auf die erlaubten kritische Punkte gab die wir untersuchen wollte. Im folgenden wollen wir die Optimierung von Funktionen betrachten welche ebenfalls gewissen Restriktion oder Nebenbedingungen unterliegt.

Als einführendes Beispiel betrachten wir die Funktion  $f(x, y) = x^2y$ , diese wollen wir nun auf dem Kreis mit Radius  $\sqrt{3}$  (der Punktemenge:  $\{(x, y) \in \mathbb{R}^2 | x^2 + y^2 = 3\}$ ) optimieren. Also wir möchten den Maximalen und Minimalen Wert der Funktion auf dem Kreis finden. Betrachten wir das Problem einmal visuell:

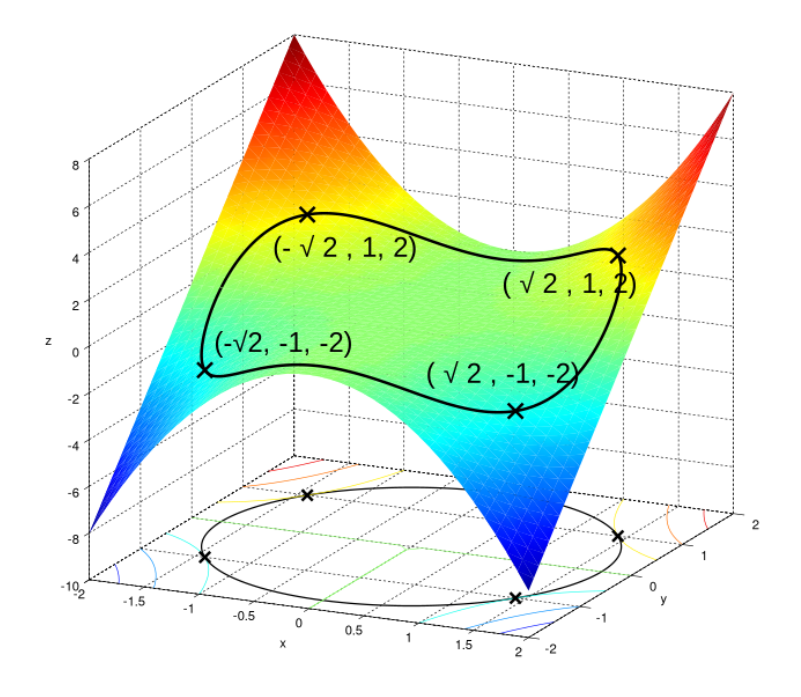

Abbildung 23: Optimierung der Funktion  $f(x, y) = x^2y$  auf dem Kreis

Die eingezeichnete schwarze Linie kann man sich so vorstellen als ob man den Kreis auf dem Graphen von  $f(x, y)$  folgen würde. Es ist ersichtlich das Punkte auf dieser schwarzen Linie höher sind als andere. Wie kann man nun zum Beispiel ein Maximum bestimmen?

Zunächst definieren wir eine Hilfsfunktion:  $g : \mathbb{R}^2 \to \mathbb{R}$ ;  $(x, y) \mapsto x^2 + y^2 - 3$ . Somit ist der Kreis gegeben durch die Punktmenge  $\{(x, y) \in \mathbb{R}^2 | x^2 + y^2 = 3\} = g^{-1}(\{0\}).$ Berechne wir nun die Gradientenfelder von f und g:

- $\nabla f = (2xy, x^2)$
- $\nabla q = (2x, 2y)$

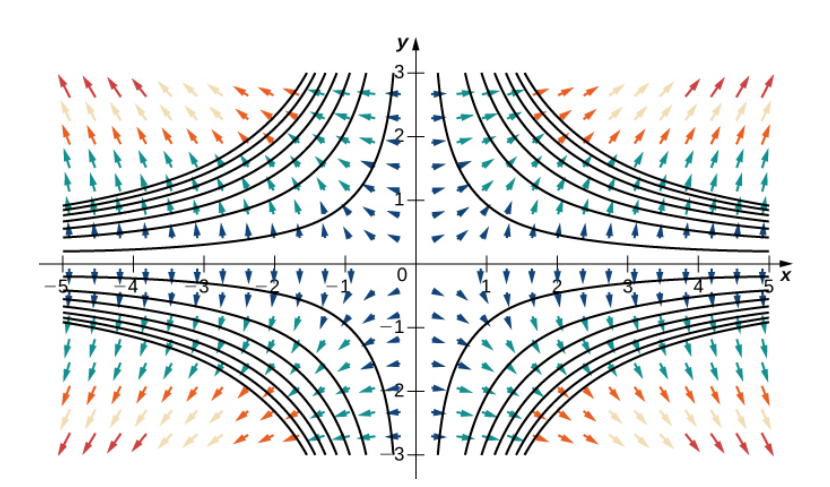

Abbildung 24: Die Abbildung zeigt die Contourlinien von der Funktion  $f(x, y)$ . Contourlinien sind für ein gegebenes  $c \in \mathbb{R}$  die Punktemenge:  $\{(x, y) \in \mathbb{R}^2 : f(x, y) = c\}$ . Darüber hinaus wurde noch das Gradientfeld  $\nabla f(x, y)$  eingezeichnet

Wir wissen aus dem zweiten Kapitel dass der Gradient immer in die Richtung des höchsten Anstiegs der Funktion zeigt. Die Contourlinie auf der anderen Seite beschreibt alle Punkte fur welche sich ¨ der Funktionswert nicht ändert. Da die Richtung des steilsten Anstiegs sich nicht mit der Richtung eines gleichbleibenden Funktionswertes überschneiden kann steht das Gradientenfeld senkrecht auf den Contourlininen. Falls wir nun etwas in den Contourplot rein zoomen und den Kreis sowie sein Gradientenfeld einzeichnen:

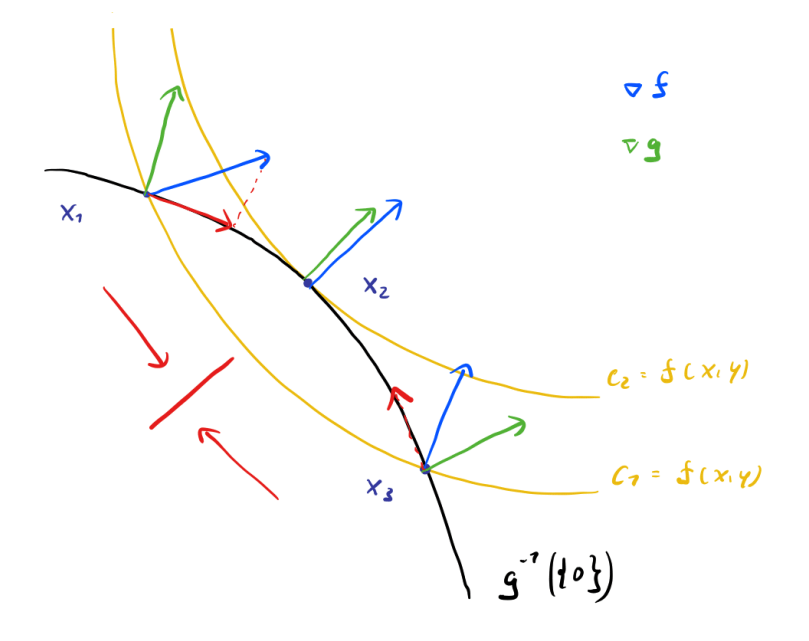

Abbildung 25: nähere Darstellung des Contourplots mit eingezeichnete Gradientfeld

Nun benötigen wir nur noch eine Observation um das Problem zu lösen. Hierzu betrachten wir die obige Abbildung. Das Gradientenfeld gibt uns die Richtung des höchsten Anstiegs der Funktion. In den Punkten  $x_1$  und  $x_3$  gibt es eine Komponente von  $\nabla f$  welche parallel zu unserer schwarzen Linie (dem Kreis) ist. Dies bedeutet falls wir dieser parallelen Komponenten entlang  $g^{-1}(\{0\})$  folgen dann nimmt unser Funktionswert zu. So können wir schlussfolgern dass solange es eine parallele Komponente von  $\nabla f$  zu  $g^{-1}(\{0\})$  gibt sind wir noch nicht beim lokalen Maximum. Das heisst von  $x_1$  ist es besser die Linie runter zu gehen und von  $x_3$  ist es besser die Linie hoch zu gehen. Wenn wir nun die Tatsache benutzen dass Gradientenfelder von Funktionen senkrecht auf den Contourlinien stehen können wir schlussfolgern dass in einem Maximum die Gradientenfelder  $\nabla f$  und  $\nabla g$  parallel sein müssen. Für eine lokale Extremstelle  $(x_0, y_0)$  gilt somit:

$$
\nabla f(x_0, y_0) = \lambda \nabla g(x_0, y_0)
$$

Wobei  $\lambda$  einfach nur ein Proportionalitätsfaktor ist, der sogenannte Lagrange Multiplikator. Im folgenden können wir jetzt auch die Lagrange Funktion definieren:

$$
L(x, y) = f(x, y) - \lambda g(x, y)
$$

Somit können wir obige Bedingung umformulieren in das finden von kritischen Punkten der Lagrange Funktion mit der Bedingung:  $dL = 0$ 

Bevor wir jetzt weiter machen können müssen wir zwei Dinge besprechen.

Exkurs:

Wir möchten diese Ideen nun verallgemeinern. Die gerade eben vorgestellte Methode der Lagrange Multiplikatoren ist nur für einen speziellen Typ von Mengen definiert. Diesen Typ Menge nennt man eine Teilmannigfaltigkeit. Obwohl Teilmannigfaltigkeiten im FS2021 nicht behandelt wurden, möchten ich trotzdem kurz erwähnen was diese sind. Teilmannigfaltigkeiten lassen sich über dem Satz vom konstanten Rang charakterisieren. Dieser besagt:

Sei  $\Omega \subset \mathbb{R}^n$  offen und  $g: \Omega \to \mathbb{R}^m$  eine glatte Funktion. Die Nullstellenmenge  $M = \{p \in \Omega : g(p) = 0\}$ ist eine  $(n - m)$ -dimensionale Teilmannigfaltigkeit von  $\mathbb{R}^n$ , falls alle  $p \in M$  reguläre Punkte von g sind.

In der Prüfung wird die zu untersuchende Menge immer eine Teilmannigfaltigkeit sein. Also braucht ihr obige Bedingung nie überprüfen. Was hier für euch wichtig ist: die Methode der Lagrange Multiplikatoren ist nicht für alle Mengen definiert, sondern nur für solche die sich als Nullstellenmenge einer Funktion darstellen lassen und nur reguläre Werte beinhalten. Wieso dies genau der Fall ist wird in diesem Skript nicht behandelt. Interessierte verweise ich auf die Vorlesungen Differentialgeometrie I & II welche Mannigfaltigkeiten als zentrales Objekt studieren.

**Theorem 4.1 (Extremumsatz)** Ist  $\Omega \subset \mathbb{R}^n$  kompakt und  $f : \Omega \to \mathbb{R}$  stetig auf  $\Omega$ , so nimmt f auf Ω ihr Maximum und Minimum an.

### Kochrezept Lagrange Multiplikatoren:

Gegeben:  $f : \Omega \subset \mathbb{R}^n \to \mathbb{R}$  und  $g : \Omega \to \mathbb{R}^l$  beide von Klasse  $C^1$ . Gesucht: die Extremstellen welche f auf der Menge  $g = 0$  annimmt.

Step 1: Bilde die Lagrange Funktion:

$$
L(x_1, ..., x_n) = f(x_1, ..., x_n) - \lambda_1 g_1(x_1, ..., x_n) - ... - \lambda_l g_l(x_1, ..., x_n)
$$

, wobei $g_1, ... g_l$  die  $l$  Komponenten von g sind. Welche die  $l$  Nebenbedingungen darstellen (normal<br>erweise  $l = 1$ )

### Step 2: Bestimme die kritischen Punkte von L:

$$
\frac{\partial L}{\partial x_1} = \frac{\partial f}{\partial x_1} - \lambda_1 \frac{\partial g_1}{\partial x_1} - \dots - \lambda_l \frac{\partial g_l}{\partial x_1} = 0
$$
  

$$
\frac{\partial L}{\partial x_2} = \frac{\partial f}{\partial x_2} - \lambda_1 \frac{\partial g_1}{\partial x_2} - \dots - \lambda_l \frac{\partial g_l}{\partial x_2} = 0
$$
  

$$
\frac{\partial L}{\partial x_n} = \frac{\partial f}{\partial x_n} - \lambda_1 \frac{\partial g_1}{\partial x_n} - \dots - \lambda_l \frac{\partial g_l}{\partial x_n} = 0
$$

Dies ist ein System von n Gleichungen, mit  $n + l$  Unbekannten. Benutze daher noch die l

Gleichungen, welche durch die Nebenbedingungen  $g_1 = 0, ..., g_l = 0$  gegeben sind. Es gibt keine allgemeine Formel um das Gleichungssystem zu lösen, dies erfordert meist ein wenig Übung.

- Step 3: Aus dem vorheringen Schritt haben wir nun eine Reihe von kritischen Punkten der Lagrange Funktion bestimmt, nun müssen wir den Typ Extremstelle dieser kritischen Punkte bestimmen. Die Punkte  $x_1, ..., x_k$  aus Schritt 2 sind somit unsere Kandidaten für Extremstellen von L. Daher müssen wir für den kritischen Punkt  $p \in \{x_1, ..., x_k\}$  den Typ überprüfen mittels folgendem Überblick:
	- $Hess(f)(p, \lambda)$  positiv definit  $\implies p$  ist lokales Minimum von f auf  $g^{-1}(\{0\})$
	- $Hess(f)(p, \lambda)$  negativ definit  $\implies p$  ist lokales Maximum von f auf  $g^{-1}(\{0\})$
	- $Hess(f)(p, \lambda)$  indefinit  $\implies p$  ist ein Sattelpunkt von f auf  $g^{-1}(\{0\})$

Falls nach einer globalen Extremstelle gefragt ist muss man gegebenfalls noch die einzelnen lokalen Extremstellen überprüfen.

Bemerke: Da Teilmannigfaltigkeiten immer kompakt sind, können wir falls nach globalen Extremstellen gefragt ist den Extremumsatz benutzen und uns den letzten Schritt mit der Hesse Matrix im Kochrezept sparen. Vergleiche dann einfach die gefundenen kritischen Punkte und bestimme so die globalen Extrema.

**Example 4.3 (einführendes Beispiel)**  $f(x,y) = x^2y$  soll maximiert werden auf  $g(x,y) = x^2 + y^2y$  $y^2 - 3 = 0$ 

Step 1: Bilde die Lagrange Funktion:

$$
L(x, y) = x^2y - \lambda(x^2 + y^2 - 3)
$$

Step 2: Bestimme die kritischen Punkte von L:

$$
\frac{\partial L}{\partial x} = 2xy - 2\lambda x = 0
$$

$$
\frac{\partial L}{\partial y} = x^2 - 2\lambda y = 0
$$

Wir können nun eine paar neue Gleichungen aufstellen:

$$
x(y - \lambda) = 0
$$

$$
x^2 = 2\lambda y
$$

$$
x^2 + y^2 = 3
$$

Wobei wir direkt schon mal die Nebenbedingung hinzugefügt haben. Nun bietet sich eine Fallunterscheidung an um das System zu lösen. Falls  $x = 0$ , ist  $y = \pm$ √ 3. Falls  $x \neq 0$ , dann

ist  $y = \lambda$ , womit die zweite Gleichung zusammen mit der Nebenbedingung wie folgt aussieht:  $x^2 = 3 - y^2 = 2y^2 \implies 3 = 3y^2$ . Daher ist  $y \pm 1$  und  $x^2 = 2 \implies x = \pm \sqrt{2}$ 2. Die kritischen Punkte der Lagrange Funktion sind somit:

$$
\left(0, \sqrt{3}\right), \left(0, -\sqrt{3}\right), \left(\sqrt{2}, 1\right), \left(\sqrt{2}, -1\right), \left(-\sqrt{2}, 1\right), \left(-\sqrt{2}, -1\right)
$$

**Step 3:** Da  $g^{-1}(\{0\})$  kompakt (beschränkt und abgeschlossen) ist können wir den Extremumsatz benutzen und einfach die obigen Punkte vergleichen.

$$
f\left(0, \pm\sqrt{3}\right) = 0 \qquad \qquad f\left(\pm\sqrt{2}, 1\right) = 2 \qquad \qquad f\left(\pm\sqrt{2}, -1\right) = -2
$$

Somit sind die globalen Maxima von f auf  $g^{-1}(\{0\})$  die Punkte ( $\pm$ √  $\overline{2}$ , 1) und die globalen Minima die Punkte:  $(\pm$ √  $\overline{2}, -1$ ). Falls man nun noch die Hesse Matrix von  $(0, -1)$ √ 3 und 0, √  $\overline{3})$  würde man finden das diese ein lokales Maximum beziehungsweise Minimum ist.

Wir sind nun fast fertig in diesem Kapitel. Das letzte was wir in diesem Kapitel machen möchten sind die globalen Maxima und Minima einer Funktion f auf einer allgemeinen Menge zu bestimmen. Wir haben bis jetzt zwei Methoden zu Optimierung kennengelernt:

- Extrema ohne Nebenbedingungen  $\rightarrow$  nur für offene Mengen definiert
- Methode der Lagrange Multiplikatoren  $\rightarrow$  nur für Teilmannigfaltigkeiten definiert

Für eine allgemeinere Klasse von Mengen müssen wir eine Mischung beider Verfahren benutzen.

## Kochrezept für globale Extrema auf allgemeine Mengen

Gegeben:  $\Omega \subset \mathbb{R}^n$  beschränkt und mit Rand  $\partial\Omega$ . Sei  $f : \mathbb{R}^n \to \mathbb{R}$  von Klasse  $C^1$ . Gesucht: die globalen Maxima und Minima von f auf Ω

- Step 1: überprüfe ob die Menge  $\Omega$  kompakt ist, falls ja dann haben wir über den Extremumsatz die Existenz der Maxima und Minima gezeigt.
- Step 2: Untersuche das Innere  $\Omega^{\circ}$ : Bestimme die Kritischen Punkte von f mittels Optimierung ohne Nebenbedingungen und erhalte so Kandidaten.
- Step 3: Untersuche den Rand ∂Ω mit der Methode der Lagrange Multiplikatoren und erhalte so Kandidaten.
- Step 4: Werte f in jedem der in Schritt 2 und 3 bestimmten Kandidaten aus und entscheide wo f sein Maximum und Minimum annimmt.

Example 4.4 (Prüfung Winter 2021 Feller A8)  $Sei S = \{(x, y, z) \in \mathbb{R}^3 | x^4 + 2y^2 + z^4 \leqslant 8 \}.$ Betrachte die Funktion  $f : S \to \mathbb{R}$  welche wie folgt gegeben ist:

$$
f(x, y, z) = x^4 + z^4 + y^2/2 - y^3 + 15
$$

Finde die Punkte auf welchen f sein globales Maximum und Minimum auf S annimmt.

- Step 1: Wir bemerken das S kompakt ist, da S abgeschlossen und beschränkt. S ist beschränkt da,  $S \subset [-2, 2] \times [-2, 2] \times [-2, 2]$
- Step 2: Untersuche das Innere S auf kritische Punkte  $S^{\circ} = \{ (x, y, z) \in \mathbb{R}^3 | x^4 + 2y^2 + z^4 < 8 \}.$

$$
df = \begin{bmatrix} 4x^3 \\ y - 3y^2 \\ 4z^3 \end{bmatrix} = \begin{bmatrix} 0 \\ 0 \\ 0 \end{bmatrix}
$$

Nun können wir direkt sehen, dass  $x = 0 = z$  und  $y(1-3y) = 0 \implies y = 0, \frac{1}{3}$  $\frac{1}{3}$ . Somit erhalten wir für die kritischen Punkte von f:  $(0,0,0)$  und  $(0, \frac{1}{3})$  $(\frac{1}{3},0)$ . Nun müssen wir noch überprüfen ob diese kritischen Punkte in  $S^{\circ}$  liegen. Dies ist der Fall, da  $0 + 0 + 0 < 8$  und  $(0 + \frac{2}{9} + 0 < 8)$ . Somit sind diese Punkte Kandidaten für unsere globale Maxima und Minima von  $f$  auf  $S$ .

Step 3: Untersuche den Rand ∂S mit der Methode der Lagrange Multiplikatoren und erhalte so weitere Kandidaten.

Zunächst formulieren wir die Lagrange Nebenbedingung mit  $g(x, y, z) = x^4 + 2y^2 + z^4 - 8 = 0$ . Somit ist  $\partial S = g^{-1}(\{0\})$ . Somit definieren wir die Lagrange Funktion:

$$
L(x, y, z) = f(x, y, z) - \lambda g(x, y, z)
$$
  
=  $x^4 + z^4 + y^2/2 - y^3 + 15 - \lambda (x^4 + 2y^2 + z^4 - 8)$ 

Wir erhalten dann folgendes Gleichungssystem für die kritischen Punkte:

$$
\frac{\partial L}{\partial x} = 4x^3 + 4\lambda x^3 = 4x^3(1+\lambda) = 0
$$

$$
\frac{\partial L}{\partial y} = y - 3y^2 + 4\lambda y = y(1 - 3y + 4\lambda) = 0
$$

$$
\frac{\partial L}{\partial z} = 4z^3 + 4\lambda z^3 = 4z^3(1+\lambda) = 0
$$

$$
g = x^4 + 2y^2 + z^4 - 8 = 0
$$

Dieses System müssen wir nun lösen. Zunächst fällt uns auf das wir in zwei Gleichungen den Faktor  $(1 + \lambda)$  haben. Falls also gilt  $\lambda = -1$ , sind die erste und dritte Gleichung automatisch erfüllt. Die zweite Gleichung ist genau dann erfüllt falls  $y = 0$  oder  $y = -1$  ist. Alle vier Gleichungen sind somit erfüllt falls die Kandidaten der Form  $(x_1, 0, z_1) \in \mathbb{R}^3$  und  $(x_2, -1, z_2) \in$ 

 $\mathbb{R}^3$  auch noch die Bedingung  $g = 0$  erfüllen:

$$
x_1^4 + z_1^4 = 8
$$
  
\n
$$
x_2^4 + z_2^4 = 6
$$
  
\n
$$
y_1 = 0
$$
  
\n
$$
y_2 = -1
$$

Wir könnten an dieser Stelle versuchen die Werte von  $x_1, x_2, z_1, z_2, z_3$  zu berechnen, dies wird allerdings nicht notwendig sein und würde unnötig viel Zeit kosten.

Falls nun  $\lambda \neq -1$  sind die erste und dritte Gleichung nur erfüllt falls:  $x = z = 0$ . Somit erhalten wir über die vierte Gleichung:  $2y^2 = 8 \implies y = \pm 2$ . Diese Werte erfüllen für eine geeignete Wahl von λ ebenfalls die zweite Gleichung.

Zusammengefasst sind die Kandidaten für das globale Maximum und Minimum auf dem Rand von S die Punkte:

$$
(x_1, 0, z_1), (x_2, -1, z_2), (0, 2, 0), (0, -2, 0)
$$

Step 4: Werte f in jedem der in Schritt 1 und 2 bestimmten Kandidaten aus und entscheide wo f sein Maximum und Minimum annimmt.

Nun setzen wir einfach alle Kandidaten in die Funktion ein:

$$
f(0,0,0) = 15
$$
  
\n
$$
f\left(0, \frac{1}{3}, 0\right) = \frac{811}{54}
$$
  
\n
$$
f(x_1, 0, z_1) = 23
$$
  
\n
$$
f(x_2, 0, z_2) = 22.5
$$
  
\n
$$
f(0, 2, 0) = 9
$$
  
\n
$$
f(0, -2, 0) = 25
$$

Somit ist der Punkt (0,2,0) ein globales Minimum und (0,-2,0) ein globales Maximum der Funktion f auf S.

## Alternative Optimierung mit Nebenbedingungen

Eine zweite Möglichkeit eine gegebene Funktion  $f: \mathbb{R}^n \to \mathbb{R}$  auf einer Menge  $\Omega \subset \mathbb{R}^n$  zu optimieren ist diese Menge mittels eine Kurve zu parametrisieren und dann nach dem Kurvenparameter abzuleiten. Dies funktioniert natürlich nur falls eine Kurve  $\gamma: [a, b] \to \mathbb{R}^n$  existiert mit  $\gamma([a, b]) = \Omega$ , also falls sich die Menge durch eine Kurve parametrisieren lässt. Wir können die Optimierung dann in einem zwei-Schritt Verfahren machen:

- a) Parametrisiere  $\Omega$  mit eine Kurve  $\gamma: [a, b] \to \mathbb{R}^n$
- b) Finde die Kandidaten für Extremstellen mittels:

$$
\frac{d}{dt}f\left(\gamma(t)\right) = 0
$$

Im Kerne ist diese Form der Optimierung identisch zu Analysis I, wobei wir noch die Kurve in die Funktion einsetzen. Wir sehen dieses Verfahren angewandt nochmal in folgendem Beispiel.

**Example 4.5 (Serie 12 A4)** Optimiere die Funtkion  $f(x, y) = xy$  auf dem Einheitskreis.

a) Wir können den Einheitkreis wie folgt parametrisieren:

$$
\gamma \colon [0, 2\pi] \to \mathbb{R}^2, \quad t \mapsto \begin{bmatrix} \cos(t) \\ \sin(t) \end{bmatrix}
$$

b) Wir setzten nun die Kurve in die Funktion ein:

$$
f(\gamma(t)) = \cos(t)\sin(t)
$$

und leitet nach dem Kurvenparameter t ab:

$$
\frac{d}{dt}f(\gamma(t)) = -\sin^2(t) + \cos^2(t) = 1 - 2\sin^2(t) = 0
$$

Die Ableitung verschwindet genau dann wenn  $sin(t) = \pm \frac{1}{\sqrt{2}}$  $\frac{1}{2}$ . Somit ist  $t \in \{\frac{\pi}{4}, \frac{3\pi}{4}$  $\frac{3\pi}{4}, \frac{5\pi}{4}$  $\frac{5\pi}{4}, \frac{7\pi}{4}$  $\frac{\pi}{4}$ . Somit bekommen wir folgende Kandidaten für die globalen Extremstellen:

$$
\left(\frac{1}{\sqrt{2}}, \frac{1}{\sqrt{2}}\right), \left(-\frac{1}{\sqrt{2}}, \frac{1}{\sqrt{2}}\right), \left(\frac{1}{\sqrt{2}}, -\frac{1}{\sqrt{2}}\right), \left(-\frac{1}{\sqrt{2}}, -\frac{1}{\sqrt{2}}\right)
$$

und mit explizitem einsetzen finden wir:

 $\bullet$   $f\left(\frac{1}{\sqrt{2}}\right)$  $\frac{1}{2}, \frac{1}{\sqrt{2}}$ 2  $= f\left(-\frac{1}{4}\right)$  $\frac{1}{2}, -\frac{1}{\sqrt{2}}$ 2  $= \frac{1}{2}$ 2 •  $f\left(-\frac{1}{\sqrt{2}}\right)$  $\frac{1}{2}, \frac{1}{\sqrt{2}}$  $\bigg) = f\left(\frac{1}{\sqrt{2}}\right)$  $\frac{1}{2}, -\frac{1}{\sqrt{2}}$  $= -\frac{1}{2}$ 2

2

2

Wir sehen nun dass  $\left(\frac{1}{\sqrt{2}}\right)$  $\frac{1}{2}, \frac{1}{\sqrt{}}$ 2 ),  $\left(-\frac{1}{\sqrt{2}}\right)$  $\frac{1}{2}, -\frac{1}{\sqrt{2}}$ 2  $\big)$  die globalen Maxima und  $\big(-\frac{1}{\sqrt{2}}\big)$  $\frac{1}{2}, \frac{1}{\sqrt{2}}$  $\overline{2}$  $\bigg)$ ,  $\bigg(\frac{1}{\sqrt{2}}\bigg)$  $\frac{1}{2}, -\frac{1}{\sqrt{2}}$  $\overline{2}$  $\setminus$ die globalen Minima von f auf dem Einheitskreis sind.

Diese Methode ist besonders zu empfehlen, falls sich die gegebene Menge leicht parametrisieren lässt.

## 5 Satz von impliziten Funktionen und Diffeomorphismen

Dieses Kapitel beinhaltet genau genommen zwei Themen, aber da diese miteinander verwandt sind werden sie in einem Kapitel besprochen.

#### 5.1 Satz von impliziten Funktionen

Grob gesagt ist das Ziel dieses Abschnittes Gleichungen der folgenden Form aufzulösen:

$$
f(x,y) = 0
$$

Diese obige Gleichung definiert **implizit** die Funktionen  $y = h(x)$  und  $x = g(y)$ , wobei wir uns nun fragen können, ob sich diese Funktionen auch finden lassen. Wir meinen mit  $y = h(x)$  oder  $x = g(y)$ dass wir die y-Variablen durch die x-Variablen darstellen können oder andersherum. Um ein bisschen Intuition für dieses Thema zu gewinnen möchten wir ein Beispiel aus den Serien betrachten.

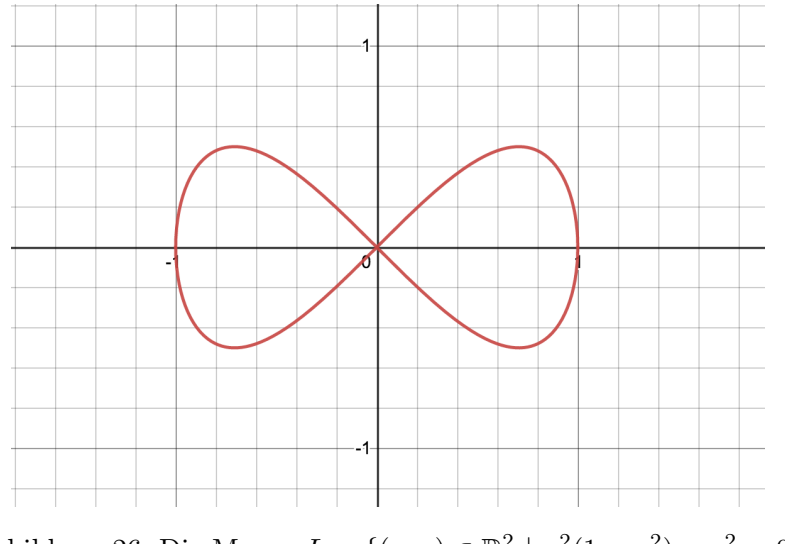

Abbildung 26: Die Menge  $L = \{(x, y) \in \mathbb{R}^2 \mid x^2(1 - x^2) - y^2 = 0\}$ 

Mit der Wahl einer geeigneten Funktion  $f(x,y) = x^2(1-x^2) - y^2$  lässt sich L darstellen als Nullstellenmenge von  $f, L = f^{-1}(\{0\})$  Wir bemerken zunächst einmal das die abgebildete Menge des vertikalen Linientest nicht besteht. Das bedeutet für einen gegebenen x-Wert gibt es zwei mögliche y-Werte, was keine Funktion der Form  $h(x)$  definieren kann. Das heisst aber das eine globale Auflösung der  $y = h(x)$  nicht möglich ist. Daher wird es auch nichts bringen zu versuchen die Gleichung:

$$
x^2(1 - x^2) - y^2 = 0
$$

irgendwie so algebraisch umformen das am Ende etwas steht wie:

$$
y = ....
$$

Der Fall ist analog für den horizontalen Linientest und die globale Auflösung nach x.

Die Idee des Satz über implizite Funktionen ist es zu sagen, wann die implizierte Darstellung

 $f(x, y) = 0$  eine explizite Darstellung der Form  $y = h(x)$  oder  $x = g(x)$  zulässt. Wobei wir dann von einer lokalen Auflösung sprechen. Wir möchten hier im allgemeinen das Gleichungssystems nur lokal um einen gegeben Punkt  $(x_0, y_0)$  auflösen. Anschaulich gesagt gibt uns der Satz über implizite Funktionen eine Bedingung für die Existenz eines lokalen Fensters um den Punkt  $(x_0, y_0)$  in welchem der horizontale beziehungsweise vertikale Linientest nicht fehlschlägt <sup>[2](#page-57-0)</sup>.

Nun wollen wir das Problem etwas formaler angehen: Sei ein Gleichungssystem der folgenden Form gegeben:  $f(x, y) = 0$ , wobei:

$$
f: \Omega \subset \mathbb{R}^n \to \mathbb{R}^l
$$
  

$$
(x, y) = ((x_1, ..., x_k), (y_1, ..., y_l)) \mapsto \begin{bmatrix} f_1(x, y) \\ ... \\ f_l(x, y) \end{bmatrix}
$$

mit  $x = (x_1, ..., x_k)$  und  $y = (y_1, ..., y_l)$  und  $n - l = k$ 

Das Differential von f wird dann wie folgt geschrieben:

$$
df(x,y) = \begin{bmatrix} \frac{\partial f_1}{\partial x_1} & \cdots & \frac{\partial f_1}{\partial x_k} \frac{\partial f_1}{\partial y_1} & \cdots & \frac{\partial f_1}{\partial y_l} \\ \cdots & \cdots & \cdots & \cdots & \cdots \\ \frac{\partial f_n}{\partial x_1} & \cdots & \frac{\partial f_n}{\partial x_k} \frac{\partial f_n}{\partial y_1} & \cdots & \frac{\partial f_n}{\partial y_l} \end{bmatrix}
$$

Um eine geeignete Notation einzuführen möchten wir die Konvention einführen das immer die y-Variablen nach den x-variablen aufgelöst werden. Dies ist immer noch keine Einschränkung da wir einfach die Namen der Variablen ändern können. Unterteilen die Matrix  $df(x, y)$  in zwei Teile und schrieben:

$$
d_x f(x) = \begin{bmatrix} \frac{\partial f_1}{\partial x_1} & \cdots & \frac{\partial f_1}{\partial x_k} \\ \cdots & \cdots & \cdots \\ \frac{\partial f_n}{\partial x_1} & \cdots & \frac{\partial f_n}{\partial x_k} \end{bmatrix} \qquad d_y f(y) = \begin{bmatrix} \frac{\partial f_1}{\partial y_1} & \cdots & \frac{\partial f_1}{\partial y_l} \\ \cdots & \cdots & \cdots \\ \frac{\partial f_n}{\partial y_1} & \cdots & \frac{\partial f_n}{\partial y_l} \end{bmatrix}
$$

Somit gilt auch  $df = (d_x f | d_y f)$ 

<span id="page-57-0"></span> $2$ Siehe Appendix A für mehr zum vertikalen beziehungsweise horizontalen Linientest

Theorem 5.1 (Satz über implizite Funktionen)  $\mathit{Sei} \ \Omega \subset \mathbb{R}^n = \mathbb{R}^k \times \mathbb{R}^l$  offen und sei  $f \colon \Omega \to$  $\mathbb{R}^l$  von Klasse  $C^1$ . Falls der Punkt  $p_0 = (a, b) \in \Omega$  regulär ist, mit:

$$
f(p_0) = 0 \qquad \qquad det \left( d_y f(p_0) \right) \neq 0
$$

Dann lässt sich das Gleichungssystem  $f(x, y) = 0$  lokal um  $p_0$  nach y auflösen.

Es existieren also eine offene Umgebung U von a in  $\mathbb{R}^k$ , eine offene Umgebung V von b in  $\mathbb{R}^l$  und eine  $C^1$ -Funktion  $h: U \to V$  mit:

$$
f\left(x,h(x)\right) = 0
$$

und es gilt auch:

$$
dh(x) = -d_y f(x, h(x))^{-1} \cdot d_x f(x, h(x))
$$

Bemerke: Falls  $l = 1$  und wir daher Funktionen der Form  $f: \Omega \to \mathbb{R}$  betrachten gilt für ein  $p_0 \in \Omega$ :

$$
f(p_0) = 0
$$
 and  $det(d_y f(p_0)) \neq 0 \iff \frac{\partial f}{\partial y}(p_0) \neq 0$ 

Example 5.1 (einführendes Beispiel, Serie 12 A2) Am Anfang des Kapitels hatten wir die Menge  $L = \{(x, y) \in \mathbb{R}^2 \mid x^2(1-x^2) - y^2 = 0\}$  und korrekt bemerkt dass eine globale Auflösung nach den y-Variable oder x-Variablen nicht existiert. Nun können wir uns aber fragen für welche Punkte y von L sich das Gleichungssystem lokal nach y auflösen lässt.

Wir möchten zuerst das Problem in die korrekte Form bringen und die Menge als Nullstellenmenge darstellen. Hierzu definieren wir

$$
f(x, y) = x^2(1 - x^2) - y^2
$$

L lässt sich als Nullstellenmenge von f darstellen,  $L = f^{-1}(\{0\})$ . Da  $l = 1$  ist nach dem Satz über implizite Funktionen das Gleichungssystem lokal um den Punkt  $p_0 = (x_0, y_0)$  nach y auflösbar, falls:

$$
\frac{\partial f}{\partial y}\left(p_0\right) = -2y_0 \neq 0
$$

Daher ist das Gleichungssystem für alle  $p_0 = (x_0, y_0) \in L$  auflösbar mit  $y_0 \neq 0$ . Dies sind alle Punkte in L mit Ausnahme von:

$$
(-1,0), (0,0), (1,0)\\
$$

Um alle Punkte in L mit Ausnahme der obigen drei existiert daher lokal eine Funktion  $y = h(x)$  mit:  $f(x, h(x)) = 0.$ 

Analog können wir uns fragen was wann wir das Gleichungssystem  $f(x, y) = 0$  um  $p_0 = (x_0, y_0)$  nach

x Auflösen können. Dies ist nach dem Satz über implizite Funktionen möglich für alle  $p_0 \in L$  mit:

$$
\frac{\partial f}{\partial y}(p_0) = 2x_0(1 - 2x_0^2) \neq 0
$$

Das bedeutet das  $x_0 \neq 0$  und  $x_0 \neq \pm \frac{1}{\sqrt{2}}$  $\frac{1}{2}$ . Dies sind alle Punkte in L mit Ausnahme von:

$$
\left(-\frac{1}{\sqrt{2}}, \frac{1}{2}\right), (0, 0), \left(-\frac{1}{\sqrt{2}}, -\frac{1}{2}\right), \left(\frac{1}{\sqrt{2}}, \frac{1}{2}\right), \left(\frac{1}{\sqrt{2}}, -\frac{1}{2}\right)
$$

Um alle Punkte in L mit Ausnahme der obigen fünf existiert daher lokal eine Funktion  $x = g(y)$  mit:  $f(g(y), y) = 0.$ 

Example 5.2 (Prüfung Sommer 2019 Iozzi A12) Beweisen Sie, dass die Funktion  $f(x, y) =$  $2e^x+y(x-1)-y^2$  um den Punkt  $(0,1)$  lokal nach y(x) aufgelöst werden kann und berechnen Sie  $\frac{\partial f}{\partial x}(0)$ .

Zuerst müssen wir verifizieren das der Punkt  $(0,1)$  tatsächlich eine Lösung zu unserem Gleichungssystem ist, sonst können wir ja das Gleichungssystem nicht lokal um diesen Punkt auflösen. Dies geht aber recht fix indem wir kurz einsetzen:  $f(0, 1) = 2 - 1 - 1 = 0$ . Da wieder die Ausgabedimension unserer Funktion f gleich eins ist  $(l = 1)$  gilt nach dem Satz über implizite Funktionen dass das Gleichungssystem lokal nach y auflösbar ist falls:  $\frac{\partial f}{\partial y} \neq 0$ .

$$
\frac{\partial f}{\partial y}(x, y) = (x - 1) - 2y
$$

$$
\frac{\partial f}{\partial y}(0, 1) = -1 \neq 0
$$

Somit haben wir gezeigt, dass wir lokal um  $(0,1)$  eine Lösung  $y(x)$  finden können mit:  $f(x, y(x)) = 0$ . Die Ableitung dieser neuen Funktion nach x ist ist gemäss der Formel im Satz gegeben durch:

$$
\frac{dy}{dx}(0) = -\frac{\partial f}{\partial x}(0,1)^{-1} \cdot \frac{\partial f}{\partial y}(0,1)
$$

Mit  $\frac{\partial f}{\partial x} = 2e^x + y$ , daher  $\frac{\partial f}{\partial x}(0,1) = 3$  folgt:

$$
\frac{dy}{dx}(0) = -\frac{1}{-3} \cdot 3 = 1
$$

## 5.2 Diffeomorphismen

In diesem Teil geht es um Diffeomorphismen. Diffeomorphismen sind Abbildungen zwischen Mengen mit gewissen Eigenschaft, welche sehr interessant später sein werden.

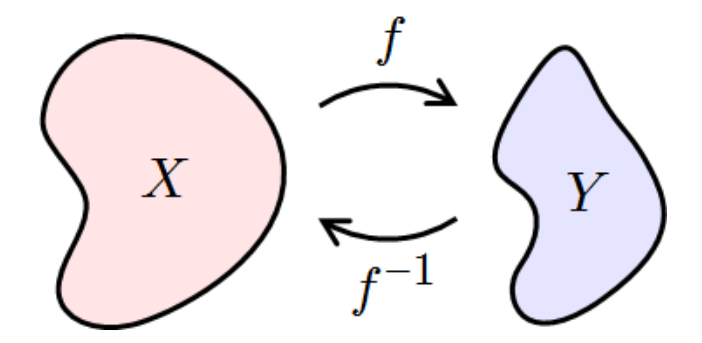

Abbildung 27: eine Abbildung  $f: X \to Y$  mit ihrer Umkehrabbildung

**Definition 5.1 (Diffeomorphismus)** Eine Abbildung  $f: X \to Y$ , für  $X, Y \subset \mathbb{R}^n$  offen, heisst Diffeomorphismus, falls die folgenden drei Eigenschaften erfüllt sind.

- f bijektiv
- $\bullet\;\, f\in C^{1}$
- $f^{-1} \in C^1$

Wobei hier  $f^{-1}$  die Inverse von f bezeichnet.

Um dieses Thema ein bisschen besser zu verstehen greifen wir kurz wieder die Ideen von Umkehrabbildungen und dem Umkehrsatz aus Analysis I auf.

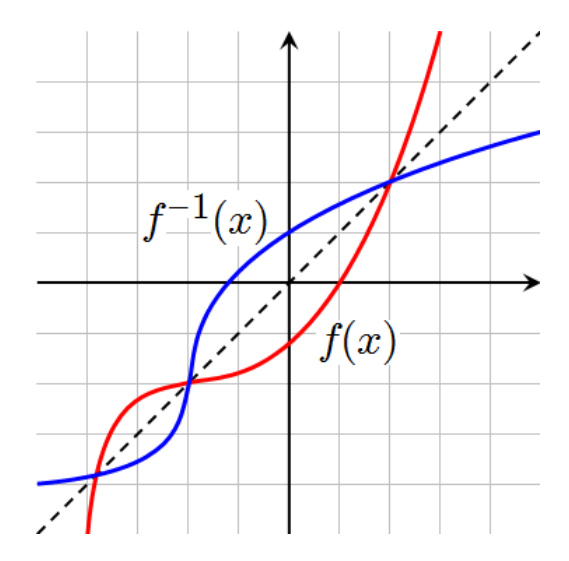

Abbildung 28: Inversen in Analysis I

In Analysis I konnte man Inversen von Funktionen  $f: U \subset \mathbb{R} \to \mathbb{R}$  finden indem man diese an der  $y = x$  Gerade gespiegelt hat. Dies funktioniert aber nur solange f injektiv ist, da die Spiegelung sonst keine Funktion definieren würde. Zum Beispiel  $f(x) = x^2$  ist nicht injektiv und wenn dann f an der  $y = x$  Gerade spiegeln erhalten wir:  $f^{-1}(x) = \pm \sqrt{x}$ , was keine Funktion ist. Somit gilt:

$$
f
$$
 *injektiv*  $\implies f^{-1}$  *existiert*

Bemerke: Falls f differenzierbar ist impliziert nicht das nicht das  $f^{-1}$  auch differenzierbar ist

Hierzu brauchen wir nur einen Blick auf die Funktion  $f(x) = x^3$  zu werfen.

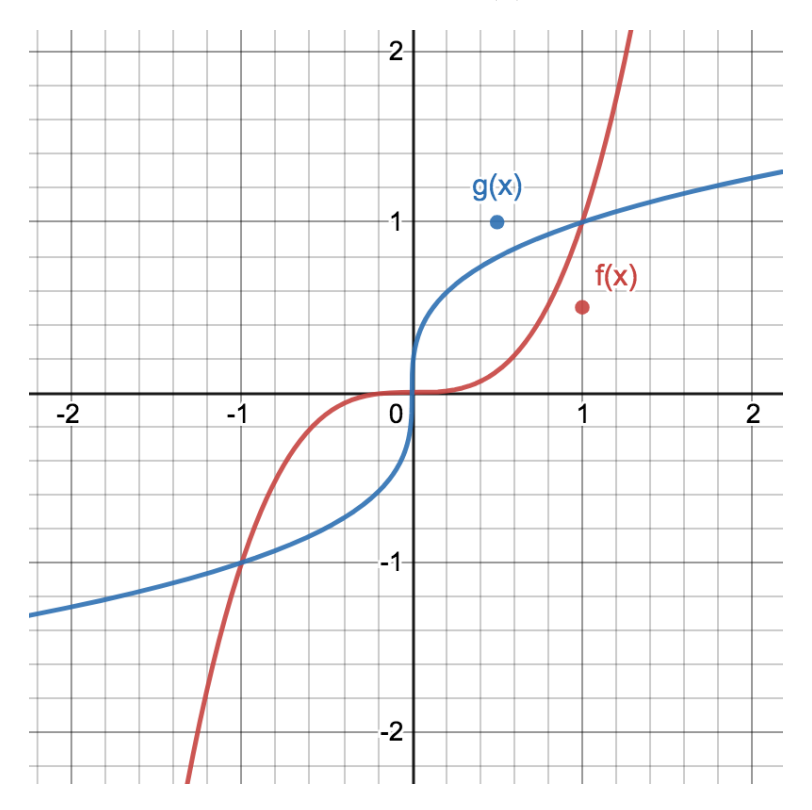

Abbildung 29: Graph der Funktion  $f(x) = x^3$  sowie ihrer Inverse  $f^{-1}(x) = g(x) = x^{\frac{1}{3}}$ 

Es ist ersichtlich aus dem Graphen dass die Steigung der Inversen Funktion  $g(x) = f^{-1}(x)$  gegen unendlich geht im Ursprung, womit  $f^{-1}$  dort nicht differenzierbar sein kann. Wo liegt also das Problem?

$$
\frac{df(x)}{dx}(0) = 3(0)^2 = 0
$$

Die Ableitung der Funktion verschwindet.

Daher falls gilt:

- $\bullet\;\, f\in C^{1}$
- $f(x_0) = y_0 \text{ und } f'(x_0) \neq 0$

Dann existiert aber auch eine Umgebung U von  $x_0$  mit  $f'(x_0) \neq 0, \forall x \in U$ . Da es immer einen gewissen Abstand zu nächsten Nullstelle gibt und wir die Umgebung kleiner als diesen Abstand wählen können. Somit garantiert die Bedingung  $f'(x_0) \neq 0$  die lokale Injektivität.

Daher gilt aber auch  $f'(x) > 0$  oder  $f'(x) < 0$ ,  $\forall x \in U$ . Somit ist f auf U streng monoton steigend beziehungsweise fallen und daher insbesondere injektiv. Das bedeutet falls die Ableitung einer stetig differenzierbaren Funktion in einem Punkt nicht verschwindet, dann können wir diese lokal umdrehen und die Inverse  $f^{-1}$  ist dann ebenfalls stetig differenzierbar. Die Ableitung der Umkehrfunktion ist dann gegeben durch:

$$
(f^{-1})'(y_0)) = f'(x_0)^{-1}
$$

Wir haben gerade informell den Umkehrsatz aus Analysis I hergeleitet und ein bisschen die Intuition dahinter besprochen, falls es hier noch Unklarheiten gibt wird auf das Analysis I PVK Skript verwiesen. Die Verallgemeinerung der obigen Theorie ist nun kein großer Schritt mehr. Tatsächlich ist die Theorie sehr ähnlich mit der Ausnahmen das die Bedingung  $f'(x_0) \neq 0$  mit  $\det(df(x_0)) \neq 0$  ersetzt wird. Die Verbindung der beiden Komponenten wird offensichtlich wenn man sich überlegt das ein Skalar genau dann invertiert werden kann wenn er ungleich null ist  $(f'(x_0) \neq 0)$ . Währenddessen kann eine Matrix genau dann invertiert werden wenn ihre Determinante ungleich Null ist  $(\det(df(x_0)) \neq 0)$ .

**Theorem 5.2 (Umkehrsatz)** Sei  $\Omega \subset \mathbb{R}^n$  und  $f: \Omega \to \mathbb{R}^n$  eine stetig differenzierbare Funktion. Sei  $x_0 \in \Omega$  mit  $det(df(x_0)) \neq 0$ . Dann gibt es offene Umgebungen  $U \subset \Omega$  von  $x_0$  und  $V \subset \tilde{\Omega} = f(\Omega)$ von  $f(x_0)$ , so dass  $f|_U: U \to V$  bijektiv und die Umkehrabbildung ist dann ebenfalls von Klasse  $C^1$ . Es gilt auch:

$$
d(f^{-1}) (f(x)) = df(x)^{-1}
$$

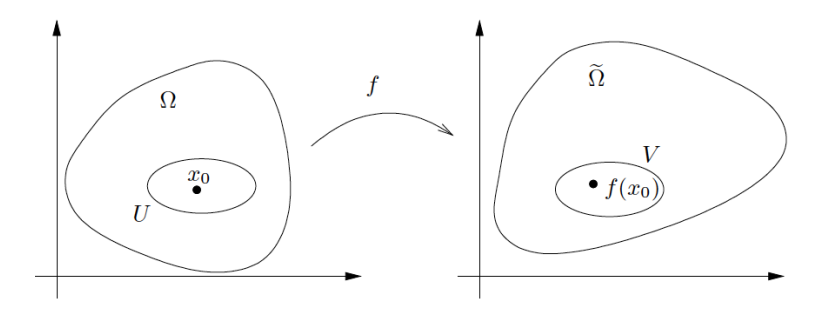

Abbildung 30: Visualisierung des Umkehrsatzes

Bemerke: Falls wir zeigen können das für einen Punkt  $x_0$  gilt det $(df(x_0)) \neq 0$  dann garantiert der Umkehrsatz lokal die Existenz eines Diffeomorphismus.

Example 5.3 (Prüfung Winter 2021 Feller A7 a) + b)) Teil a): Gegeben sei  $f : \mathbb{R}^2 \to \mathbb{R}$ mit:

$$
f(x,y) = (y^2 + \sin(xy), x^2/2 - xy + y^2/2 + y)
$$

Seinen  $p = (0,0)$  und  $q = (1,0)$  Punkte in  $\mathbb{R}^2$ 

(a): Entscheiden Sie ob sich lokal um  $f(p)$  eine differenzierbare Umkehrfunktion finden lässt die  $f(p)$  nach p schickt.

Wir wollen nun den Umkehrsatz benutzen, hierzu wollen wir zunächst die Jacobi Matrix bestimmen:

$$
df(x,y) = \begin{bmatrix} y\cos(xy) & 2y + x\cos(xy) \\ x - y & y + 1 - x \end{bmatrix}
$$

Daher gilt aber auch das  $df(p) = df(0, 0) = \begin{bmatrix} 0 & 0 \\ 0 & 1 \end{bmatrix}$ ist und damit  $detdf(p) = 0$ . Somit ist die Jacobi Matrix in p nicht invertierbar. Mittels des Umkehrsatzes existiert demnach auch keine differenzierbare Umkehrabbildung, welche f(p) nach p schickt.

(**b**): Es gilt  $df(q) = df(1, 0) = \begin{bmatrix} 0 & 1 \\ 1 & 0 \end{bmatrix}$ , somit ist det $(df(q)) = -1 \neq 0$ . Somit ist die Funktion f lokal um q nach dem Umkehrsatz umdrehbar und es existiert eine differenzierbare Umkehrabbildung welche  $f(q)$  nach q schickt. Das Differential dieser Umkehrabbildung im Punkt f(q) ist nach dem Umkehrsatz gegeben durch:  $d(f^{-1})(f(q)) = df(q)^{-1}$ . Dementsprechend müssen wir nur df(q) invertieren.  $d(f^{-1})(f(q)) = \begin{bmatrix} 0 & 1 \\ 1 & 0 \end{bmatrix}^{-1}$ =  $\begin{bmatrix} 0 & 1 \\ 1 & 0 \end{bmatrix}$ , was in diesem Fall gerade die Matrix selbst ist.

Wir haben im oberen das Konzept der lokalen Diffeomorphismen besprochen. Diese sind aber im allgemeinen keine globalen Diffeomorphismen. Im folgenden wir nun ein Kochrezept fur globale ¨ Diffeomorphismen vorgestellt.

#### Kochrezept für Diffeomorphismen

Gegeben:  $\Phi: U \subset \mathbb{R}^n \to V \subset \mathbb{R}^n$ Gefragt: ist Φ ein Diffeomorphismus ?

- Step 1: Zeige dass  $\Phi \in C^1$  und das  $\forall x \in U$ ,  $\det(d\Phi(x)) \neq 0$ . Der Umkehrsatz impliziert dann, dass  $\Phi$ lokal um jeden Punkt in U ein Diffeomorphismus ist.
- Step 2: Zeige dass Φ die Menge U bijektiv auf V abbildet. Wenn das erfolgt ist haben wir gezeigt das Φ ein Diffeomorphismus ist.

Example 5.4 (lokaler Diffeomorphismus  $\neq$  globaler Diffeomorphismus)  $\textit{Sei } f \colon \mathbb{R}^2 \to \mathbb{R}^2,$  $(x, y) \mapsto (e^x cos(y), e^x sin(y))$ 

Step 1: Da in f in beiden Komponenten eine Komposition glatter Funktionen ist, ist f selbst auch glatt und insbesondere von Klasse  $C^1$ . Nun bestimmen wir das Differential:

$$
df(x,y) = \begin{bmatrix} e^x \cos(y) & -e^x \sin(y) \\ e^x \sin(y) & e^x \cos(y) \end{bmatrix}
$$

Damit gilt auch  $det(df(x, y)) = e^{2x} (sin^2(y) + cos^2(y)) = e^{2x} > 0$ . Somit ist  $df(x, y)$  überali  $\partial_t u(x) = \partial_t u(x) + \partial_t u(x)$  and  $\partial_t u(x) = \partial_t u(x) + \partial_t u(x)$  and  $\partial_t u(x) = \partial_t u(x) + \partial_t u(x)$  and  $\partial_t u(x) = \partial_t u(x) + \partial_t u(x)$ 

**Step 2:** f ist nicht injektiv, da  $cos(y)$  und  $sin(y)$  periodisch sind, gilt:

$$
f(x, y + 2\pi n) = f(x, y), \quad \forall n \in \mathbb{N}
$$

Da f nicht injektiv ist kann f auch nicht surjektiv sein. Somit ist f ist kein Diffeomorphismus

### Beispiele bekannter Diffeomorphismen:

• Polarkoordinaten:

$$
\Phi \colon (0, \infty) \times (0, 2\pi) \to \mathbb{R}^2
$$

$$
(r, \phi) \mapsto \begin{bmatrix} r\cos(\phi) \\ r\sin(\phi) \end{bmatrix}
$$

• Zylinderkoordinaten:

$$
\Phi: (0, \infty) \times (0, 2\pi) \times (0, \infty) \to \mathbb{R}^3
$$

$$
(r, \phi, z) \mapsto \begin{bmatrix} r\cos(\phi) \\ r\sin(\phi) \\ z \end{bmatrix}
$$

• Kugelkoordinaten:

$$
\Phi \colon (0, \infty) \times (0, \pi) \times (0, 2\pi) \to \mathbb{R}^3
$$

$$
(r, \theta, \phi) \mapsto \begin{bmatrix} r\sin(\theta)\cos(\phi) \\ r\sin(\theta)\sin(\phi) \\ r\cos(\theta) \end{bmatrix}
$$

Wobei diese jeweils Diffeomorphismen auf ihr Bild sind.

# 6 Mehrdimensionale Integralrechnung

In diesem Kapitel werden wir die Theorie der mehrdimensionalen Integralrechnung kennenlernen. Das integrieren von Funktionen in mehreren Dimensionen braucht viel Intuition die nur durch viel Übung erworben werden kann. Da aber die Fähigkeit des mehrdimensionalen integrieren in den unterschiedlichsten Bereichen eures Studiums vorkommt liegt ein großer Fokus von Analysis II auf diesem und dem nächsten Kapitel.

## 6.1 Das Riemann Integral über Quadern

Genauso wie in Analysis I werden wir das Riemann Integral anschauen. Zunächst werden wir dieses für Quader definieren, die Erweiterung von Integration über allgemeinere Arten von Mengen kommt später. Diese Sektion ist recht theoretisch und soll dem besseren Verständnis des Lehrstoffs dienen. Es ist sehr unwahrscheinlich dass ein so detailliertes Verständnis der Theorie des Riemann Integrals in der Prüfung gefordert wird. Für das explizite Ausrechnen von mehrdimensionalen Integralen werden wir benutzerfreundlichere Methoden entwickeln, als die die in Abschnitt 6.1 präsentiert werden.

Zunächst möchten wir uns genau anschauen was mit Quader gemeint ist. Im zweidimensionalen ist ein Quader einfach das kartesische Produkt zweier Intervalle:

$$
Q = I_1 \times I_2 = [a, b] \times [c, d]
$$

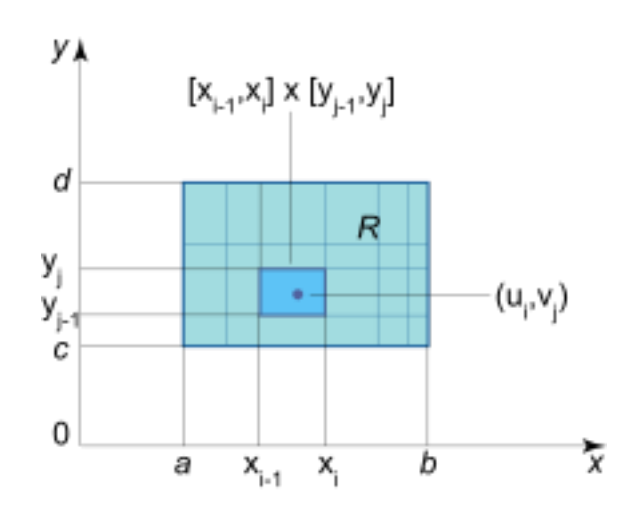

Abbildung 31: Beispiel eines allgemeinen zweidimensionalen Quaders.

Beispiele Quader im  $\mathbb{R}^2$  sind:

- $Q = [0, 2] \times [0, 1]$
- $Q = (0, 2) \times [0, 1]$
- $Q = (2, 4) \times (0, \log(3))$

Im allgemeinen wird es für die Theorie die wir hier besprechen egal sein ob die Intervalle offen oder abgeschlossen sind. Wieso das der Falls ist sehen wir später.

Wir sehen ein Quader im zweidimensionalen ist einfach nur ein Rechteck. Allgemeine Quader sind wie folgt definiert:

**Definition 6.1** Ein Quader  $Q \subset \mathbb{R}^n$  ist eine Menge die sich als kartesischen Produkt von Intervallen darstellen lässt.

$$
Q = I_1 \times I_2 \times \cdots \times I_n
$$

**Definition 6.2** Das Volumen eines Quaders  $Q = I_1 \times I_2 \times \cdots \times I_n$  in  $\mathbb{R}^n$  ist gegeben durch:

$$
vol(Q) = \prod_{k=1}^{n} (b_k - a_k)
$$

, mit  $a_k = \inf I_k$  und  $b_k = \sup I_k$ 

In diesem Abschnitt wollen wir nun für allgemeine  $Q \subset \mathbb{R}^n$  und  $f: \Omega \subset \mathbb{R}^n \to \mathbb{R}$  mit  $Q \subset \Omega$  Integrale der folgenden Form berechnen:

$$
\int_{Q} f(x) d\mu(x)
$$

Wobei:

- f ist die zu integrierende Funktion
- $\bullet$  Q ist der Quader über den integriert werden soll
- $\bullet$   $d\mu(x)$  ist das Integrationsmass dies gibt uns die Definition eines infitesimalen Volumenelements uber welches wir integrieren. In dieser Vorlesung werden wir uns nicht viel mit Integrationsmas- ¨ sen beschäftigen. Für Interessierte wird auf die Vorlesung Mass und Integral vom D-MATH verwiesen.

Wie genau berechnet man jetzt aber dieses Integral?

Die Grundidee ist eigentlich genau gleich wie in Analysis I, es würde sich daher vielleicht anbieten nochmal die Analysis I Notizen anzuschauen bevor man hier weiter liest. Wir zerlegen zuerst den Quader in sehr viele kleine Teile auf welchen der Funktionswert konstant. Somit bilden wir die roten Quader welche welche in der obigen Abbildung eingezeichnet sind. Falls wir nun die Volumen aller dieser roten Quader aufsummieren erhalten wir mehr oder weniger die Fläche unter dem Graphen. Uber das bilden von Ober- und Untersummen erhalten wir dann den Wert des Integrals. Wie das ¨

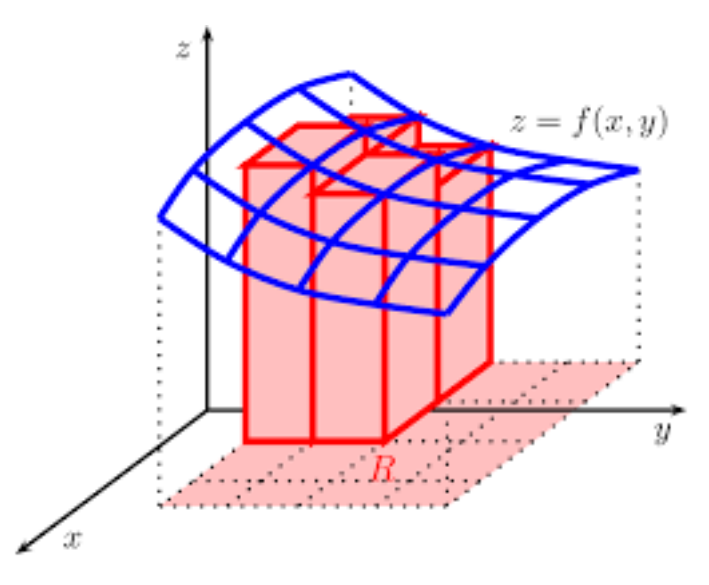

Abbildung 32: Das mehrdimensionale Riemann Integral für eine Funktion  $f: \Omega \subset \mathbb{R}^2 \to \mathbb{R}$ 

geanu funktioniert sehe wir jetzt.

Sei  $Q = I_1 \times I_2 \times \cdots \times I_n$  ein beschränkter abgeschlossener Quader mit  $I_k = [a_k, b_k]$ . Eine **Zerlegung** des Quaders ${\cal Q}$ kann man über Zerlegungen der Intervalle  $I_k$  definieren. Nun zerlegen wir diese Intervalle wie folgt:

$$
a_k \leq x_{k,0} < x_{k,1} < x_{k,2} < \cdots < x_{k,l(k)} = b_k
$$

für jedes der k Intervalle. Wir nennen  $\alpha = (\alpha_1, \alpha_2, ..., \alpha_n) \in \mathbb{N}^n$  mit  $0 \leq \alpha_k \leq l(k)$  eine **Adresse** zu dieser Zerlegung. Nun können wir die Teilquader über diese Adressen definieren und schreiben:

$$
Q_{\alpha} = \prod_{k=1}^{n} [x_{k,\alpha_k}, x_{k,\alpha_{k+1}}]
$$

Zum Beispiel ein Quader  $Q = I_1 \times I_2 \subset \mathbb{R}^2$ :

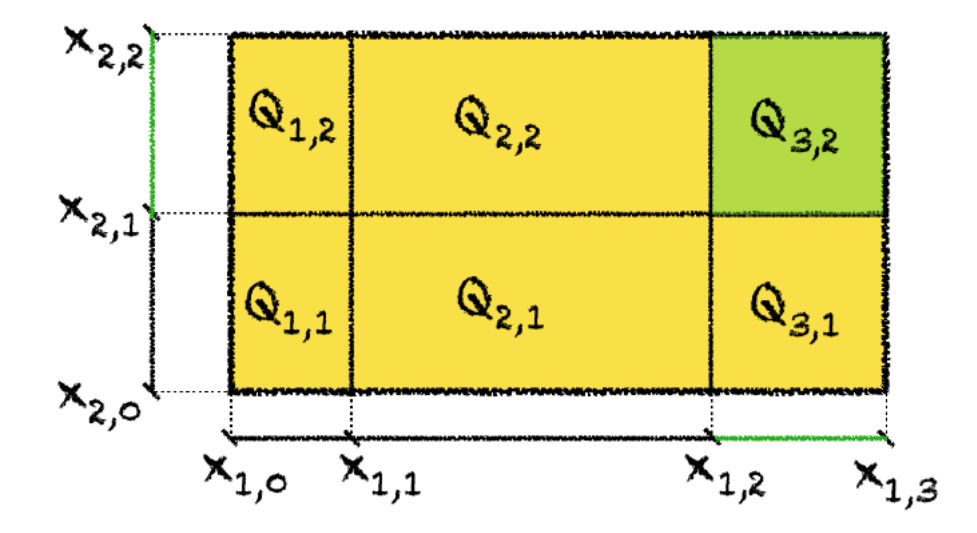

Abbildung 33: Beispiel einer Zerlegung für einen zweidimensionalen Quader

Wir bemerken kurz dass wir oben dieses  $l(k)$  in der Zerlegung brauchen, da nicht jeder Quader in gleich viele Teile zerlegt werden muss. In obigen Beispiel wird der erste Quader in drei Teile unterteilt, während der zweite Quader nur in zwei Teile unterteilt wird. Nun haben wir eine Möglichkeit gefunden den Quader über den wir integrieren möchten in beliebig viele kleine Teile zu zerlegen.

Sei  $Q \subset \mathbb{R}^n$  ein Quader. Eine **Treppenfunktion** auf Q ist eine beschränkte Funktion  $g: Q \to \mathbb{R}$ derart, dass eine Zerlegung von  $Q$  existiert, so dass für jede Adresse  $\alpha$  die Funktion f konstant auf dem offenen Teilquader  $Q^{\circ}_{\alpha}$ . Im Klartext heisst dass das Treppenfunktionen irgendwelche Funktionen sind die einfach nur auf den jeweiligen Teilquadern unserer Zerlegung konstant sind. Diese Treppenfunktionen haben nichts mit der Funktion f die uns eigentlich interessiert zu tun. Wir schreiben  $c_{\alpha}$  für den konstanten Wert von  $g$  auf  $Q_{\alpha}^{\circ}$ . Somit können wir das Integral so einer Treppenfunktion definieren als:

$$
\int_{Q} g(x) d\mu(x) = \sum_{\alpha} c_{\alpha} \text{vol} Q_{\alpha}
$$

Sei  $Q \subset \mathbb{R}^n$  ein Quader. Wir bezeichnen den Vektorraum aller Treppenfunktionen auf Q als TF. Sei nun  $f: Q \to \mathbb{R}$  eine Funktion. Wir bilden nun die Ober- und Untersummen von f:

- Untersummen:  $U(f) = \left\{ \int_Q u d\mu : u \in TF \quad und \quad u \leqslant f \right\}$
- Obersummen:  $O(f) = \left\{ \int_Q o d\mu : o \in TF \quad und \quad f \leqslant o \right\}$

Falls f beschränkt ist, so sind diese Mengen nicht leer und es gilt:

$$
\sup U(f) \leq \inf O(f)
$$

Definition 6.3 (Riemann Integral über Quadern)  $\mathit{Sei} \ Q \subset \mathbb{R}^n$  ein Quader und  $f \colon Q \to \mathbb{R}$ beschränkt. Die Funktion f heisst **Riemann integrierbar**, falls sup $U(f) = \inf O(f)$ . In diesem Fall wird der Wert dieser Gleichheit als das Riemann Integral bezeichnet und ist als das Volumen unter den Graphen der Funktion aufzufassen:

$$
\int_{Q} f d\mu = \sup U(f) = \inf O(f)
$$

Es ist sehr unwahrscheinlich das ihr mal ein mehrdimensionales Integrals mittels dieser Definition ausrechnen müsst. Falls allerdings doch wird hier ein kurzes Beispiel präsentiert.

**Example 6.1** Sei  $Q = [0, 1]^2 \subset \mathbb{R}^2$  und  $f(x, y) = xy$ . Berechne  $\int_Q f d\mu$  mittels der Definition des Riemann Integrals.

Bevor wir das Integral berechnen können müssen wir erst einmal den Quader  $Q = [0,1]^2$  geeignet zerlegen. Hierzu bietet sich meist eine einfache Zerlegung der einzelnen Intervalle in n gleich große Teile an. Die Zerlegung ist somit:

$$
Z = \left( \left\{ 0, \frac{1}{n}, \frac{2}{n}, ..., 1 \right\}, \left\{ 0, \frac{1}{n}, \frac{2}{n}, ..., 1 \right\} \right)
$$

Somit haben wir  $[0,1]^2$  in  $n^2$  Teilquadrate der Seitenlänge  $\frac{1}{n}$  zerlegt.

Jedes Teilquadrat ist dann gegeben durch:  $\left[\frac{i-1}{n}\right]$  $\frac{-1}{n},\frac{i}{n}$  $\frac{i}{n} \big] \times \bigg[ \frac{j-1}{n}$  $\frac{-1}{n}, \frac{j}{n}$  $\left\{\frac{j}{n}\right\}$ , wobei  $i, j \in \{1, ..., n\}$ . Wir bemerken nun das die Funktion  $f(x, y) = xy$  ihr Minimum auf dem linken unteren Punkt  $\left(\frac{i-1}{n}\right)$  $\frac{-1}{n}, \frac{j-1}{n}$  $\frac{-1}{n}$  annimmt. Somit können wir eine Untersumme wie folgt berechnen:

$$
U(f) = \sum_{\alpha} c_{\alpha} \text{vol} Q_{\alpha} = \sum_{i=1}^{n} \sum_{j=1}^{n} f\left(\frac{i-1}{n}, \frac{j-1}{n}\right) \cdot \frac{1}{n^2}
$$

$$
= \frac{1}{n^4} \left(\sum_{i=1}^{n} (i-1)\right) \left(\sum_{j=1}^{n} (j-1)\right)
$$

$$
= \frac{1}{n^4} \cdot \frac{n(n-1)}{2} \cdot \frac{n(n-1)}{2}
$$

$$
= \frac{(n-1)^2}{4n^2}
$$

Analog bemerken wir dass die Funktion auf der rechten oberen Ecke  $\left(\frac{i}{r}\right)$  $\frac{i}{n}, \frac{j}{n}$  $\left(\frac{j}{n}\right)$  ihr Maximum annimmt. Somit können wir eine Obersumme wie folgt berechnen:

$$
O(f) = \sum_{\alpha} c_{\alpha} \text{vol} Q_{\alpha} = \sum_{i=1}^{n} \sum_{j=1}^{n} f\left(\frac{i}{n}, \frac{j}{n}\right) \cdot \frac{1}{n^2}
$$

$$
= \frac{1}{n^4} \left(\sum_{i=1}^{n} (i)\right) \left(\sum_{j=1}^{n} (j)\right)
$$

$$
= \frac{1}{n^4} \cdot \frac{n(n+1)}{2} \cdot \frac{n(n+1)}{2}
$$

$$
= \frac{(n+1)^2}{4n^2}
$$

Daher erhalten wir folgende Abschätzungen:

$$
\frac{(n-1)^2}{4n^2} = U(f) \leqslant O(f) = \frac{(n+1)^2}{4n^2}
$$

falls wir nun den Grenzwert von  $n \to \infty$  betrachten. Dann gilt:

$$
\frac{1}{4} = \sup U(f) = \inf O(f) = \frac{1}{4}
$$

Die Funktion  $f(x, y) = xy$  ist somit Riemann integrierbar auf dem Quader und wir erhalten:

$$
\int_{[0,1] \times [0,1]} f(x,y) d\mu(x,y) = \sup U(f) = \inf O(f) = \frac{1}{4}
$$

Wir haben in dieser Rechnung mehrfach die Gaussche Summationsformel benutzt:  $\sum_{i=1}^{n} i = \frac{n(n+1)}{2}$ 2

### 6.2 Der Satz von Fubini

Die im vorherigen Abschnitt präsentierte Methode für die Ausrechnung mehrdimensionaler Integrale ist schön formuliert: nicht sehr entspannt. Glücklicherweise werdet ihr im allgemeinen keine Integrale mittels Zerlegungen berechnen.

Um etwas Intuition für den Satz vom Fubini zu bekommen betrachten wir den zweidimensionalen Fall. Sei  $Q = I_1 \times I_2 = [a_1, b_1] \times [a_2, b_2] \subset \mathbb{R}^2$  und wir möchten nun das Integral einer Funktion  $f: Q \to \mathbb{R}$ bestimmen. Das Integral  $\int_Q f d\mu$  ist gleich dem Volumen unter dem Graphen der Funktion. Da sich der Quader im  $\mathbb{R}^2$  befindet können wir uns nun überlegen was passiert falls die Funktion partiell nach einer Variablen integriert wird, zum Beispiel nach y. Das partielle Integrieren ist dasselbe welches wir in der Sektion uber Potentiale gesehen haben. Was nun bei dem partiellen integrieren passiert, ist das ¨ wir einfach x Konstant halten und so eine zweidimensionale Ebene unter dem Graphen bekommen. Dies ist der linke Fall in der unteren Abbildung. Wenn wir nun partiell über x integrieren schiebe wir diese Fläche einmal über ganz  $I_1$  und erhalten so das Volumen unter dem Graphen.

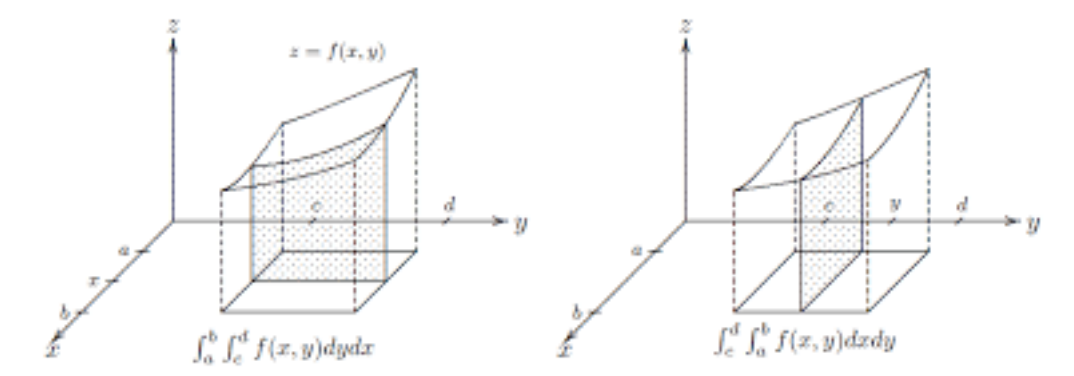

Abbildung 34: Intuition fur den Satz von Fubini ¨

Der linke Fall in dem wir zuerst partiell über y integrieren ist analog. Für den zweidimensionalen Fall erhalten wir somit:

$$
\int_{Q} f d\mu = \int_{a_1}^{b_1} \int_{a_2}^{b_2} f(x, y) d\mu(x, y)
$$

Example 6.2 (Beispiel aus vorherigem Abschnitt)  $Sei Q = [0, 1]^2 \subset \mathbb{R}^2$  und  $f(x, y) = xy$ . Berechne  $\int_Q f d\mu$ 

$$
\int_{Q} f d\mu = \int_{a_1}^{b_1} \int_{a_2}^{b_2} f(x, y) d\mu(x, y) = \int_{0}^{1} \int_{0}^{1} xy dx dy
$$

$$
= \int_{0}^{1} \left( \int_{0}^{1} xy dx \right) dy = \int_{0}^{1} \left[ \frac{x^2 y}{2} \right]_{0}^{1} dy
$$

$$
= \int_{0}^{1} \frac{y}{2} dy = \left[ \frac{y^2}{4} \right]_{0}^{1}
$$

$$
= \frac{1}{4}
$$

Man sieht direkt dass diese Methode deutlich einfacher und schneller ist als die vorherige. Daher wird der Satz von Fubini auch einer eurer besten Freund sein, sobald es um mehrdimensionale Integrale geht. Der allgemeine Satz von Fubini ist wie folgt gegeben:

**Theorem 6.1 (Satz von Fubini)** Es seien der Quader  $Q = [a_1, b_1] \times [a_2, b_2] \times \cdots \times [a_n, b_n]$  und  $f: Q \to \mathbb{R}$ , mit  $f \in C^0(\overline{Q})$ . Dann gilt:

$$
\int_{Q} f(x_1,..,x_n) d\mu = \int_{a_1}^{b_1} \int_{a_2}^{b_2} \cdots \int_{a_n}^{b_n} f(x_1,..,x_n) dx_n \cdots dx_2 dx_1
$$

Bemerke:

- die Integrationsreihenfolge spielt keine Rolle
- die Funktion f muss sein stetig auf  $\overline{Q}$ , sonst kann der Satz von Fubini nicht angewendet werden

**Example 6.3** Berechne  $\int_{[0,1]^3}$  $x(x+y)$  $\frac{d(x+y)}{1+z^2}d\mu(x,y,z)$ 

 $Da\ 1+z^2>0$  ist die Funktion auf  $[0,1]^3$  stetig, womit wir den Satz von Fubini anwenden dürfen:

$$
\int_{[0,1]^3} \frac{x(x+y)}{1+z^2} d\mu(x,y,z) = \int_0^1 \int_0^1 \int_0^1 \frac{x(x+y)}{1+z^2} dz dy dx = \int_0^1 \int_0^1 x(x+y) \left[ \arctan(z) \right]_0^1 dy dx
$$
  
\n
$$
= \frac{\pi}{2} \int_0^1 \int_0^1 x^2 + xy dy dx = \int_0^1 \left[ x^2 y + \frac{1}{2} x y^2 \right]_0^1 dx
$$
  
\n
$$
= \frac{\pi}{2} \int_0^1 x^2 + \frac{1}{2} x dx = \frac{\pi}{2} \left[ \frac{x^3}{3} + \frac{x^2}{4} \right]_0^1
$$
  
\n
$$
= \frac{\pi}{4} \left( \frac{1}{3} + \frac{1}{4} \right) = \frac{\pi}{4} \cdot \frac{7}{12} = \frac{7\pi}{48}
$$
Wir bemerken hier kurz das der nur von z-abhängige Term  $(1+z^2)$  mit dem von x-y-abhängigen Term  $x(x + y)$  einfach multipliziert ist. Somit wenn am Ende der ersten Zeile partiell nach z integrieren können die anderen Variablen als Konstanten herausgezogen werden. Diese Observation bedeutet aber auch das wir die Integrale von  $(1 + z^2)$  und  $x(x + y)$  separat hätten berechnen können und am Ende einfach nur zusammen multiplizieren. Dies werden wir im nächsten Beispiel machen.

**Example 6.4** Berechne  $\int_{[0,1]^2 \times [-\pi,\pi]} (x^2 + \tanh(x + y^3))^{234} sin(z) d\mu(x, y, z)$ 

Da wir eine Komposition von stetigen Funktionen vorliegen haben und nirgendwo dividiert wird  $\int \int \int \int \sinh(x+y^3) dx$  sin(z) stetig auf  $[0,1]^2 \times [-\pi,\pi]$ . Den Satz von Fubini dürfen wir somit anwenden.

$$
\int_{[0,1]^2 \times [-\pi,\pi]} \left(x^2 + \tanh(x+y^3)\right)^{234} \sin(z) d\mu(x,y,z) = \int_0^1 \int_0^1 \int_{-\pi}^{\pi} \left(x^2 + \tanh(x+y^3)\right)^{234} \sin(z) dz dy dz
$$

das rechte Integral über x und y sieht ziemlich übel aus. Wir können aber bemerken das der Teil der Funktion welcher von z abhängt sin(z) einfach an den Rest heran multipliziert wird. Somit können wir auch schreiben:

$$
\left(\int_0^1 \int_0^1 (x^2 + \tanh(x + y^3))^{234} dx dy\right) \left(\int_{-\pi}^{\pi} \sin(z) dz\right) = 0
$$

 $Da \int_{-\pi}^{\pi} sin(z) dz = [-cos(z)]_{-\pi}^{\pi} = 1 - 1 = 0.$ 

Dies ist einer dieser Tricks die ihr euch bitte für die Prüfung merkt. Dies hat den einfachen Grund  $das$  falls man hier 234 partiell integriert nur um das Integral über x zu berechnen würde man sehr lange am Schreibtisch sitzen.

#### 6.3 Jordan messbare Mengen

In den vorherigen zwei Abschnitten wurde besprochen wie man das mehrdimensionale Riemann Integral auf Quadern definieren kann und auch mehr oder weniger effizient berechnen kann. Die Welt besteht aber leider nicht immer aus Quadern. Daher können wir uns fragen wie man das Riemann Integral auf allgemeineren Mengen definieren kann. Die Klasse von Mengen für die wir das Riemann Integral nun erweitern heißen Jordan Bereiche.

Sei  $\Omega \subset \mathbb{R}^n$  beschränkt,  $Q \subset \mathbb{R}^n$  ein Quader mit  $\Omega \subset Q$ . Die charakteristische Funktion  $\chi_{\Omega}$  von  $\Omega$  ist wie folgt definiert:

$$
\chi_{\Omega} = \begin{cases} 1, & x \in \Omega \\ 0, & \text{sonst} \end{cases}
$$

Die Menge  $\Omega$  heisst Jordan messbar, falls  $\chi_{\Omega}$  über  $Q$  integrierbar ist, gemäß der Definition des mehrdimensionalen Riemann Integrals uber Quader. In diesem ist dann das n-dimensionale Volumen ¨

oder Jordan Mass von  $\Omega$  wie folgt gegeben:

$$
\mu(\Omega) = \int_Q \chi_{\Omega} d\mu
$$

Einen Jordan Bereich  $B$  mit vol $(B)$  nennt man auch eine **Jordan Nullmenge**. Der Grund wieso es bei der Integration über Quader egal ist ob die Intervalle offen oder abgeschlossen sind, ist genau das diese Differenz Jordan Mass Null hat:  $\mu(\overline{Q} \setminus Q^{\circ}) = 0$ .

Das Riemann Integral über Jordan Bereiche ist dann wie folgt:

Definition 6.4 (Riemann Integral über Jordan Bereiche)  $\mathit{Sei} \ \Omega \subset \mathbb{R}^n$  Jordan messbar und  $f: \Omega \to \mathbb{R}$  beschränkt. Die Funktion f heisst **Riemann integrierbar**, falls es einen abgeschlossen Quader  $Q \subset \mathbb{R}^n$  mit  $\Omega \subset Q$ , so dass die durch:

$$
f_! = \begin{cases} f(x), & x \in \Omega \\ 0, & x \in Q \setminus \Omega \end{cases}
$$

gegebene Funktion  $f_! \colon \to \mathbb{R}$  Riemann integrierbar auf Q ist. Wir schreiben dann:

$$
\int_{\Omega} f \quad d\mu = \int_{Q} f_! \quad d\mu
$$

Die Idee hier ist einfach nicht über die Menge  $\Omega$  selbst zu integrieren sondern über einen Quader mit  $\Omega \subset Q$  und einfach nichts zum Integral hinzu addieren sobald wir in  $Q \setminus \Omega$  sind.

Wie kann man sich nun aber einen Jordan Bereich vorstellen?

In der unteren Abbildung in blau ist der Rand eines Jordan Bereiches eingezeichnet. Die Idee nun ist das wir ein feines Raster auf diesen Bereich legen und ihn von innen und außen durch eine Vielzahl von Quadern approximieren. Die Approximation von innen ist eingezeichnet in braun. Diese Approximation sind sogenannte Elementarfiguren. Eine Menge A ist eine Elementarfigur, falls Sie als Union von disjunkten Quadern dargestellt werden kann: $\exists K\in\mathbb{N}$ mit  $A=\cup_{k=1}^K Q_k$ mit disjunkten Quadern  $Q_k$ .

Für einen Jordan messbaren Bereich  $\Omega$  kann man daher Elementarfiguren E und G finden mit  $E \subset \Omega \subset G$ . Also E nähert  $\Omega$  von innen an und G von aussen. Wenn wir nun die Annäherung durch diese Elementarfiguren sehr fein wählen, dann kommen  $E$  und  $G$  sich immer näher. Somit gilt dann auch dass das Volumen der Differenz von E und G verschwindet, daher:

$$
\forall \epsilon > 0: \quad \mu(G \setminus E) < \epsilon
$$

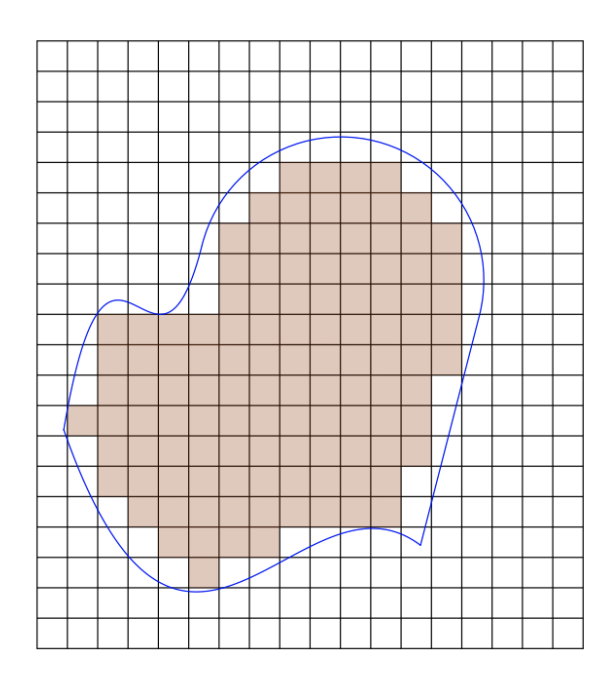

Abbildung 35: der Rand des Jordan Bereiches ist in blau eingezeichnet

Eine wichtige Klasse von Jordanbereichen sind sogenannte Hypographen. Dies sind Mengen der Form  $S = \{(x, y) \in \mathbb{R}^2 \mid a \leqslant x \leqslant b, 0 \leqslant y \leqslant f(x)\}.$  Für eine stetige Funktion f. Daher ist ein Hypograph genau die Fläche unter einem Graphen zwischen zwei gegeben Endpunkte  $a$  und  $b$ .

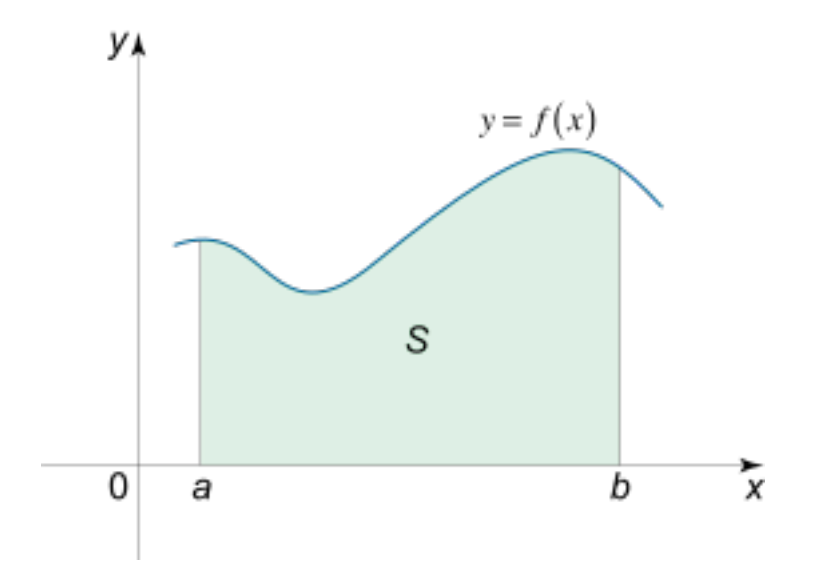

Abbildung 36: Abbildung eines allgemeinen Hypographen S

Zunächst fällt uns auf das die dargestellte Fläche genau das Integral von  $f(x)$  zwischen den Punkten  $a$  und  $b$  beschreibt. Dies ist präzise der Grund wieso Hypographen Jordan Bereiche sind, da die Annäherung durch die Elementarfiguren  $G$  und  $E$  genau die Ober- beziehungsweise Untersummen sind.

## 6.4 Integration auf Normalbereichen

In diesem Skript wird nicht allgemein erklärt werden was Normalbereiche sind, stattdessen werden wir uns nur die für den Kurs wichtigen Konzepte anschauen.

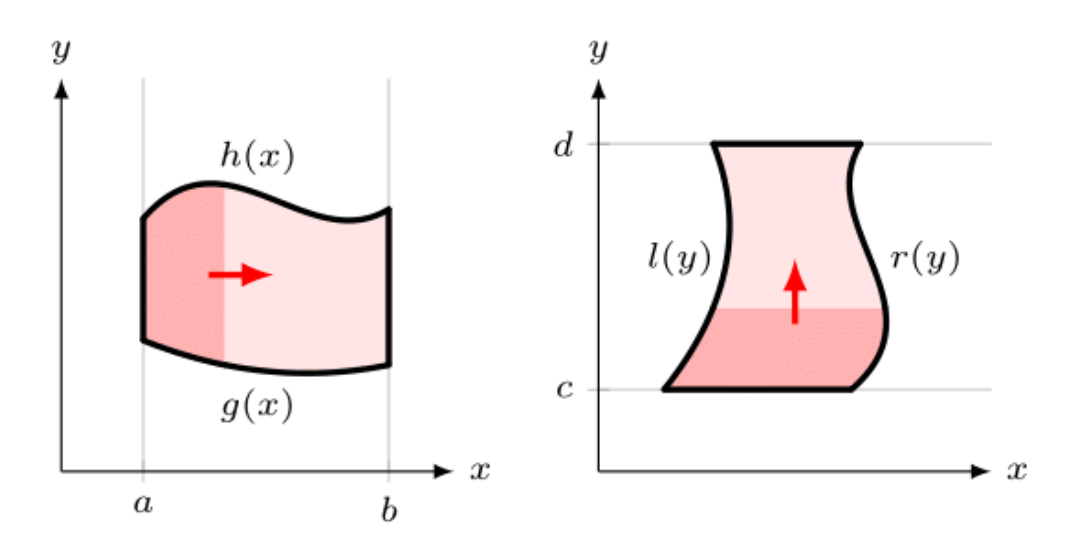

Abbildung 37: x- und y-einfache Normalbereiche in  $\mathbb{R}^2$ 

**Normalbereiche in**  $\mathbb{R}^2$ : Wie in obiger Abbildung ersichtlich unterscheiden von hier von zwei Typen: Sei  $\Omega \subset \mathbb{R}^2$  und  $f, g$  beide stetig, sowie  $f \in C^0(\overline{\Omega})$ 

• x-einfach:  $\Omega = \{(x, y) \in \mathbb{R}^2 \colon a \leq x \leq b, g(x) \leq y \leq h(x)\}\$ und es gilt:

$$
\int_{\Omega} f d\mu = \int_{a}^{b} \int_{g(x)}^{h(x)} f(x, y) dy dx
$$

• y-einfach:  $\Omega = \{(x, y) \in \mathbb{R}^2 : c \leq y \leq d, l(y) \leq x \leq r(y)\}\$ und es gilt:

$$
\int_{\Omega} f d\mu = \int_{c}^{d} \int_{l(y)}^{r(y)} f(x, y) dx dy
$$

Bemerke: die Integrationsreihenfolge ist jetzt nicht mehr frei wählbar, da die Integrationsgrenzen von Variablen abhängen und somit nicht konstant sind. Wir können die Intergationsreihenfolge nur ¨andern, falls wir den x-einfachen Bereich in einen y-einfachen Bereich umwandeln oder andersherum.

Falls unsere Menge  $\Omega$  schon in der Form wie oben ist, können wir einfach in die obigen Formel einsetzen. Falls nicht können wir folgendes Rezept einführen.

#### Strategie für Normalbereiche:

- a) Bestimme die Menge Ω
- b) Wähle Reihenfolge der Integration
- c) Bestimme Integralbereich abhängig von Konstanten
- d) Funktion integrieren

Example 6.5 (Prüfung Winter Iozzi 2016) Integrieren Sie die Funktion  $f(x,y) = \frac{1}{x}$  über den geschlossenen Bereich, der in der Figur mit Ω bezeichnet ist. Die Eckpunkte von Ω liegen alle im ersten Quadranten  $Q_1 = \{(x, y) \in \mathbb{R}^2 : x \geqslant 0, y \geqslant 0\}$ 

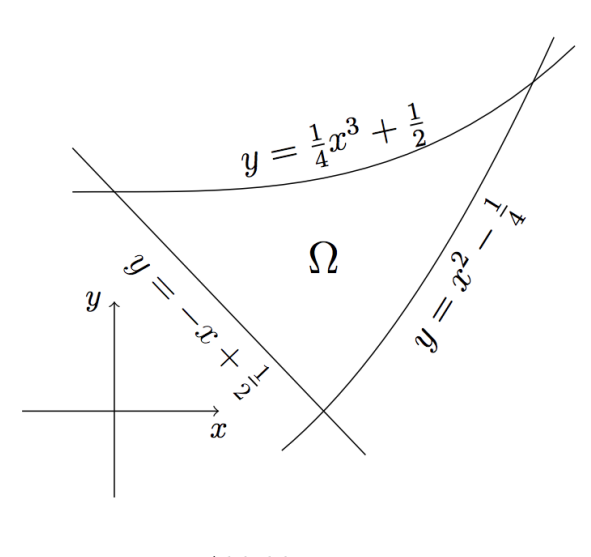

Abbildung 38

#### a)  $\Omega$  x-einfach darstellen

zunächst möchten wir die Schnittpunkte bestimmen:

$$
S_1: \frac{1}{4}x_1^3 + \frac{1}{2} = \frac{1}{2} - x_1 \implies x_1(\frac{1}{4}x_1^2 + 1) = 0 \implies x_1 = 0
$$
  
\n
$$
S_2: \frac{1}{2} - x_2 = x_2^2 - \frac{1}{4} \implies x_2^2 + x_2 - \frac{3}{4} \implies x_2 = \frac{-1 \pm \sqrt{1+3}}{2} = \frac{1 \pm 2}{2} \text{ , da } x_2 \ge 0 \implies x_2 = \frac{1}{2}
$$
  
\n
$$
S_3: \frac{1}{4}x_3^3 + \frac{1}{2} = x_3^2 - \frac{1}{4} \implies x_3^3 - 4x_3^2 + 3 = 0
$$

Die letzte Gleichung nach  $x_3$  aufzulösen ist ohne Taschenrechner gar nicht so einfach. In so einem Fall würde ich immer empfehlen mal ein paar mögliche Werte auszuprobieren:  $x_3 = 0, \pm 1, \pm 2, ...$  So finden wir  $x_3 = 1$ 

 $x$  ist damit beschränkt auf  $[0, 1]$ . Nun müssen wir noch die Ober- und Untergrenzen der Menge  $\Omega = \{(x, y) \in \mathbb{R}^2 \colon a \leqslant x \leqslant b, g(x) \leqslant y \leqslant h(x)\}.$  Diese sind wie folgt gegeben:

• Obergrenze  $g(x)$ :  $\frac{1}{4}$  $\frac{1}{4}x^3 + \frac{1}{2}$ 2

- Untergrenze  $h(x)$ :  $\sqrt{ }$  $\left| \right|$  $\mathcal{L}$  $\frac{1}{2} - x \quad x \in [0, \frac{1}{2}]$  $\frac{1}{2}$  $x^2 - \frac{1}{4}$  $\frac{1}{4}$   $x \in \left[\frac{1}{2}\right]$  $\frac{1}{2}, 1]$ Somit wäre der schwierigste Schritt
- b) Das  $\Omega$  ein x-einfacher Bereich ist steht die Integrationsreihenfolge schon fest: dydx
- c) Wir haben glucklicherweise die Menge im ersten Teil schon in die richtige Form gebracht ¨
- d) Nun müssen wir die Funktion noch integrieren, dieser Abschnitt ist der mechanische Teil der Prozedur und besteht einfach nur aus stupidem ausrechnen. Wir bemerken kurz dass da unsere Obergrenze für zwei Bereiche definiert ist müssen wir auch das Integral teilen.

$$
\int_{\Omega} f d\mu = \int_{0}^{\frac{1}{2}} \int_{\frac{1}{2}-x}^{\frac{1}{4}x^{3}-\frac{1}{2}} \frac{1}{x} dy dx + \int_{\frac{1}{2}}^{1} \int_{x^{2}-\frac{1}{4}}^{\frac{1}{4}x^{3}-\frac{1}{2}} \frac{1}{x} dy dx
$$
  
\n
$$
= \int_{0}^{\frac{1}{2}} \frac{1}{x} \left(\frac{1}{4}x^{3}-\frac{1}{2}-x^{2}+\frac{1}{4}\right) + \int_{\frac{1}{2}}^{1} \frac{1}{x} \left(\frac{1}{4}x^{3}-\frac{1}{2}-x^{2}+\frac{1}{4}\right)
$$
  
\n
$$
= \int_{0}^{\frac{1}{2}} \frac{1}{4}x^{2} + 1 dx + \int_{\frac{1}{2}}^{1} \frac{1}{4}x^{2} - x + \frac{3}{4} \cdot \frac{1}{x}
$$
  
\n
$$
= \left[\frac{x^{3}}{12} + x\right]_{0}^{\frac{1}{2}} + \left[\frac{x^{3}}{12} - \frac{x^{2}}{2} + \frac{3}{4} \cdot \log(x)\right]_{\frac{1}{2}}^{1}
$$
  
\n
$$
= \frac{1}{12} \cdot \frac{1}{8} + \frac{1}{2} + \frac{1}{12} - \frac{1}{2} - \frac{1}{12} \cdot \frac{1}{8} + \frac{1}{2} \cdot \frac{1}{4} - \frac{3}{4} \cdot \log(\frac{1}{2})
$$
  
\n
$$
= \frac{1}{12} + \frac{1}{8} + \frac{3}{4} \cdot \log(2)
$$

Normalbereiche in  $\mathbb{R}^n$ : Die Idee ist die gleiche die Sache kann nur etwas schwieriger werden da wir die schönen visuellen Aspekt der Ebene verlieren.

**Example 6.6** Wir möchten eine stetige Funktion f über die Menge  $\Omega$  integrieren

- a) Sei  $\Omega = \{(x, y, z) \in \mathbb{R}^3 \mid x \geqslant 0, y \geqslant 0, z \geqslant 0, x + y + z \leqslant 2\}$ Die Menge ist meist gegeben, falls nicht ist es wichtig diese zuerst aufzustellen
- b) Nun müssen wir die Integrationsreihenfolge bestimmen wählen. Dies ist meistens ein wenig willkürlich, manchmal erfordert es vielleicht ein wenig Übung. Mein Tipp: wenn man keine  $Ahnung hat am besten mal irregulara wählen, sagen wir hier mal: dydzdx$
- $c)$  Nun müssen wir im letzten Schritt die Integrationsgrenzen bestimmen. Die Methodik für so etwas möchte ich an diesem Beispiel erläutern. Wir haben als letzte Variable über die wir integrieren dx gewählt. Somit müssen wir zuerst die konstanten Grenzen von x bestimmen. Um dass zu tun "vergessen"wir die anderen Variablen kurz und erhalten folgende zwei Gleichungen:  $x > 0$  und  $x \le 2$ . Um jetzt die Grenzen der nächsten Variablen z zu bekommen betrachten wir alle Gleichungen in denen z vorkommt, wobei wir y streichen:  $z > 0$  und  $x + z \le 2$ , daraus folgern wir  $0 < z \le 2 - x$ . Für die letzte Variable, nehmen wir wir Gleichungen so wie sie

stehen:  $y > 0$  und  $x + y + z \le 2$ . Womit  $0 < y \le 2 - x - z$  gilt. Falls wir nun die Funktion f  $\ddot{u}$ ber  $\Omega$  integrieren wollen müssen wir folgendes Integral bestimmen:

$$
\int_0^2 \int_0^{2-x} \int_0^{2-x-z} f(x, y, z) dy dz dx
$$

Example 6.7 (Winter 2021 Feller A9)  $Sei \ E = \{(x, y, z) \in \mathbb{R}^3 \ | \ 0 \leqslant x, 0 \leqslant y, 4x^2 + 4y^2 + z^2 \leqslant 4y^2 + 4y^2 + 4z^2 \}$ 4} und  $f: E \to \mathbb{R}$ ,  $f(x, y, z) = xy$ 

- a) die Menge E ist schon gegeben.
- b) Für die Wahl der Integrationsreihenfolge können wir ein bisschen überlegen. Es spielt keine große Rolle welche Reihenfolge wir wählen. Daher wählen wir dzdydx
- c) Für die Wertebereiche der Variable benutzen wir wieder unser Vorgehen von oben. Um die Grenzen für x zu erhalten streichen wir wieder die anderen Variablen und erhalten:  $x \geq 0$  und  $4x^2 \leqslant 4 \implies 0 \leqslant x \leqslant 1$ . Für die y-Variable streichen wir in den Gleichungen nur z:  $y \geqslant 0$  und  $4x^2 + 4y^2 \leqslant 4$ . Somit erhalten wir  $0 \leqslant y \leqslant \sqrt{2}$  $\overline{1-x^2}$ . Als letztes erhalten wir für die Grenzen von z:  $4x^2 + 4y^2 + z^2 \leq 4 \implies -2\sqrt{1 - x^2 - y^2} \leq z \leq 2\sqrt{1 - x^2 - y^2}$ .
- d) Nun müssen wir die Funktion nur noch integrieren. Was folgt ist wieder das mechanische ausrechnen:

$$
\int_{E} f d\mu = \int_{0}^{1} \int_{0}^{\sqrt{1-x^{2}}} \int_{-2\sqrt{1-x^{2}-y^{2}}}^{2\sqrt{1-x^{2}-y^{2}}} xy dz dy dx
$$
  
\n
$$
= \int_{0}^{1} \int_{0}^{\sqrt{1-x^{2}}} [xyz]_{-2\sqrt{1-x^{2}-y^{2}}}^{2\sqrt{1-x^{2}-y^{2}}}
$$
  
\n
$$
= \int_{0}^{1} \int_{0}^{\sqrt{1-x^{2}}} 4xy \left(1 - x^{2} - y^{2}\right)^{\frac{1}{2}} dy dx
$$
  
\n
$$
= \int_{0}^{1} \left[-\frac{4}{3}x \left(1 - x^{2} - y^{2}\right)^{\frac{3}{2}}\right]_{0}^{\sqrt{1-x^{2}}} dx
$$
  
\n
$$
= \int_{0}^{1} \frac{4}{3}x \left(1 - x^{2}\right)^{\frac{3}{2}} dx
$$
  
\n
$$
= \left[-\frac{4}{3 \cdot 5} \left(1 - x^{2}\right)^{\frac{5}{2}}\right]_{0}^{1}
$$
  
\n
$$
= -0 + \frac{4}{15} = \frac{4}{15}
$$

Nun kann man sich fragen wieso das mit dem Streichen der anderen Variablen funktioniert wenn man die Integrationsgrenzen bestimmen will. In unserem obigen Fall war es so, dass wir aus der Ungleichung  $4x^2 + 4y^2 + z^2 \le 4$  einfach y und z gestrichen haben um folgende Ungleichung für x

zu erhalten:  $4x^2 \leqslant 4$ . Dies funktioniert da, x die letzte Variable ist über die wir integrieren. Somit haben wir in dem Moment wo wir über x integrieren schon die Variable y und z "erledigt"und die spielen keine Rolle mehr und somit streichen wir sie aus der Ungleichung. Das gleiche gilt dann wen wir z streichen um unsere Grenzen für y zu bestimmen.

## 6.5 mehrdimensionale Substitutionsregel

Manchmal sind gewisse mehrdimensionale Integrale sehr schwierig zu lösen. Was hier im allgemeinen helfen kann ist die mehrdimensionale Substitutionsregel. Die mehrdimensionale Substitutionsregel oder Transformationssatz ist das formale Werkzeug um Koordinatentransformationen durchzufuhren, ¨ welche in der Physik oder Elektrotechnik interessant sein könnten.

**Theorem 6.2 (Transformationssatz)** Sei f Riemann-integrierbar auf dem Gebiet  $\Omega \subset \mathbb{R}^n$  und die Koordinatentransformation:

$$
(x_1, x_2, ..., x_n) = \Phi(u_1, ..., u_n)
$$

oder alternativ

$$
x_1 = g_1(u_1, ..., u_n)
$$
  
\n
$$
x_2 = g_2(u_1, ..., u_n)
$$
  
\n...  
\n
$$
x_n = g_n(u_1, ..., u_n)
$$

wobei  $\Phi$  ein  $C^1$  Diffeomorphismus ist. Das Integrationsgebiet  $\Omega$  ist dsa Bild eines Gebietes  $\tilde{\Omega} = \Phi^{-1}(\Omega)$ im  $(u_1, ..., u_n)$  Koordinatensystem. Dann gilt die Substitutionsregel:

$$
\int_{\Omega} f(x_1, ..., x_n) dx_1 \cdots dx_n = \int_{\tilde{\Omega}} f(g_1(u), ..., g_n(u)) |\det d\Phi| du_1 \cdots du_n
$$

Example 6.8 (das Gaussche Integral) berechne das Gaussche Integral:  $I = \int_{\infty}^{\infty} e^{-x^2} dx$ 

Zunächst bemerken wir das I sehr schwer mit herkömmlichen Methoden zu berechnen ist. Falls wir eine normale Substitution wie  $u = x^2$  probieren, dann gilt auch dU = 2xdx. Falls wir dies nun ins Integral einsetzen, dann:

$$
\int_{\infty}^{\infty} e^{-x^2} dx = \int_{\infty}^{\infty} e^{-u} \frac{1}{2\sqrt{u}} du
$$

Was auch nicht viel besser aussieht.

Die Idee die Gauss dann kam, war das Integral zu quadrieren.

$$
I^{2} = \left(\int_{\infty}^{\infty} e^{-x^{2}} dx\right)^{2} = \left(\int_{\infty}^{\infty} e^{-x^{2}} dx\right) \left(\int_{\infty}^{\infty} e^{-x^{2}} dx\right)
$$

$$
= \left(\int_{\infty}^{\infty} e^{-x^{2}} dx\right) \left(\int_{\infty}^{\infty} e^{-y^{2}} dy\right)
$$

$$
= \int_{\infty}^{\infty} \int_{\infty}^{\infty} e^{-(x^{2}+y^{2})} dx dy
$$

Der  $x^2 + y^2$  Term im Exponenten erinnert uns an die Kreisgleichung:  $x^2 + y^2 = r^2$ . Somit könnten wir versuchen Polarkoordinaten zu substituieren:

$$
\Phi \colon (0, \infty) \times (0, 2\pi) \to \mathbb{R}^2
$$

$$
(r, \phi) \mapsto \begin{bmatrix} r\cos(\phi) \\ r\sin(\phi) \end{bmatrix}
$$

$$
d\Phi = \begin{bmatrix} \frac{\partial \Phi_1}{\partial r} & \frac{\partial \Phi_1}{\partial \phi} \\ \frac{\partial \Phi_2}{\partial r} & \frac{\partial \Phi_2}{\partial \phi} \end{bmatrix} = \begin{bmatrix} \cos(\phi) & -r\sin(\phi) \\ \sin(\phi) & \cos(\phi) \end{bmatrix}
$$

$$
|\text{det}d\Phi| = \begin{vmatrix} \cos(\phi) & -r\sin(\phi) \\ \sin(\phi) & \cos(\phi) \end{vmatrix} = |r(\cos^2(\phi) + \sin^2(\phi))| = |r| = r
$$

Nun folgt nach dem Transformationssatz:

$$
\int_{\infty}^{\infty} \int_{\infty}^{\infty} e^{-(x^2+y^2)} dx dy = \int_{\infty}^{\infty} \int_{0}^{2\pi} e^{-r^2} r d\phi dr = \left( \int_{\infty}^{\infty} e^{-r^2} r dr \right) \left( \int_{0}^{2\pi} d\phi \right)
$$

für das erste Integral können wir die Substitution:  $u = r^2$ , d $u = 2rdr$  machen. Somit bekommen wir:

$$
\left(\int_{\infty}^{\infty} e^{-u} \frac{u}{2} du\right) \left( [\phi]_0^{2\pi} \right) = 2\pi \left[ -\frac{1}{2} e^{-u} \right]_0^{\infty} = 2\pi (0 + \frac{1}{2})
$$

$$
= \pi
$$

Daher ist  $I = \sqrt{\pi}$ 

Um ein wenig Intuition für das infitisimale Volumenelement im Koordinatensystem  $dx_1 \cdots dx_n =$  $|\text{det}d\Phi|du_1\cdots du_n$  zu entwickeln betrachten wir die Abbildung 39 auf der nächsten Seite.

In dem obigen Beispiel hatten wir:  $dx dy = r dr d\phi$ . Wir können von der Zeichnung entnehmen das die Größe von  $dr d\phi$  in der Tat von r abhängt. Dies ist allerdings problematisch da  $dx dy$  unverändert bleibt. Somit müssen wir beim substituieren das r (oder Allgemein —det $d\Phi$ —) mit in das Integral packen um die sich verändernde Größe des Volumenelements zu berücksichtigen.

### wichtige Koordinatentransformationen:

• Polarkoordinaten:

$$
\Phi \colon (0, \infty) \times (0, 2\pi) \to \mathbb{R}^2
$$

$$
(r, \phi) \mapsto \begin{bmatrix} r\cos(\phi) \\ r\sin(\phi) \end{bmatrix}
$$

Volumenelement:  $dxdy = rdrd\phi$ 

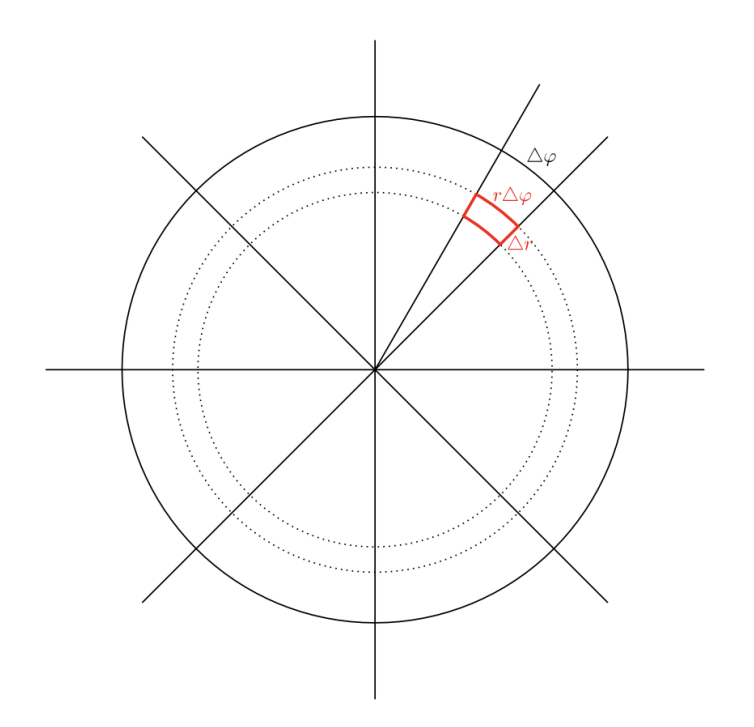

Abbildung 39: Die Größe des Volumenelements in Polarkoordinaten ist linear abhängig von  $\boldsymbol{r}$ 

• Elliptische Koordinaten:

$$
\Phi \colon (0, \infty) \times (0, 2\pi) \to \mathbb{R}^2
$$

$$
(r, \phi) \mapsto \begin{bmatrix} racos(\phi) \\ rbsin(\phi) \end{bmatrix}
$$

Volumen<br/>element:  $dxdy=abrdrd\phi$ 

• Zylinderkoordinaten:

$$
\Phi: (0, \infty) \times (0, 2\pi) \times (0, \infty) \to \mathbb{R}^3
$$

$$
(r, \phi, z) \mapsto \begin{bmatrix} r\cos(\phi) \\ r\sin(\phi) \\ z \end{bmatrix}
$$

Volumenelement:  $dxdydz = rdrd\phi dz$ 

• Kugelkoordinaten:

$$
\Phi: (0, \infty) \times (0, \pi) \times (0, 2\pi) \to \mathbb{R}^3
$$

$$
(r, \theta, \phi) \mapsto \begin{bmatrix} r\sin(\theta)\cos(\phi) \\ r\sin(\theta)\sin(\phi) \\ r\cos(\theta) \end{bmatrix}
$$

Volumenelement:  $dxdydz = r^2\cos(\theta)d\theta d\phi$ 

## Strategie Substitutionsregel

- a) Berechne Substitution Φ
- b) Berechne Jacobi Matrix dΦ
- c) Berechne det( $d\Phi$ )
- d) alles in Integral einsetzen und berechnen

## wichtige Typen von Integralen in drei Dimensionen

• Volumenintegral:

$$
V = \iint\limits_V d\mu = \iiint 1 dx dy dz
$$

• Gesamtmasse:

$$
M=\mathop{\iint}\limits_{V}\rho(x,y,z)dxdydz
$$

Wobei  $\rho(x, y, z)$  die Dichtefunktion ist

• Schwerpunkt  $(S_x, S_y, S_z)$ 

$$
S_x = \iiint x dx dy dz
$$

Wichtig:

- benutze Symmetrie
- benutze bekannte Volumen
- $\bullet$ Rotationskörper

$$
V = \pi \int_{a}^{b} (f(x))^{2} dx
$$

# 7 Globale Integralsätze

Dieses Kapitel wird der Höhepunkt der Analysis II Vorlesung sein. Das Ziel wird es sein einige globale Integrals¨atze der mehrdimensionalen Integralrechnung kennenzulernen und mit diesen ein wenig zu arbeiten.

## 7.1 Flussintegrale in der Ebene

Wir haben in Kapitel zwei gesehen wie man Vektorfelder entlang von Wegen integriert. Dies war für Vektorfelder wir folgt definiert:  $\vec{v} : \Omega \to \mathbb{R}^n$  ein steig differenzierbares Vektorfeld:

$$
\int_{\gamma} \vec{v} \cdot d\vec{s} = \int_{a}^{b} v(\gamma(t)) \cdot \dot{\gamma}(t) dt
$$

Nun möchten wir fragen wir man den Fluss eines Vetkorfeldes durch eine geschlossene Kurve in der Ebene bestimmen kann. Etwas konkreter gesagt: gegeben einer geschlossenen Linie C, welche durch den geschlossenen weg  $\gamma$  parametrisiert wird, was ist der Fluss des Vektorfeldes  $\vec{v}$  durch diese Kurve γ. Hierzu betrachten wir ein anschauliches Bild:

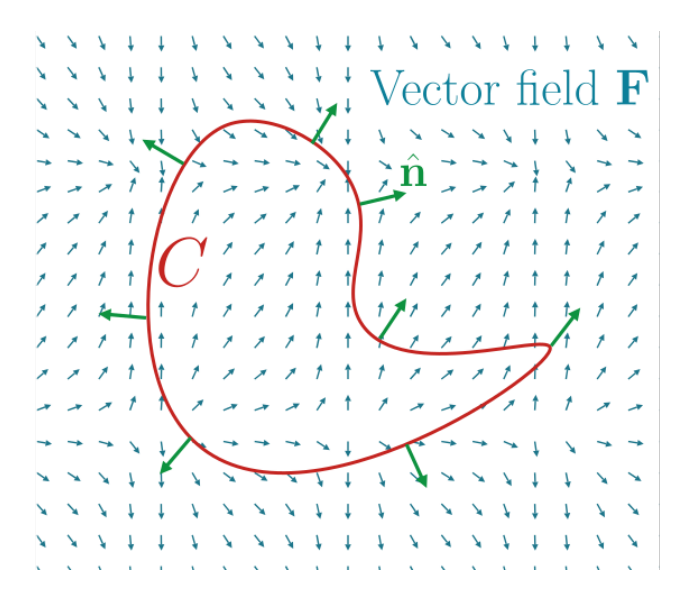

Abbildung 40: Fluss eines Vektorfeldes durch eine geschlossene Linie C

Wenn wir uns nun das Vektorfeld als eine Flussigkeit vorstellen, wird die Intuition des Flussintegrals ¨ klarer. In Flussintegralen geht es darum zu bestimmen wie viel Flüssigeitsmenge pro Zeiteinheit in den Bereich, welcher durch C eingegrenzt ist, hineinströmt oder herausließt. Um uns zu überlegen wie man so etwas ausrechnet, ist es hilfreich etwas hinein zu zoomen und zu schauen was es eigentlich bedeutet für ein Vektorfeld durch die Linie  $C$  zu fließen. Betrachten wir hierzu die folgende Abbildung: Wenn wir nun die obige Abbildung betrachten können wir direkt einiges zum Fluss in einem spezifischen Punkt bemerken. Die infinitesimale Länge der Kurve wird mit ∆s oder auch ds bezeichnet. Pro Zeiteinheit  $\Delta t$  oder dt hat das Vektorfeld  $\vec{v}$  eine Stärke von  $\vec{v}\Delta t$ . Jetzt sind wir fast fertig, wobei eine letzte Zutat noch fehlt. Wir können das Vektorfeld in zwei Komponenten aufteilen, einmal

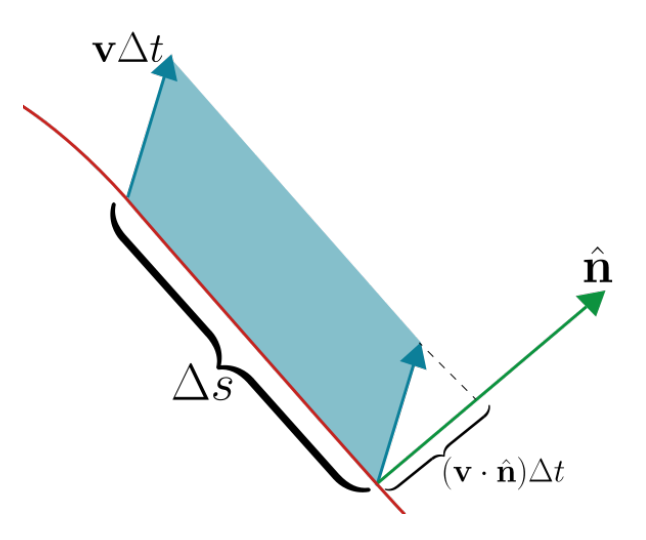

Abbildung 41: Idee des Flussintegrals

die Komponente die senkrecht auf unserer Kurve γ steht und die Komponente welche parallel zu  $\gamma$  ist. Nur die Komponente welche senkrecht auf der Kurve steht trägt zu unserem Flussintegral bei. Diese Komponente können wir herausfiltern indem wir das Skalarprodukt von  $\vec{v}$  mit dem Normalenvektor nehmen. Der Normalenvektor ist genau als senkrecht auf  $\gamma$  definiert. Somit ist die pro Zeiteinheit durchfließende Menge Flussigkeit des Vektorfeldes in einem Punkt gegeben durch: ¨

$$
(\vec{v}\Delta t)\cdot\vec{n}=(\vec{v}\cdot\vec{n})\Delta t
$$

Wie genau bestimmt man nun den Normalenvektor?

Für den Normalenvektor gilt dass er senkrecht auf der Weg  $\gamma$  steht. Damit steht er aber auch senkrecht auf Geschwindigkeitsvektor  $\dot{\gamma}$ :

 $\vec{n} \perp \dot{\gamma}(t)$ 

Nun schreiben wir  $\dot{\gamma}(t) = \begin{bmatrix} \dot{\gamma}_1(t) \\ \dot{\gamma}_2(t) \end{bmatrix}$  $\dot{\gamma}_2(t)$ 1 und  $||ds|| = ||\dot{\gamma}(t)||_2$ . So erhalten wir zwei mögliche Definitionen des Normalenvektors  $\vec{n}$ 

$$
\vec{n} = \frac{1}{||ds||} \begin{bmatrix} -\dot{\gamma}_2(t) \\ \dot{\gamma}_1(t) \end{bmatrix} \quad \text{oder} \quad \vec{n} = \frac{1}{||ds||} \begin{bmatrix} \dot{\gamma}_2(t) \\ -\dot{\gamma}_1(t) \end{bmatrix}
$$

Bemerke dass wir durch  $||ds||$  teilen müssen, da der Normalenvektor normiert ist. Die Tatsache das wir zwei mögliche Definitionen für unseren Normalenvektor bekommen wird klarer wenn wir einen Blick auf die erste Abbildung des Kapitel werfen. Dort wurde der Normalenvektor nach außen eingezeichnet. Wir hätten den Normalenvektor aber auch nach innen zeichnen können. Die Konvention die wir treffen werden für den Normalenvektor, ist dass er immer in Richtung des Flusses zeigt welchen wir berechnen wollen.

• Fluss von innen nach außen  $\implies$  Normalenvektor zeigt nach außen:  $\vec{n} = \frac{1}{\|d\|}$  $\frac{1}{\|ds\|} \int \dot{\gamma}_2(t)$  $-\dot{\gamma}_1(t)$ 1 • Fluss von außen nach innen  $\implies$  Normalenvektor zeigt nach innen:  $\vec{n} = \frac{1}{\|d\|}$  $\frac{1}{\|ds\|}$   $\left[-\dot{\gamma}_2(t)\right]$  $\dot{\gamma}_1(t)$ 1

Es lohnt sich hier manchmal in einer Rechnung explizit zu überprüfen in welcher Richtung der Normalenvektor zeigt.

Nun können wir endlich die Definition des Flussintegral in der Ebene liefer.

Definition 7.1 (Flussintegral in der Ebene) Sei  $\vec{v}$  ein Vektorfeld und  $\gamma : [a, b] \to \mathbb{R}^2$ . Der Fluss von  $\vec{v}$  ist wie folgt definiert:

$$
\int_{\gamma} \vec{v} \cdot d\vec{n} = \int_{\gamma} \vec{v} \cdot \vec{n} ds = \int_{a}^{b} v(\vec{\gamma(t)}) \cdot \vec{n} ||\dot{\gamma}(t)||_2 dt =
$$

Wobei  $ds = ||\dot{\gamma}(t)||_2 dt$  das sogenannte Linienelement ist.

**Example 7.1** Berechne den Fluss des Vektorfeldes  $v =$  $\lceil x \rceil$  $\hat{y}$ 1 auf dem Einheitskreis von innen nach aussen.

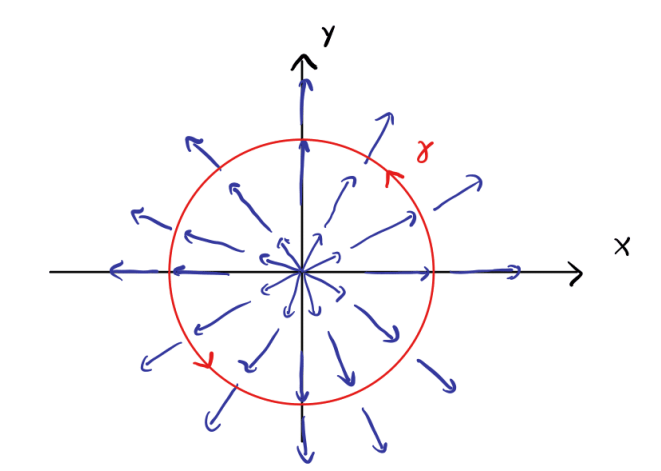

Abbildung 42: Caption

Zunächst starten wir indem wir den Einheitskreis parametrisieren. Wir wählen hierzu

$$
\gamma \colon [0, 2\pi] \to \mathbb{R}^2, \quad t \mapsto \begin{bmatrix} \cos(t) \\ \sin(t) \end{bmatrix}
$$

Jetzt berechnen wir  $\dot{\gamma}(t)$ ,  $||\dot{\gamma}(t)||$  und  $\vec{n}$ .

- $\dot{\gamma}(t) = \begin{bmatrix} -\sin(t) \\ \cos(t) \end{bmatrix}$  $cos(t)$ 1
- $||\dot{\gamma}(t)||_2 = \sqrt{(-\sin(t))^2 + \cos^2(t)} = 1 \implies ds = dt$
- $\bullet$  Wir möchten den Fluss von innen nach aussen berechnen, daher gilt:

$$
\vec{n} = \frac{1}{||ds||} \begin{bmatrix} \dot{\gamma}_2(t) \\ -\dot{\gamma}_1(t) \end{bmatrix} = \begin{bmatrix} \cos(t) \\ \sin(t) \end{bmatrix}
$$

Das Flussintegral berechnet man dann wie folgt:

$$
\int_{\gamma} \vec{v} \cdot \vec{n} ds = \int_{0}^{2\pi} v(\gamma(t)) \cdot n ||\dot{\gamma}(t)||_2 dt
$$

$$
= \int_{0}^{2\pi} \begin{bmatrix} \cos(t) \\ \sin(t) \end{bmatrix} \cdot \begin{bmatrix} \cos(t) \\ \sin(t) \end{bmatrix} dt
$$

$$
= \int_{0}^{2\pi} \cos^2(t) + \sin^2(t) dt = \int_{0}^{2\pi} dt = 2\pi
$$

#### 7.2 Flächenintegrale

In diesem Kapitel möchten wir uns den Flächenintegralen widmen. Genau gesagt behandeln wir Flächen im  $\mathbb{R}^3$  und überlegen uns wie wir Skalar- beziehungsweise Vektorfelder auf diesen Flächen integrieren.

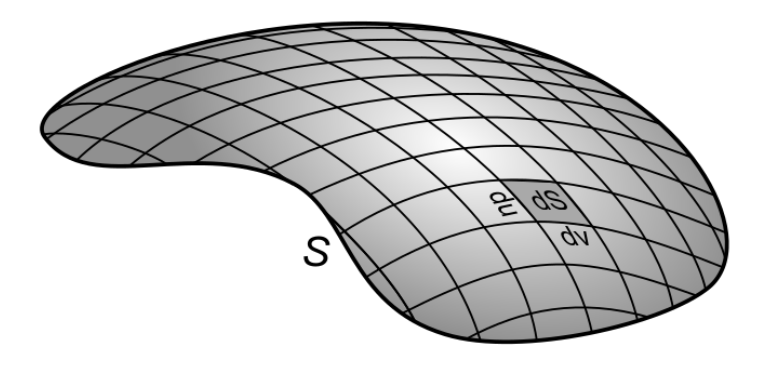

Abbildung 43: Allgeimene Fläche $S$ im  $\mathbb{R}^3$ 

Genauso wie wir eine Kurve in  $\mathbb{R}^3$  durch einen parameter, meistens t parametriesiert haben können wir eine Fläche  $S \subset \mathbb{R}^3$  auch parametrisieren. Da eine Fläche ein zweidimensionales Objekt ist, brauchen wir jetzt zwei Parameter, meistens genannt  $u, v$ . Eine Parametrisierung einer Fläche S in  $\mathbb{R}^3$  ist ein Diffeomorphismus:

$$
r: B \to \mathbb{R}^3, \quad (u, v) \mapsto r(u, v) = \begin{bmatrix} x(u, v) \\ y(u, v) \\ z(u, v) \end{bmatrix}
$$

sodass  $S = r(B)$ . Also die Fläche ist gleich dem Bild des Diffeomorphismus r. Die Menge B heisst Parametergebiet der Parametrisierung r.

Beispiele von Parametrisierungen sind :

• Sei  $S = \{(x, y, z) \in \mathbb{R}^3 : x^2 + y^2 + z^2 = 1, z \ge 0\}$  die obere Halbkugel Diese Fläche können wir mithilfe von Kugelkoordinaten parametrisieren. Für alle Punkte in der Halbkugel der Abstand zum Ursprung identisch 1 ist, somit gilt  $r = 1$ . Da wir nur die

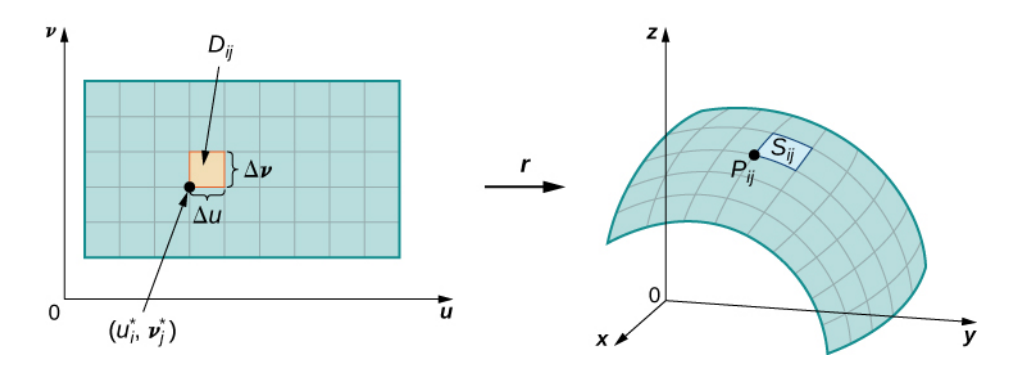

Abbildung 44: Die Parametrisierung schickt das Parametergebiet  $B$  auf eine Fläche  $S$ 

obere Halbkugel betrachten kann  $\theta \notin (0, \pi)$ . Wenn das so wäre hätten wir auch negative Wert in dem Bild der Parametrisierung. Stattdessen gilt:  $\theta \in (0, \frac{\pi}{2})$  $\frac{\pi}{2}$ ). Es gibt keine Einschränkungen auf φ. Daher ist die Parametrisierung wie folgt gegeben:

$$
r\colon \left(0,\frac{\pi}{2}\right) \times (0,2\pi) \to \mathbb{R}^3, \quad (\theta,\phi) \mapsto r(\theta,\phi) = \begin{bmatrix} \cos(\phi)\sin(\theta) \\ \sin(\phi)\sin(\theta) \\ \cos(\theta) \end{bmatrix}
$$

• Sei  $S = \{(x, y, z) \in \mathbb{R}^3 : x^2 + y^2 = 1, 0 \leq z \leq 1\}$  der Zylinder mit Radius 1 und Höhe 1. Diese Fläche können wir mithilfe von Zylinderkoordinaten parametrisieren: Da der Radius fix auf 1 gesetzt ist, gilt  $r = 1$ . Die Parametrisierung lautet dann wie folgt:

$$
r\colon (0,2\pi)\times(0,1)\to\mathbb{R}^3,\quad (\phi,z)\mapsto r(\phi,z)=\begin{bmatrix} \cos(\phi) \\ \sin(\phi) \\ z \end{bmatrix}
$$

• Sei  $f: B \to \mathbb{R}$  eine stetige Funktion ist. Die Fläche  $S = \{(x, y, z) \in \mathbb{R}^3 : z = f(x, y)\}$  ist dann der Graph der Funktion. Diese Fläche lässt sich wie folgt parametrisieren:

$$
r: B \to \mathbb{R}^3, \quad (x, y) \mapsto \begin{bmatrix} x \\ y \\ f(x, y) \end{bmatrix}
$$

Bemerke: eine Parametrisierung ist nicht eindeutig und es gibt daher mehrere Möglichkeiten die gleiche Fläche zu parametrisieren.

Wie schon im vorherigen Abschnitt für Kurven können wir auch für Flächen einen Normalenvektor definieren. Nehmen wir hierzu folgende Skizze zur Hilfe:

Die u-Linie und v-Linie sind nur die Bahnen die die Variablen ziehen, wenn jeweils die andere konstant gehalten wird. Die Geschwindigkeitsvektoren dieser u- und v-Linie sind jeweils durch die

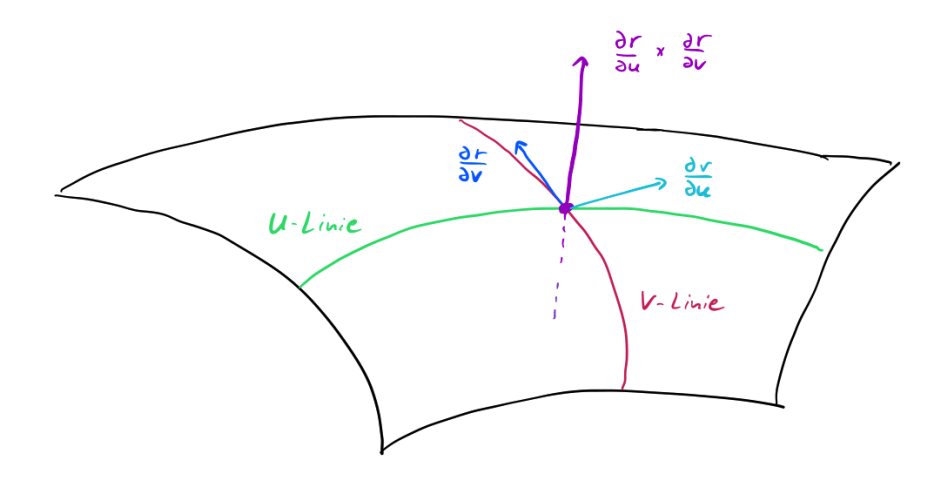

Abbildung 45: der Normalenvektor für Flächen

partiellen Ableitungen der Parametrisierung gegeben.

$$
\frac{\partial r}{\partial u} \quad \text{und} \quad \frac{\partial r}{\partial v}
$$

Wenn wir nun einen Vektor haben möchten welcher senkrecht auf der Fläche steht, brauchen wir einen Vektor  $\vec{n}$  für den gilt:  $\vec{n} \perp \frac{\partial r}{\partial u} = r_u$  und  $\vec{n} \perp \frac{\partial r}{\partial v} = r_v$ . Dies ist aber genau durch das Kreuzprodukt gegeben:

$$
\vec{n} = \pm \frac{r_u \times r_v}{||r_u \times r_v||}
$$

Hier benötigen wir ebenfalls wieder das  $\pm$ , da es zwei mögliche Normalenvektoren gibt, nach oben oder nach unten. Der andere mögliche Normalenvektor ist durch die gepunktete lila Linie eingezeichnet.

Definition 7.2 (Oberflächenelement) Das Flächenelement bezüglich einer Parametrisierung r ist gegeben durch:

$$
do = |r_u \times r_v| du dv = |\text{det} dr| du dv
$$

Definition 7.3 (Oberflächenintegrale von Skalarfeldern) Wenn wir eine gegebene Fläche S ⊂  $\mathbb{R}^3$  und eine stetige Funktion  $f\colon S\to\mathbb{R}$  haben. Dann gilt, für eine Parametrisierung  $r\colon B\to\mathbb{R}^3$  von  $S:$ 

$$
\int_{S} f d\mu = \int_{B} f(r) \cdot ||r_u \times r_v|| du dv
$$

Bemerke:

- das obige Integral ist wohldefiniert und somit unabhängig von der Wahl der Parametrisierung.
- das  $do = | \text{det} dr | du dv$  kommt in der Tat von dem Transformationssatz

• der Flächeninhalt von S ist gegeben durch:

$$
\mu(S) = \int_S do = \int_B |\text{det} \, dr| \, dudv
$$

Example 7.2 (Prüfung Sommer 2020 Feller A 10 b))  $Betweente$   $f: \mathbb{R}^3 \to \mathbb{R}$ ,  $f(x, y, z) =$ z  $\frac{z}{x}\sqrt{9y^4+1}.$  Berechne das Integral von  $f$  über die Fläche die wie folgt parametrisiert ist:

$$
\psi : [1,2] \times [-2,2] \to \mathbb{R}^2
$$
,  $\psi(s,t) = (s^3, s, t)$ 

Wir möchten die obige Formel benutzen. Hierzu müssen wir erstmal  $\left|\frac{\partial \psi}{\partial s} \times \frac{\partial \psi}{\partial t}\right|$  ausrechnen.

$$
\frac{\partial \psi}{\partial s} = \begin{bmatrix} 3s^2 \\ 1 \\ 0 \end{bmatrix} \text{ und } \frac{\partial \psi}{\partial t} = \begin{bmatrix} 0 \\ 0 \\ 1 \end{bmatrix}
$$

$$
\implies \frac{\partial \psi}{\partial s} \times \frac{\partial \psi}{\partial t} = \begin{bmatrix} 3s^2 \\ 1 \\ 0 \end{bmatrix} \times \begin{bmatrix} 0 \\ 0 \\ 1 \end{bmatrix} = \begin{bmatrix} 1 \\ -3s^2 \\ 0 \end{bmatrix}
$$

$$
\implies ||\frac{\partial \psi}{\partial s} \times \frac{\partial \psi}{\partial t}|| = \sqrt{1 + 9s^4}
$$

Das zu berechnende Integral wird dann:

$$
\int_{1}^{2} \int_{-2}^{2} f(s^{3}, s, t) \left| \frac{\partial \psi}{\partial s} \times \frac{\partial \psi}{\partial t} \right| dt ds = \int_{1}^{2} \int_{-2}^{2} \frac{t}{s^{3}} \sqrt{9s^{4} + 1} \sqrt{9s^{4} + 1} dt ds
$$

$$
= \left( \int_{1}^{2} \frac{9s^{4} + 1}{s^{3}} ds \right) \left( \int_{-2}^{2} t dt \right) = 0
$$

Wobei wir hier ausgenutzt haben:  $\left(\int_{-2}^{2} t dt\right) = 0$ 

Wenn wir nun Vektorfelder über über Oberflächen integrieren wollen nennt man dies ein Flussinte**gral**. Diese sehen für allgemeine Flächen  $S \subset \mathbb{R}^3$  und Vektorfelder  $\vec{v}$ , wie folgt aus:

$$
\int_{S} \vec{v} \cdot \vec{n} do
$$

Wie in der Skizze geht es nun darum den Fluss pro Zeiteinheit eines Vektorfeldes durch eine Fläche zu bestimmen. Da wir aber in der Ebene das Vektorfeld nicht immer perfekt senkrecht auf die Fläche auftrifft mussen wir immer noch das Skalarprodukt mit dem Normalenvektor nehmen. Die folgende ¨ Abbildung illustriert dies noch einmal.

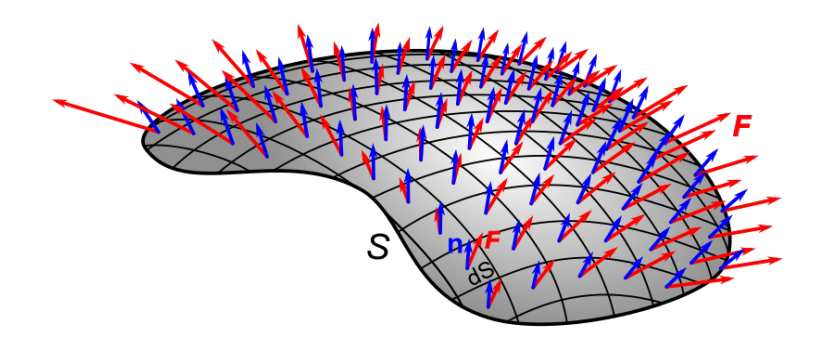

Abbildung 46: Fluss eines Vekorfeldes durch eine Fläche $S \subset \mathbb{R}^3$ 

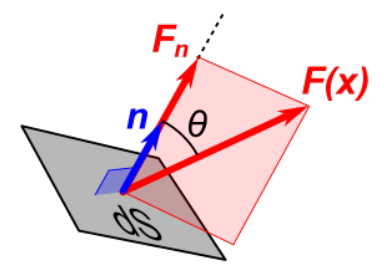

Abbildung 47: Das Vektorfeld trifft allgemein nicht genau senkrecht auf die Fläche, daher müssen wir das Skalarprodukt mit dem Normalenvektor nehmen um den Fluss pro Zeiteinheit durch das Flächenelement zu bekommen

Erinnerung: der Normalenvektor für eine Parametrisierung  $r$  ist wie folgt definiert:

$$
\vec{n} = \pm \frac{r_u \times r_v}{||r_u \times r_v||}
$$

Definition 7.4 (Flussintegrale im  $\mathbb{R}^3$ ) Flussintegrale im dreidimensionalen Raum sind Ober- $\emph{fl\"achenintegrale von Vektorfeldern. Wenn wir eine gegebene orientierbare<sup>3</sup> Fl\"ache  $S \subset \mathbb{R}^3$  und ein$  $\emph{fl\"achenintegrale von Vektorfeldern. Wenn wir eine gegebene orientierbare<sup>3</sup> Fl\"ache  $S \subset \mathbb{R}^3$  und ein$  $\emph{fl\"achenintegrale von Vektorfeldern. Wenn wir eine gegebene orientierbare<sup>3</sup> Fl\"ache  $S \subset \mathbb{R}^3$  und ein$ stetiges Vektorfeld  $v: S \to \mathbb{R}^3$  haben. Dann gilt, für eine Parametrisierung:

$$
r: [a, b] \times [c, d] \to \mathbb{R}^3, \quad r(u, v) = (r_1(u, v), r_2(u, v), r_3(u, v))
$$

Das Flussintegral ist dann wir folgt gegeben:

$$
\int_{S} \vec{v} \cdot \vec{n} d\sigma = \pm \int_{a}^{b} \int_{c}^{d} \vec{v}(r(u, v)) \cdot \frac{r_u \times r_v}{||r_u \times r_v||} ||r_u \times r_v|| du dv
$$

$$
= \pm \int_{a}^{b} \int_{c}^{d} \vec{v}(r(u, v)) \cdot (r_u \times r_v) du dv
$$

Das Vorzeichen hängt je nachdem davon ab in welche Richtung wir den Fluss berechnen wollen. Kleiner Tipp: überlegt am Anfang welche Richtung ihr haben möchtet und wählt  $\vec{n}$  so dass er genau

<span id="page-91-0"></span> $3$ was genau orientierbare Fläche bedeutet ist für diesen Kurs nicht relevant. Ihr solltet vielleicht nur wissen dass dieses Flussintegrals nicht für jede beliebige Fläche definiert ist

in diese Richtung zeigt.

#### Kochrezept für Flussintegrale

Gegeben: Vektorfeld $\vec{v},$  Fläche $S$  Gesucht: Flussintegral  $\int_S\vec{v}\cdot\vec{n}d\sigma$ 

a) Parametrisiere die Fläche  $S$ , d.h. finde:

$$
r : [a, b] \times [c, d] \to \mathbb{R}^3, \quad r(u, v) = (r_1(u, v), r_2(u, v), r_3(u, v))
$$

b) Berechne  $r_u = \frac{\partial r}{\partial u}$  und  $r_v = \frac{\partial r}{\partial v}$ . Danach bestimme das Kreuzprodukt der beiden:

$$
r_u \times r_v
$$

c) Benutze die Formel:

$$
\int_{S} \vec{v} \cdot \vec{n} d\sigma = \pm \int_{a}^{b} \int_{c}^{d} \vec{v} (r(u, v) \cdot (r_u \times r_v) du dv
$$

Das Vorzeichen entscheidet sich dann je nach Situation.

Example 7.3 (Prüfung Sommer 2020 Feller A 12 a)) Sei S die Sphäre om 0 mit Radius 2. Berechne den Fluss durch von außen nach innen des folgnden Vektorfeldes:

$$
K(x, y, z) = \begin{bmatrix} -e^{x^2 + y^2 + z^2} x \\ -e^{x^2 + y^2 + z^2} y \\ -e^{x^2 + y^2 + z^2} z \end{bmatrix}
$$

Variante 1: mittels Rezept

a) Da hier eine Sphäre vorliegt, würden sich Kugelkoordinaten mit  $r = 2$  für die Parametrisierung lohnen:

$$
r: (0, \pi) \times (0, 2\pi) \to \mathbb{R}^3, \quad (\theta, \phi) \mapsto \begin{bmatrix} 2\sin(\theta)\cos(\phi) \\ 2\sin(\theta)\sin(\phi) \\ 2\cos(\theta) \end{bmatrix}
$$

b) Berechnen wir die partiellen Ableitungen:

$$
r_{\theta} = \begin{bmatrix} 2\cos(\theta)\cos(\phi) \\ 2\cos(\theta)\sin(\phi) \\ -2\sin(\theta) \end{bmatrix}, \text{ und } r_{\phi} = \begin{bmatrix} -2\sin(\theta)\sin(\phi) \\ 2\sin(\theta)\cos(\phi) \\ 0 \end{bmatrix}
$$

$$
r_{\theta} \times r_{\phi} = \begin{bmatrix} 4\sin^2(\theta)\cos(\phi) \\ 4\sin^2(\theta)\sin(\phi) \\ 4\sin(\theta)\cos(\theta) \end{bmatrix}
$$

Wir möchten an dieser Stelle kurz bemerken, dass  $r_{\theta} \times r_{\phi}$  in Richtung des Normalenvektors zeigt. Setzen wir dort  $\theta = \pi/2$  und  $\phi = 0$  ein:  $r_{\theta} \times r_{\phi}(\pi/2, 0) = (4, 0, 0)$ . Dies ist der Normalenvektor der Fläche parallel zu x-Achse. Da dieser nach außen zeigt, wir aber den Fluss von außen nach innen wollen, müssen wir das negative Vorzeichen in der Formel benutzen.

c) Berechnen wir das Flussintegral:

$$
\int_{S} \vec{v} \cdot \vec{n} d\theta = -\int_{0}^{\pi} \int_{0}^{2\pi} -e^{4} \begin{bmatrix} 2\sin(\theta)\cos(\phi) \\ 2\sin(\theta)\sin(\phi) \\ 2\cos(\theta) \end{bmatrix} \cdot \begin{bmatrix} 4\sin^{2}(\theta)\cos(\phi) \\ 4\sin^{2}(\theta)\sin(\phi) \\ 4\sin(\theta)\cos(\theta) \end{bmatrix} d\phi d\theta
$$

$$
= -\int_{0}^{\pi} \int_{0}^{2\pi} -8e^{4} \left( \sin^{3}(\theta)\cos^{2}(\phi) + \sin^{3}(\theta)\sin^{2}(\phi) + \sin(\theta)\cos^{2}(\theta) \right) d\phi d\theta
$$

$$
= -\int_{0}^{\pi} \int_{0}^{2\pi} -8e^{4} \left( \sin^{3}(\theta) + \sin(\theta)\cos^{2}(\theta) \right) d\phi d\theta
$$

$$
= -\int_{0}^{\pi} \int_{0}^{2\pi} -8e^{4} \sin(\theta) \left( \sin^{2}(\theta) + \cos^{2}(\theta) \right) d\phi d\theta
$$

$$
= \int_{0}^{\pi} \int_{0}^{2\pi} 8e^{4} \sin(\theta) d\phi d\theta
$$

$$
= 8e^{4} (2\pi) [-\cos(\theta)]_{0}^{\pi} = 16\pi e^{4} (-(-1) - (-1)) = 32\pi e^{4}
$$

Diese Berechnungen können etwas mühsam werden. Wir haben auch noch 2 Sachen benutzt

- $x^2 + y^2 + z^2 = 4$ , da eine Sphäre mit Radius 2
- $cos<sup>2</sup>(x) + sin<sup>2</sup>(x) = 1$ , sehr wichtige trigonometrische Identität

Variante 2: clever etwas sehen:  $\vec{n} = \frac{1}{2}$ 2  $\sqrt{ }$  $\Big\}$  $\boldsymbol{x}$  $\hat{y}$ z 1  $\bigg\}$ . Damit gilt aber auch  $K \cdot n = \frac{1}{2}$  $\frac{1}{2}(x^2+y^2+z^2)e^{x^2+y^2+z^4}=$ 

 $2e^4$ , mit  $x^2 + y^2 + z^2 = 4$ . Das gesuchte Integral vereinfacht sich dann zu:

$$
\int_{S} K \cdot n d\sigma = 2e^{4} \int_{S} d\sigma = 2e^{4} \mu(S) = 2e^{4} 4\pi 2^{2} = 32\pi e^{4}
$$

Diese zweite Variante ist naturlich viel einfacher, erfordert aber auch ein wenig Erfahrung. Bei so ¨ welchen Aufgaben bietet es sich immer kurz zu uberlegen ob man einen Trick finden und falls nicht ¨ benutzt man das Rezept.

#### 7.3 Satz von Green

In diesem Satz geht es um eine Verbindung zwischen Flächenintegralen und Linienintegralen in der Ebene. Die Intuition hinter dem Satz von Green lässt sich am besten visuell erklären. Falls wir uns einen Bereich  $\Omega \subset Q \subset \mathbb{R}^2$  anschauen. Wobei  $Q$  irgendein Quader ist und  $\partial\Omega$  von der Klasse  $C_{pw}^1$ . Dies bedeutet einfach nur dass falls wir ∂Ω durch eine Kurve parametrisieren, so ist diese Kurve stückweise stetig.

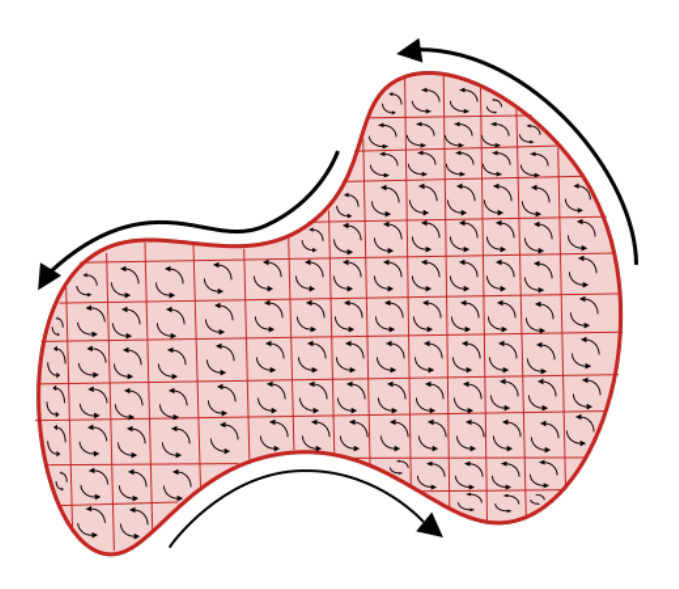

Abbildung 48: in den roten Bereich  $\Omega$  ist die Rotation des Vektorfeldes v eingezeichnet

Wenn wir uns nun ein Vektorfeld  $v$  über diesem Bereich anschauen und die wie in der Zeichnung die Rotation einzeichnen können, wir eine sehr interessante Bemerkung machen. Wenn wir die Rotation von zwei benachbarten inneren Quadraten aufaddieren, dann streichen sich die Komponenten der Rotation die auf der Beruhrungslinie ist. Dies ist der Fall da in beiden Quadraten der gleiche Vektor ¨ parallel zur Beruhrungslinie ist, nur in unterschiedlichen Richtungen. Diese Idee wird in der folgenden ¨ Abbildung illustriert:

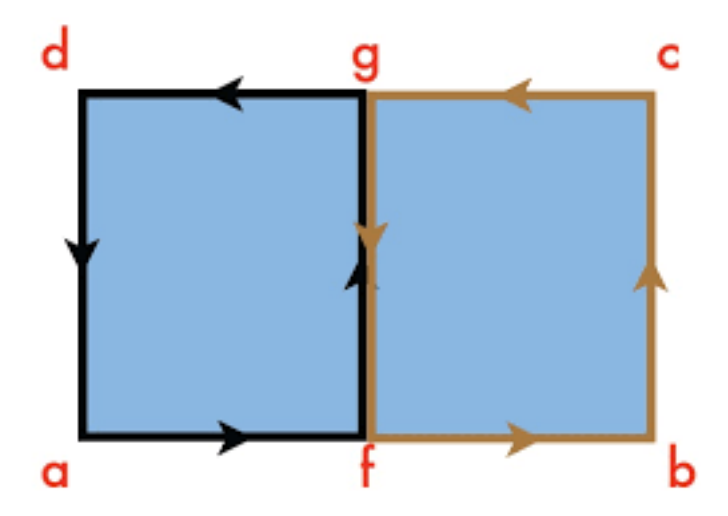

Abbildung 49: Die Komponenten der Rotation beider Quadrate auf der Bruhrunglinie streichen sich ¨

Falls wir nun die Rotation des Vektorfeldes über den ganzen Bereich aufaddieren streichen sich alle inneren Komponenten der Rotation. Somit bleiben nur noch die Komponenten der Rotation übrig, welche am Rand sind. Dies ist dann aber dasselbe wie einfach nur das Vektorfeld über den Rand zu integrieren.

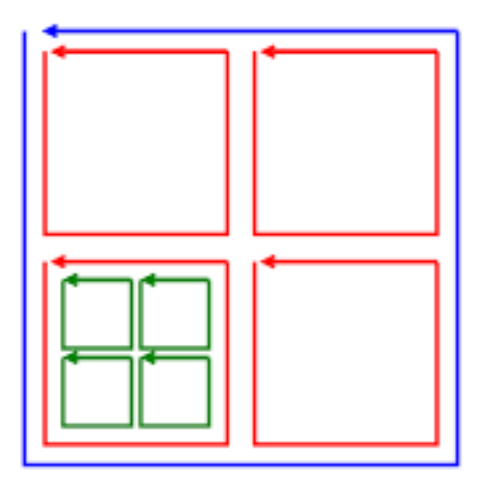

Abbildung 50: Das Summieren der Rotation in den einzelnen Teilquadrate resultiert in der blauen Rotation um den Rand

Wie in obiger Abbildung ist die Summe der grünen Rotationen durch die größere rote Rotation. Genauso ist die Summe der roten Rotationen die blaue Rotation. Wir sehen nun wie das Aufsummieren der Rotationen über einen Bereich in einem Linienintegral resultiert. Der folgende Satz von konkret beschreibt diesen Prozess formal.

**Theorem 7.1 (Satz von Green)** Sei  $\Omega \subset Q \subset \mathbb{R}^2$  von der Klasse  $C_{pw}^1$  und sei  $v \in C^1(\overline{\Omega})$ . Dann gilt:

$$
\iint\limits_{\Omega} \mathrm{rot}(\vec{v}) d\mu = \int_{\partial \Omega} \vec{v} d\vec{s}
$$

, wobei der Rand von  $\Omega$  so zu parametrisieren ist, dass  $\Omega$  zur linken liegt.

Bemerke: es gibt noch eine alternative Formulierung mit:  $g, h \in C^1(\overline{\Omega})$  und:

$$
\iint\limits_{\Omega} \frac{\partial h}{\partial x} - \frac{\partial g}{\partial y} d\mu = \int_{\partial \Omega} g dx + h dy
$$

Example 7.4 (Prüfung Winter 2014 A8) Berechne das folgende Integral zuerst als Linienintegral, dann mit Hilfe des Satzes von Green:

$$
I = \int_{\partial B} (ydx + xdy)
$$

, wobei  $B = \{(x, y) \in \mathbb{R}^2 \mid 0 \leqslant x \leqslant 2, \frac{-x}{2} \leqslant y \leqslant \frac{x}{2}$  $\frac{x}{2}$ 

Zunächst berechnen wir das Linienintegral direkt:

• Wir definieren:  $v =$  $\lceil y \rceil$  $\boldsymbol{x}$ 1 • Wir skizzieren einmal die Menge:

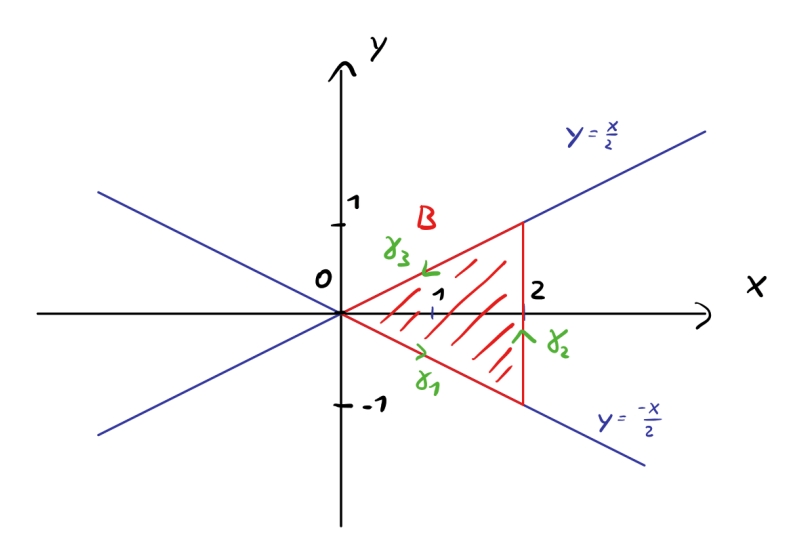

Abbildung 51

• Wir parametrisieren ∂B, da der Rand aus drei Teilen besteht, werden wir auch drei Kurven brauchen:  $\gamma_k : [0,1] \to \mathbb{R}^2$ , für  $k \in \{1,2,3\}$ :

$$
\gamma_1 = \begin{bmatrix} 2t \\ -t \end{bmatrix}
$$
  
\n
$$
\gamma_2 = \begin{bmatrix} 2 \\ -1 + 2t \end{bmatrix}
$$
  
\n
$$
\gamma_3 = \begin{bmatrix} 2 - 2t \\ 1 - t \end{bmatrix}
$$
  
\n
$$
\gamma_4 = \begin{bmatrix} 0 \\ 2 \end{bmatrix}
$$
  
\n
$$
\gamma_5 = \begin{bmatrix} -2 \\ -1 \end{bmatrix}
$$
  
\n
$$
\gamma_6 = \begin{bmatrix} -2 \\ -1 \end{bmatrix}
$$

• Nun berechnen wir das Linienintegral:

$$
\int_{\partial B} v \cdot d\vec{s} = \int_{\gamma_1} v \cdot d\vec{s} + \int_{\gamma_2} v \cdot d\vec{s} + \int_{\gamma_3} v \cdot d\vec{s}
$$
  
=  $\int_0^1 \begin{bmatrix} -t \\ 2t \end{bmatrix} \cdot \begin{bmatrix} 2 \\ -1 \end{bmatrix} dt + \int_0^1 \begin{bmatrix} -1 + 2t \\ 2 \end{bmatrix} \cdot \begin{bmatrix} 0 \\ 2 \end{bmatrix} dt + \int_0^1 \begin{bmatrix} 1 - t \\ 2 - 2t \end{bmatrix} \cdot \begin{bmatrix} -2 \\ -1 \end{bmatrix} dt$   
=  $\int_0^1 -2t - 2t + 4 - 2 + 2t - 2 + 2t dt = \int_0^1 0 \cdot dt$   
= 0

Direkt mit dem Satz von Green:

$$
\int_{\partial\Omega} v d\vec{s} = \iint_{\Omega} \text{rot}(v) d\mu = \iint_{\Omega} (1 - 1) d\mu = 0
$$

#### 7.4 Satz von Gauss

Dieser Satz ist einer der wichtigsten Sätze von Analysis II. Der Satz von Gauss oder manchmal auch Divergenzsatz genannt beruht auf einer sehr natürlichen Intuition: falls wir eine Flüssigkeitsquelle einhüllen, dann muss der Fluss durch die Hülle gleich mit der gesamten Abgabe der Quelle sein.

Sei ein Gebiet  $Ω ⊂ R<sup>2</sup>$  gegeben. Die Grundidee ist dass der Fluss durch den Rand ∂Ω dieses Gebietes äquivalent zur Abgabe der Quelle ist. Die Nettoflüssigkeitsproduktion eines Vektorfeldes  $v$  pro Punkt  $x \in \Omega$  ist gegeben durch div $(v)$ . Dies haben wir in Kapitel 2 behandelt. Wenn wir nun die Divergenz  $\mu$ über ganz Ω aufsummieren bekommen wir den Nettofluss des Vektorfeldes durch das Gebiet. Formaler:

Theorem 7.2 (Satz von Gauss in der Ebene)  $Sei v : U \subset \mathbb{R}^2 \to \mathbb{R}^2$  ein stetig differenzierbares Vektorfeld und Ω ⊂ U ein Bereich mit Randzyklus ∂Ω. Dann gilt:

$$
\int_{\partial\Omega} \vec{v} \cdot \vec{n} do = \iint_{\Omega} div(\vec{v}) d\mu
$$

Die Idee das sich bei der Summation über ein Gebiet die inneren Komponenten känzeln und nur der Rand ubrig bleibt ist nicht unverwandt zu dem Satz von Green. Der Unterschied ist dass im ¨ Satz von Green wir die Rotation aufsummierten, womit am Ende die Tangentiale Komponenten des Vektorfeldes zum Rand ∂Ω ubrig blieben. Daher erhielten wir das Linienintegral des Vektorfeldes ¨ uber den Rand. Nun summieren wir die Divergenz, diese steht am Ende normal auf Rand, somit ¨ erhalten wir das Flussintegral des Vektorfeldes über  $\partial\Omega$ .

Der Satz von Gauss funktioniert auch für drei Dimensionen. Wir möchten den Satz hier kurz informell für drei Dimensionen herleiten. Wir werden  $\Phi$  nutzen um den Fluss pro Zeiteinheit zu notieren. Betrachten wir nun das Volumen V welches unten eingezeichnet ist durch das ein Vektorfeld  $\vec{v}$  strömt. Falls wir dieses nun an der Fläche S durchschneiden bekommen wir zwei Volumen  $V_1$  und  $V_2$ .

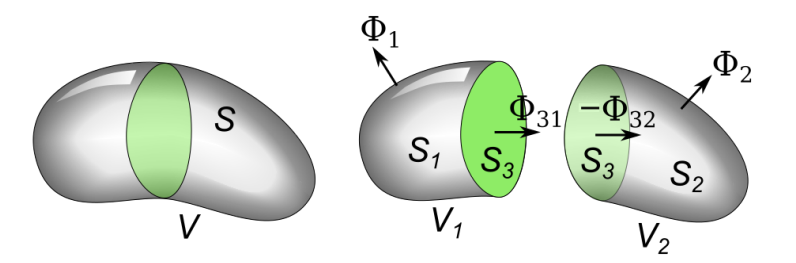

Abbildung 52: Ein Volumen wird in zwei Subvolumen

Falls wir nun die Flüsse durch beide Volumen addieren bekommen wir:

$$
\Phi(V_1) + \Phi(V_2) = \Phi_1 + \Phi_{31} + \Phi_2 + \Phi_{32}
$$

Wobei  $\Phi_1$  und  $\Phi_2$  die Flüssen aus den Oberflächen  $S_1$  und  $S_2$  sind.  $\Phi_{31}$  ist der Fluss durch  $S_3$ 

ausgehend von  $V_1$ . Während  $\Phi_{32}$  der Fluss durch  $S_3$  ausgehend von  $V_2$  ist. Die Observation die uns zum Satz von Gauss führen wird ist dass:  $\Phi_{31} = -\Phi_{32}$ . Dies liegt daran, dass  $S_3$  dieselbe Fläche ist, also die Flüssigkeitsmenge die durch sie durchströmt ist dieselbe egal von welchem Volumen wir es betrachten. Formaler:

$$
\Phi_{31} = \iint\limits_{S_3} \vec{v} \cdot \vec{n} d\sigma = -\iint\limits_{S_3} \vec{v} \cdot (-\vec{n}) d\sigma = -\Phi_{32}
$$

Da der Normalenvektor von  $S_3$  für  $V_2$  genau der von  $V_1$  ist mit −1 multipliziert. Nun gilt aber auch:

$$
\Phi(V_1) + \Phi(V_2) = \Phi_1 + \Phi_2
$$

und wenn wir beide Flächen zusammen nehmen:

$$
\Phi(V_1) + \Phi(V_2) = \Phi(V)
$$

Diese Idee das wenn wir die Menge aufschneiden und die inneren Flüsse zwischen den Subvolumen sich beim aufsummieren streichen hält egal wie wir das Volumen zerschneiden.

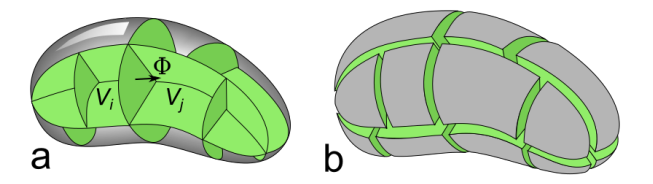

Abbildung 53: zerschneide Volumen beliebig

In diesem Fall streichen sich immer noch die Flüssen zwischen den inneren (grünen) Flächen beim aufsummieren. Daher gilt das die Gesamtsumme der Flüssen über eine beliebe Zerstückelung unseres Volumens V immer noch gleich dem Fluss durch das Volumen V ist.

$$
\Phi(V) = \sum_{V_i \subset V} \Phi(V_i)
$$

Das bis jetzt Besprochene möchten wir nun auf die Spitze treiben, indem wir die Zerstückelung des Volumens infinitesimal klein werden lassen.

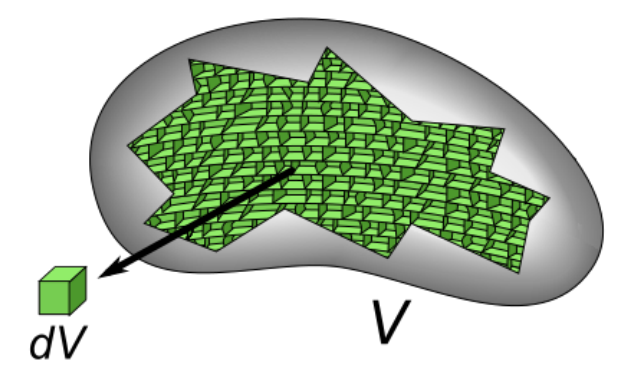

Abbildung 54: lasse die Zerstuckelung des Volumens infinitesimal klein werden ¨

Wie man in obiger Zeichnung sehen kann sind die neuen Volumenstücke sehr klein. Es gilt aber immer noch:

$$
\Phi(V)=\sum_{dV\subset V}\Phi(dV)
$$

Der Fluss durch einen dieser Würfel  $dV$  ist genau die Quellenstärke welche wir in Kapitel 2 angeschaut haben, also wie viel Flüssigkeit das Vektorfeld in einem Punkt generiert:  $\Phi(dV) = div(v)$ . Darüber hinaus ist die Summe über alle  $dV$  nichts anderes als ein Volumenintegral:

$$
\Phi(V) = \sum_{dV} \subset V\Phi(dV) = \iiint_{V} div(v)
$$

Da aber der Fluss durch das Volumen definiert ist als der Fluss durch den Rand gilt auch:

$$
\Phi(V) = \iint\limits_{\partial V} \vec{v} \cdot \vec{n} \, d\sigma
$$

und nun haben wir den Satz von Gauss auch schon. Wenn man das jetzt etwas netter aufschreibt:

**Theorem 7.3 (Satz von Gauss)** Es sei  $V \subset \mathbb{R}^3$  eine kompakte Menge mit abschnittsweise glatten Rand ∂V. ∂V muss darüber hinaus noch eine abgeschlossene Fläche sein. Der Rand sei orientiert durch ein äußeres Normaleneinheitsfeld  $\vec{n}$ . Ferner sei das Vektorfeld  $v: \Omega \subset \mathbb{R}^3 \to \mathbb{R}^3$  stetig differenzierbar auf einer offenen Menge  $\Omega$  mit  $V \subset \Omega$ . Dann gilt:

$$
\iint\limits_{\partial V} \vec{v} \cdot \vec{n} do = \iiint\limits_{V} div \left( \vec{v} \right) d\mu
$$

Konvention: Im Satz von Gauss zeigt der Normalenvektor von ∂V immer nach außen.

Der Satz von Gauss ist fur zwei und drei Dimensionen definiert. Die Benutzung ist analog, wobei ¨ der dreidimensionale Fall etwas komplizierter ist, weshalb er hier näher besprochen wird.

Hier soll noch kurz angemerkt werden, dass der Satz von Gauss nur für Volumen  $V$  gilt dessen Oberflächen ∂V abgeschlossen sind. Das heisst ∂V trennt den  $\mathbb{R}^3$  in ein inneres und ein äußeres. Falls die Fläche  $\partial V$  mit der gearbeitet wird nicht abgeschlossen ist, so muss man diese schließen bevor man den Satz von Gauss benutzen kann.

Example 7.5 (Probeprüfung 2018 A12)  $Sei S = \{(x, y, z) \in \mathbb{R}^3 \colon z = \sqrt{1-x^2-y^2}, z \geqslant 0\}$ und  $v(x, y, z) =$  $\sqrt{ }$  $\Big\}$  $xz^2$  $x^2y-z^3$  $2xy + y^2z$ 1  $\Big\}$ . Berechne den Fluss von v durch die oberer Halbkugel S:

$$
\int_S \vec{v} \cdot d\vec{n}
$$

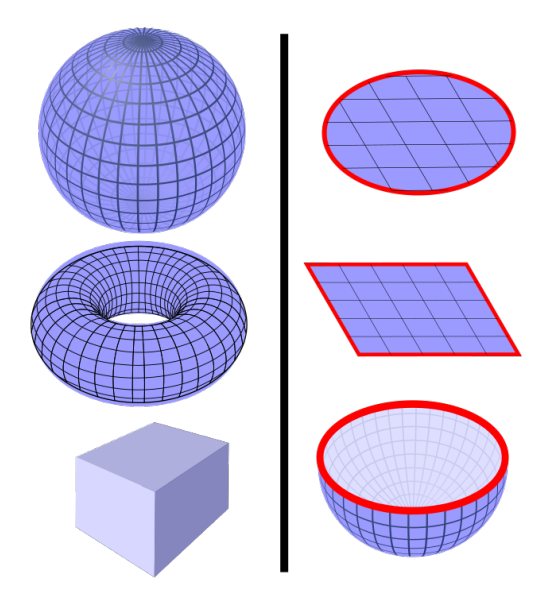

Abbildung 55: Beispiele abgeschlossener Flächen (links) und nicht abgeschlossener Flächen (rechts)

 $\bullet$  zunächst skizzieren wir einmal die Menge:

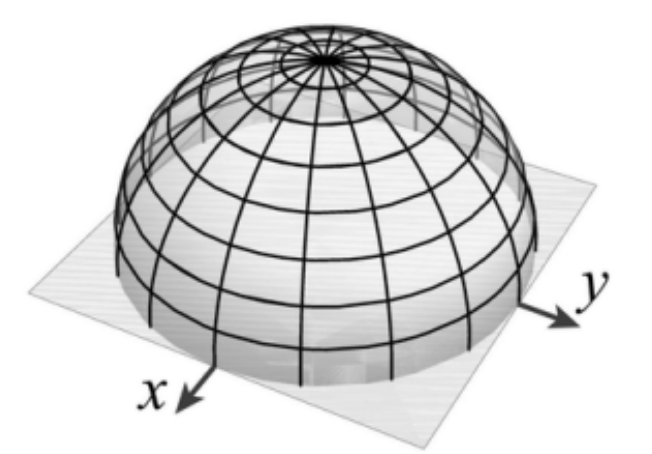

Abbildung 56: die obere Halbkugel ist nicht geschlossen

Wir bemerken, dass die Fläche nicht geschlossen ist, da sie nicht in ein inneres und ein äußeres trennt. Um daher den Satz von Gauss benutzen zu können müssen wir die Fläche schließen indem wir den Boden hinzufügen.

- Wir schließen die Fläche indem wir den Boden hinzufügen. Wir definieren:
	- a) die x-y Kreisscheibe, die untere Deckelfläche zu S:

$$
G = \{(x, y, z) \in \mathbb{R}^3 \colon x^2 + y^2 \leq 1, \quad z = 0\}
$$

b) Das Volumen über das wir den Satz von Gauss benutzen möchten:

$$
V = \{(x, y, z) \in \mathbb{R}^3 \colon x^2 + y^2 + z^2 \leq 1, \quad z \geq 0\}
$$

Nun gilt  $\partial V = G \cup S$ . Über das Volumen V mit geschlossenem Rand  $\partial V$  können wir den Satz von Gauss benutzen.

• Nun benutzen wir den Satz von Gauss:

$$
\iiint\limits_V \text{div}(v) d\mu = \iint\limits_S \vec{v} \cdot d\vec{n} + \iint\limits_G \vec{v} \cdot d\vec{n}
$$

$$
\implies \iint\limits_S \vec{v} \cdot d\vec{n} = \iiint\limits_V \text{div}(v) d\mu - \iint\limits_G \vec{v} \cdot d\vec{n}
$$

Nun müssen wir die beiden rechten Integrale berechnen um unser Ergebnis zu erhalten:

a) : für das erste Integral benötigen wir: div $(v) = \frac{\partial v_1}{\partial x} + \frac{\partial v_2}{\partial y} + \frac{\partial v_3}{\partial z} = z^2 + x^2 + y^2$ 

$$
\iiint_{V} div(v) d\mu = \iint_{V} z^{2} + x^{2} + y^{2} d\mu(x, y, z)
$$
  
= 
$$
\int_{0}^{2\pi} \int_{0}^{\frac{\pi}{2}} \int_{0}^{1} r^{4} sin(\theta) dr d\theta d\phi = 2\pi \left( \int_{0}^{\frac{\pi}{2}} sin(\theta) d\theta \right) \left( \int_{0}^{1} r^{4} dr \right)
$$
  
= 
$$
2\pi (-0 + 1)(\frac{1}{5} - 0) = \frac{2\pi}{5}
$$

Wobei wir natürlich Kugelkoordinaten und die Identität: $z^2 + x^2 + y^2 = r^2$  benutzt haben.

b) Zunächst möchten wir bemerken, dass falls wir das Vektorfeld v auf G einschränke, also mit  $z = 0$ . Dann erhalten wir v $|G|$  $\sqrt{ }$  $\overline{\phantom{a}}$ 0  $x^2y$  $2xy$ 1 . Der nach außen zeigende Normalenvektor ist

 $gegeben \, durch:  $\vec{n} =$$  $\sqrt{ }$  $\Big\}$  $\boldsymbol{0}$  $\boldsymbol{0}$ −1 1  $\bigg\vert \cdot$  Somit erhalten wir für das Flussintegral:

$$
\iint\limits_G \vec{v} \cdot d\vec{n} = \iint\limits_G \vec{v} \cdot \vec{n} d\sigma = \iint\limits_G \begin{bmatrix} 0 \\ x^2 y \\ 2xy \end{bmatrix} \cdot \begin{bmatrix} 0 \\ 0 \\ -1 \end{bmatrix} d\mu(x, y)
$$

$$
= - \iint\limits_G xy d\mu(x, y) = 0
$$

Dieses letzte Integral ist gleich Null, da unser Integrand ungerade ist, aber unser Gebiet symmetrisch. Dies ist analog zu Analysis I wo für eine ungerade Funktion  $f(x)$  die auf einem symmetrischen Gebiet  $[-a, a]$  ⊂ R integriert wird gilt:  $\int_{-a}^{-a} f(x) = 0$ .

Die Lösung ist nun gegeben durch:

$$
\iint\limits_{S} \vec{v} \cdot d\vec{n} = \iiint\limits_{V} \operatorname{div}(v) d\mu - \iint\limits_{G} \vec{v} \cdot d\vec{n}
$$

$$
= \frac{2\pi}{5} - 0 = \frac{2\pi}{5}
$$

## 7.5 Satz von Stokes

Der Satz von Stokes ist einer der drei wichtigen globalen Integralsätze welche in Analysis II behandelt wurden. Die Kernidee ist wie in dem Satz von Green, nur wir befinden uns nicht mehr in der Ebene sondern im drei dimensionalen Raum.

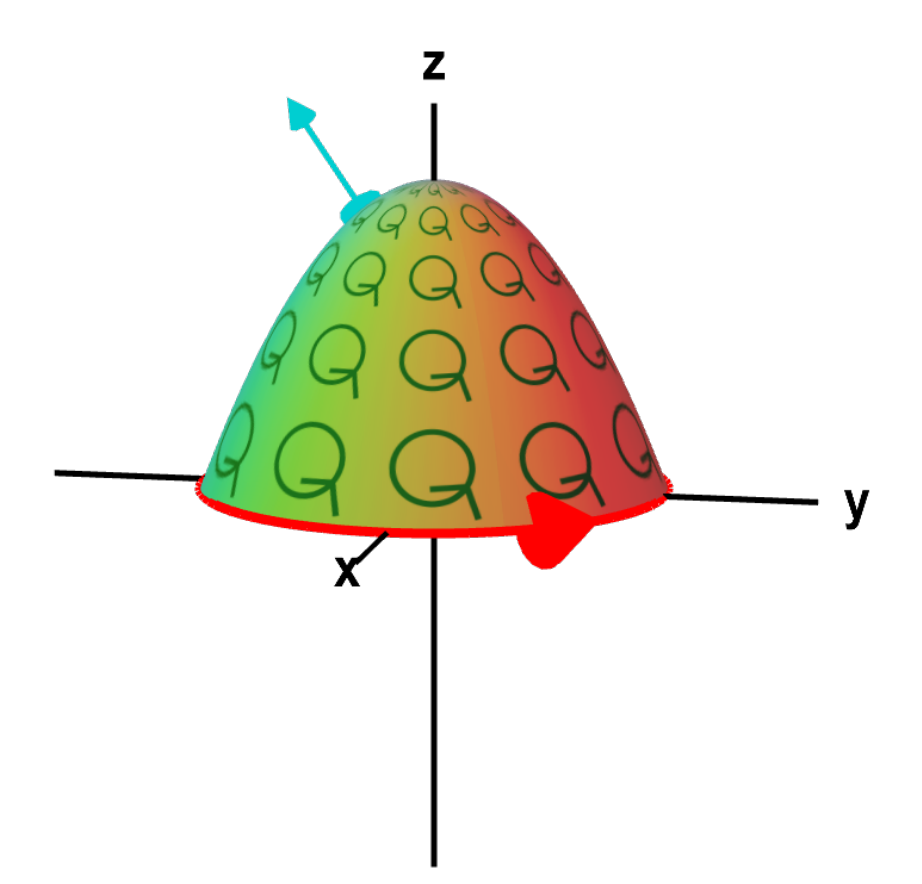

Abbildung 57: Die Intuition vom Satz von Stokes ist dass der Fluss der Rotation eines Vektorfeldes über eine Fläche  $S \subset \mathbb{R}^3$  mit Rand identisch zum Linienintegral des Vektorfeldes über den Ranf  $\partial S$ ist.

Ein wichtiger Unterschied zu dem Satz von Green ist das wir die Rotation nicht mehr über eine Fläche integrieren, sondern ein Flussintegral der Rotation betrachten. Dies hängt mit der Definition der Rotation in drei Dimensionen zusammen.

**Theorem 7.4 (Satz von Stokes)** Sei  $v: \Omega \subset \mathbb{R}^3 \to \mathbb{R}^3$  ein stetig differenzierbares Vektorfeld. Falls S eine orientierbare Fläche mit Rand ist gilt:

$$
\iint\limits_{S} rot(\vec{v}) \cdot \vec{n} do = \int_{\partial S} \vec{v} \cdot d\vec{s}
$$

Bemerke:

• Satz von Stokes funktioniert nur für Flächen mit Rand, während der Satz von Gauss nur für Flächen ohne Rand funktioniert.

- die Parametrisierung von ∂S muss in positiver Umlaufrichtung sein: also falls man in Richtung des nach außen zeigenden Normalenvektors stehe (in der Abbildung in blau) und seine linke Hand auf die Fläche legt. Sobald man dann nach vorne über die Parametrisierung läuft bleibt die Hand die ganze Zeit auf der Fläche
- der Satz von Stokes schafft eine Beziehung zwischen Flussintegralen und Linienintegralen.

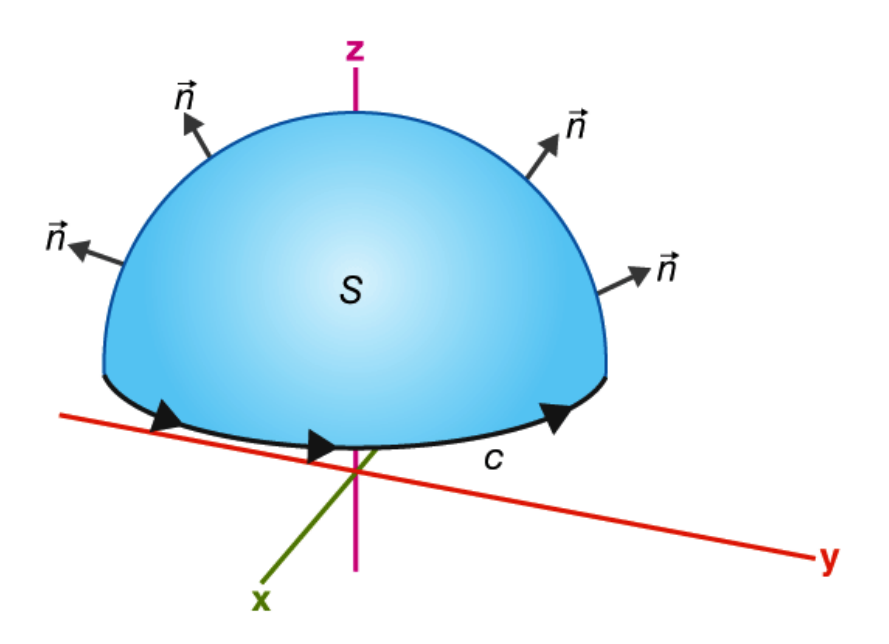

Abbildung 58: Eine alternative Möglichkeit sich die Parametrisierungrichtung des Randes ∂C zu merken ist mittels der Rechten Hand Regel. Wenn man den Daumen der rechten Hand in Richtung des Normalenvektor der Fläche hält, so geben die Finger die Parametrisierungsrichtung an.

Example 7.6 (Probeprüfung Sommer 2018 A11 Willwacher)  $sei M = \{(x, y, z) \in \mathbb{R}^n : x^2 +$  $y^2 - 2z = 0$ ,  $f: \mathbb{R}^3 \to \mathbb{R}$ :

$$
f(x, y, z) = \begin{bmatrix} 3y \\ xz \\ yz^2 \end{bmatrix}
$$

und  $G = \{(x, y, z) \in M : z \leq 2\} \subset M$ . Sei  $\vec{n}: G \to S^3$  das in z-Richtung zeigende Einheitsnormalenfeld. Berechne das Flussintegral:

$$
\int_G rot(f) \cdot \vec{n} \, do
$$

Nach dem Satz von Stokes wissen wir das folgendes gilt:

$$
\int_G rot(f) \cdot \vec{n} do = \int_{\partial G} v d\vec{s}
$$

Wir möchten nun im folgenden also das Linienintegral  $\int_{\partial G} f d\vec{s}$  berechnen.

Wir können uns G so vorstellen wir den Graphen der Funktion von  $g(x,y) = \frac{x^2 + y^2}{2}$  $\frac{+y^2}{2}$  wobei wir für den  $z = \frac{x^2+y^2}{2} \leqslant 2$  Teil betrachten. Daher gilt auch:  $G = \{(x, y, z) \in \mathbb{R}^3 : , \quad z \leqslant 2\}$ . Somit ist der Rand gegeben durch:  $\partial G = \{(x, y, z) \in \mathbb{R}^3 \colon \frac{x^2 + y^2}{2} = z, \quad z = 2\}$ . Diesen Können wir mittels der Standard Parametrisierung für einen Kreis parametrisieren.

$$
\gamma \colon [0, 2\pi] \to \mathbb{R}^3, \quad \gamma(t) = \begin{bmatrix} 2\cos(t) \\ 2\sin(t) \\ 2 \end{bmatrix}
$$

Bemerke das wir die Parametrisierungsrichtung positiv gewählt haben, da das Einheitsnormalenfeld in z-Richtung zeigt. Es ist immer empfohlen die Fläche zu zeichnen und sich die Parametrisierungsrichtung immer neu zu überlegen. Nun benötigen für das Linienintegral noch den Geschwindigkeitsvekor.

$$
\dot{\gamma}(t) = \begin{bmatrix} -2\sin(t) \\ 2\cos(t) \\ 0 \end{bmatrix}
$$

Nun berechnen wir das Linienintegral:

$$
\int_{\partial G} f d\vec{s} = \int_{\gamma} f d\vec{s}
$$
\n
$$
= \int_{0}^{2\pi} f(\gamma(t)) \cdot \dot{\gamma}(t) dt
$$
\n
$$
= \int_{0}^{2\pi} \begin{bmatrix} 6\sin(t) \\ 4\cos(t) \\ 8\sin(t) \end{bmatrix} \cdot \begin{bmatrix} -2\sin(t) \\ 2\cos(t) \\ 0 \end{bmatrix} dt
$$
\n
$$
= \int_{0}^{2\pi} -12\sin^{2}(t) + 8\cos^{2}(t) dt
$$
\n
$$
= -4\pi
$$

Wobei wir  $\int_0^{2\pi} \cos^2(x) dx = \int_0^{2\pi} \sin^2(x) dx = \pi$  benutzt haben.

# 7.6 Übersicht Integralsätze

Betrachten wir nun nochmal die drei globalen Integralsätze nebeneinander:

• Satz von Green in der Ebene:

$$
\iint\limits_{\Omega} \mathrm{rot}(\vec{v}) d\mu = \int_{\partial \Omega} \vec{v} d\vec{s}
$$

 $F$ lächenintegral der Rotation  $\rightleftharpoons$  Linienintegral des Vektorfeldes

• Satz vom Gauss in der Ebene:

$$
\int_{\partial\Omega} \vec{v} \cdot \vec{n} d\sigma = \iint_{\Omega} div(\vec{v}) d\mu
$$

eindimensionales Flussintegral  $\rightleftharpoons$  Flächenintegral der Quellenstärke

• Satz von Gauss im dreidimensionalen Raum:

$$
\iint\limits_{\partial V} \vec{v} \cdot \vec{n} do = \iiint\limits_{V} div \left( \vec{v} \right) d\mu
$$

 $z$ weidimensionales Flussintegral  $\rightleftharpoons$  Volumenintegral der Quellenstärke

• Satz vom Stokes im dreidimensionalen Raum:

$$
\iint\limits_{S} rot(\vec{v}) \cdot \vec{n} d\sigma = \int_{\partial S} \vec{v} \cdot d\vec{s}
$$

zweidimensionales Flussintegral der Rotation  $\rightleftharpoons$  Linienintegral

Der Leser hat vielleicht bemerkt dass die Notation mittels Doppel- beziehungsweise Dreifachintegralen erst in diesem Kapitel eingefuhrt wurde. Dies liegt nur daran dass die Notation verdeutlichen soll ¨ wann in welcher Dimension integriert wird.

# 8 Appendix A

Der vertikale Linientest ist eine Methode aus dem Gymnasium zu bestimmen ob ein gegebener Graph eine Funktion definiert. Wenn wir eine allgemeine Funktion folgender der Form betrachten:

$$
f: U \to \mathbb{R}, \quad x \mapsto f(x)
$$

Wenn wir nun in dem Graphen einer Vertikale Linie ziehen, dann schneidet diese die x-Achse an einem gegeben Punkt, sagen wir  $(x_0, 0)$ . Darüber hinaus schneidet Sie auch den Funktionsgraphen, diesmal an dem Punkt  $(x_0, f(x_0))$ . Der vertikale Linientest schaut nun wie oft diese vertikale Linie den Graphen schneidet. Falls die Linie den Graphen zweimal schneidet an den Punkten  $(x_0, f(x_0))$ und  $(x_1, f(x_1))$  gilt:

$$
(x_0, f(x_0)) \neq (x_1, f(x_1))
$$

Dies ist aber ein Widerspruch da $x_0 = x_1$ , da eine vertikale Linie die x-Achse nur einmal schneidet, im Punkt  $x_0$ . Somit schlägt der vertikale Linientest fehl und wir haben gezeigt dass der gegebene Graph keine Funktion definiert. Folgende Abbildung illustriert das Konzept nochmal graphisch.

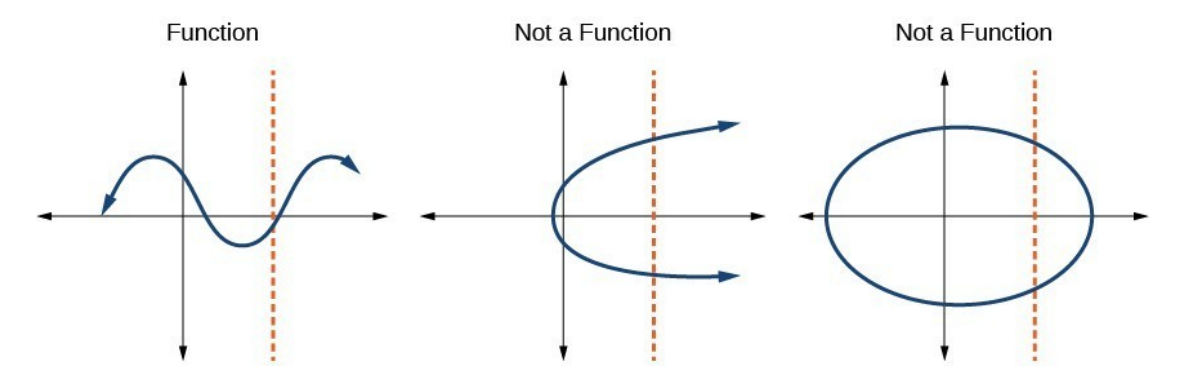

Abbildung 59: der vertikale Linientest illustriert: jede blaue Linie die die vertikale Linie mehr als einmal schneidet definiert keine Funktion

Der horizontale Linientest funktioniert analog, wobei es dann um Funktionen der Form  $g(y)$  geht.